# Comparaison de deux variances, F de Fisher

#### Exercice 1

Deux methodes de dosage de l'azote ont ete repetees, a partir d'un m^eme echantillon, 25 fois avec la methode A, 30 fois avec la methode B. Les resultats sont rassembles dans les tableaux ci-dessous.

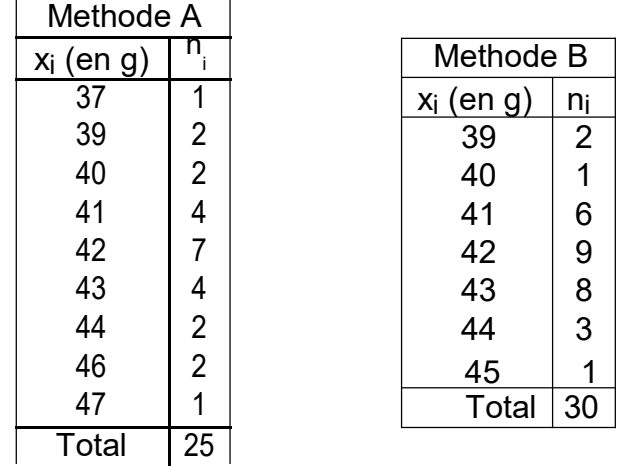

1) Tester l'hypothese : \les valeurs moyennes obtenues par les deux methodes sont egales". (Autrement dit, les methodes sont-elles exactes ?)

2) Comparer les variances des echantillons traites avec les deux methodes.

(Autrement dit, les deux methodes ont-elles la m^eme precision ?)

Reponses : 1) Les parametres de statistiques descriptives sont donnes par :

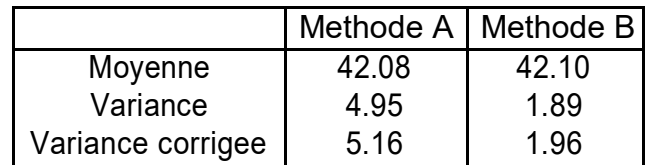

Le test de comparaison des deux moyennes (groupes independants) conduit a :  $t_{\rm obs}$  =

:04, evidemment non signi catif aux seuils traditionnels. On ne peut donc pas refuser l'hypothese  $H_0$  d'egalit des moyennes.

2) La statistique de test suit une loi de Fisher a ddl<sub>1</sub> = 24 et ddl<sub>2</sub> = 29 degres de libert . On obtient :  $F_{obs}$  = 2:63. Au seuil de 1% unilateral, on a  $F_{crit}$  = 2:49. On conclut donc a une di erence des variances.

#### Exercice 2

Au cours de certaines experiences, on est amen a mesurer le temps de reaction (TR) des sujets. C'est le temps qui s'ecoule entre la presentation d'un stimulus (par exemple, une lampe qui s'allume devant le sujet) et la reaction que ce stimulus doit declencher (par exemple, presser un bouton).

Premiere experience. | Le tableau 1 fournit les TR d'une personne qui a reagi 20 fois a l'allumage d'une lampe rouge. On constate que ces 20 TR ne sont pas egaux. Ces variations d'un moment a l'autre sont imprevisibles a partir des informations dont on dispose dans l'experience.

Deuxieme experience. | Le sujet voit maintenant s'allumer devant lui une lampe qui peut ^etre rouge, verte ou jaune. il doit reagir si la lampe est rouge, mais ne doit pas reagir dans

les deux autres cas. Le tableau 1 fournit 20 TR mesures dans ces conditions. On observe de nouveau des variations imprevisibles d'un moment a l'autre.

Troisieme experience. | Les conditions sont les m^emes que dans la premiere experience (une seule lampe) avec une seule di erence : au lieu d'^etre rouge, la lampe donnant le signal de la reaction est verte. La troisieme ligne du tableau donne les resultats. Les temps sont de nouveau di erents entre eux.

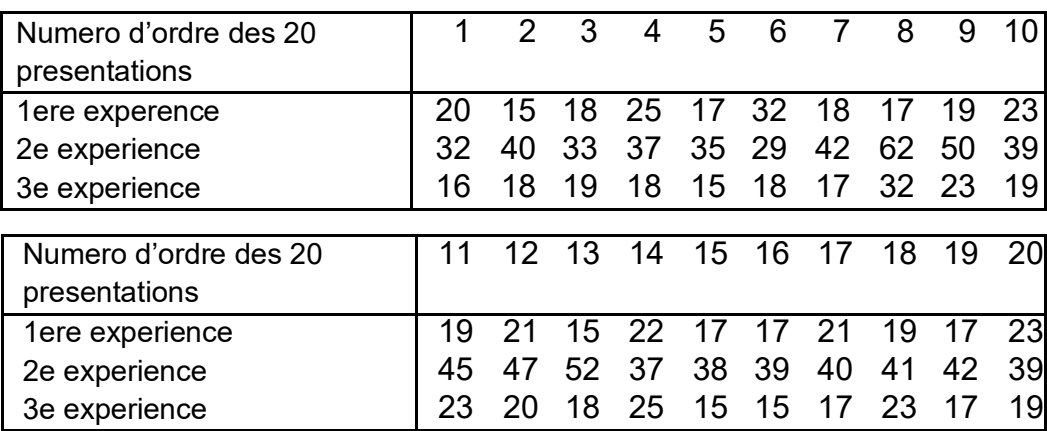

La dispersion des TR est-elle la m^eme dans chacune des trois conditions experimentales ? Pour repondre a cette question, comparer deux a deux les variances des trois series de donnees.

Reponses : Les variances des trois series sont donnees par :

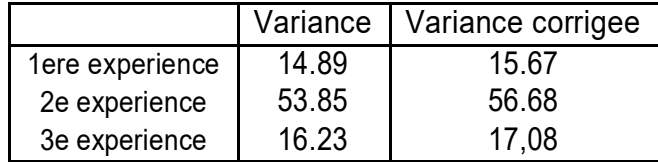

Pour ddl<sub>1</sub> = 19 et ddl<sub>2</sub> = 19 et un seuil de 5%, on a : F<sub>crit</sub> = 3:00. Ici, F<sub>2:1:obs</sub> = 3:61,  $F_{2:3:obs}$  = 3:31,  $F_{3:1:obs}$  = 1:09. Pour les experiences 1 et 3, l'hypothese nulle (m^eme variance) peut ^etre retenue. En revanche, l'experience 2 conduit a une variance di erente de celles des deux autres.

Exercice 3 Dossier \pedago"

Lors d'une experience pedagogique, on s'interesse a l'e et compare de deux pedagogies des mathematiques chez deux groupes de 10 sujets :

{ pedagogie traditionnelle  $(p_1)$ 

{ pedagogie moderne (p2)

On note la performance a une epreuve de combinatoire.

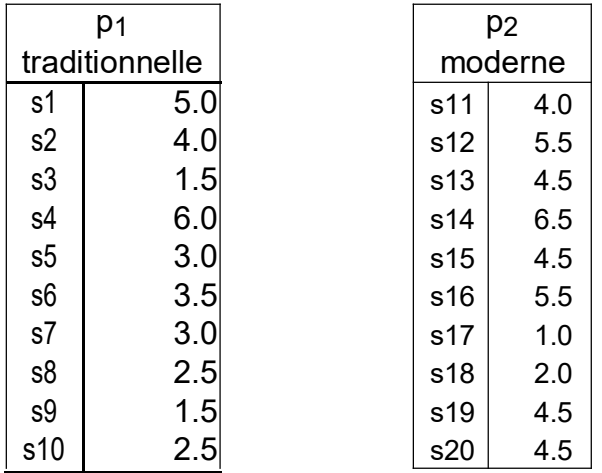

1) Veri er que les parametres des deux echantillons sont donnes par :

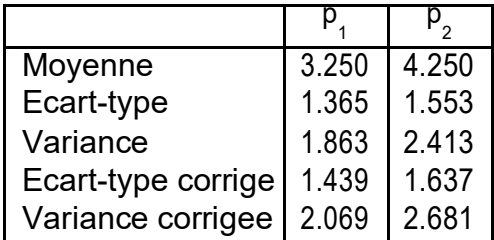

2) Avant d'appliquer un test de comparaison de moyennes, on veut s'assurer que l'on peut supposer les variances egales dans les populations parentes. Proceder a un test de comparaison de variances permettant de s'en assurer.

Reponses : 2) On obtient  $F_{obs}$  = 1:30. Or, pour ddl<sub>1</sub> = 9, ddl<sub>2</sub> = 9 et un seuil de 5%, on lit dans la table :  $F_{crit}$  = 3:18. L'hypothese H<sub>0</sub> (egalit des variances) est donc retenue.

Exercice 4

1) Pour ddl<sub>1</sub> = 2; ddl<sub>2</sub> = 4, la densit f de la loi de Fisher-Snedecor est donnee, pour x 0 par :

$$
f(x)=\frac{8}{(2+x)^3}
$$

Construire point par point la courbe de la fonction f.

2) Pour ddl<sub>1</sub> = 4; ddl<sub>2</sub> = 4, la densit g de la loi de Fisher-Snedecor est donnee pour x 0 par :

$$
g(x) = \frac{6x}{(1+x)^4}
$$

Construire point par point la courbe de la fonction g.

Analyse de la variance a un facteur (ANOVA) : comparaison de k moyennes sur des groupes independants

#### Exercice 5

Un editeur veut choisir entre trois couvertures possibles pour une revue. A cet e et, il a fait noter chaque couverture par un groupe de 5 sujets. Les trois groupes ainsi constitues sont independants. Les notes obtenues sont les suivantes :

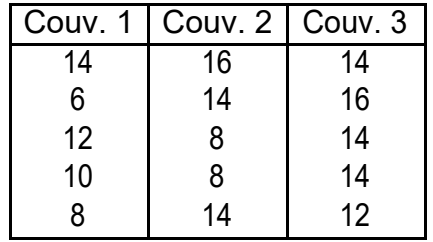

Le test indique-t-il une di erence signi cative entre les trois couvertures ? Reponses : Exercice traite en CM. Rappel des resultats.

Calcul des sommes de carres :

180

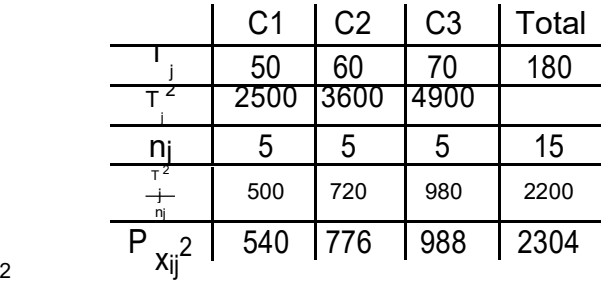

$$
\mathcal{L}^{\mathcal{L}}(\mathcal{L}^{\mathcal{L}})
$$

 $SC_1 = 2200$  $15 = 40$ ;  $SC_2 = 2304$   $2200 = 104$ ;  $SC_T = 144$ 

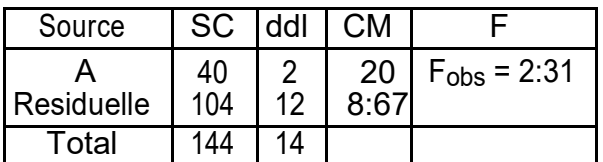

Au seuil de 5%,  $F_{\text{crit}}(2; 12) = 3.89$ . La di erence entre les groupes n'est donc pas signi - cative.

Complement : Modele de score. Chaque observation x<sub>ij</sub> peut s'interpreter comme la somme de trois termes :

$$
x_{ij} = +a_j + e_{ij}
$$

avec les regles suivantes :

- | est la moyenne de la variable X etudiee (la m^eme, quel que soit l'individu ou le groupe) ;
- | aj est un e et d^u au groupe (le m^eme pour tous les individus d'un groupe), nul en moyenne ;
- $\parallel$  e<sub>ij</sub> est une variation due au hasard, speci que a chaque observation, de moyenne nulle dans chaque groupe.

Sur l'exemple traite, cette decomposition s'ecrit :

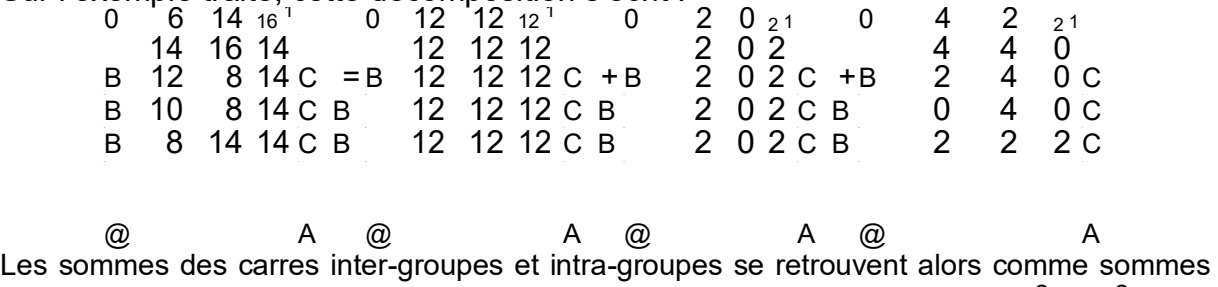

des carres des elements des deux dernieres matrices (par exemple : 40 = 5 ( 2) $^2$  +5 2 $^2$ ).

#### Exercice 6

Dans un etablissement scolaire, on a reparti les eleves en trois classes de troisieme ; les notes ci-dessous sont celles obtenues par les eleves en mathematiques au Brevet des Colleges. Peut-on dire que ces trois classes sont equivalentes ? Si oui, quelles seraient les caracteristiques de la population resultant de la fusion des trois groupes ?

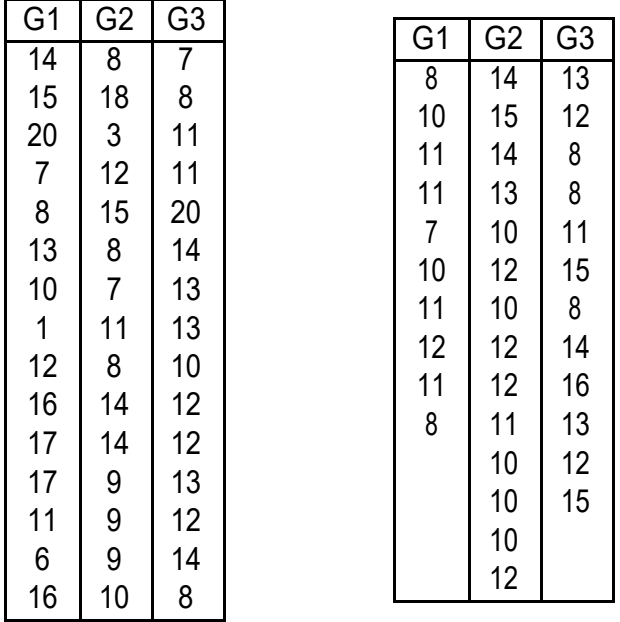

Veri er l'exactitude des tableaux ci-dessous et conclure.

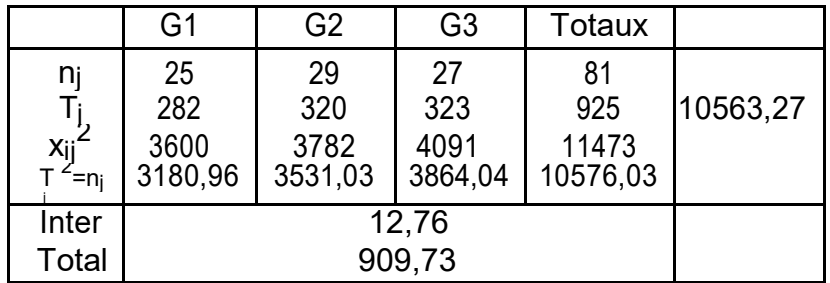

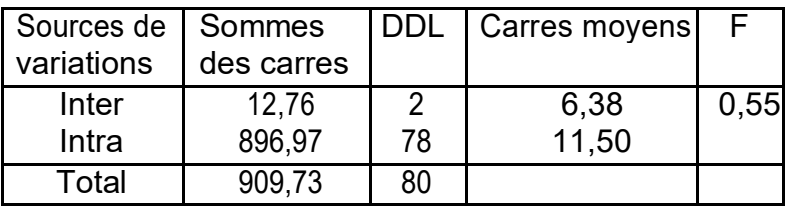

Reponses : Au seuil de 5%,  $F_{crit}(2; 78) = 3:1$ . La di erence entre les groupes n'est donc pas signi cative. De plus, l'obtention d'un F<sub>obs</sub> inferieur a 1 semblerait indiquer (sans pour autant le montrer) que les classes n'ont pas et constituees au hasard, mais qu'elles ont, au contraire, et rendues arti ciellement homogenes : on a compose les trois classes de facon qu'elles soient de niveau equivalent.

#### Exercice 7

On reprend les donnees d'un exercice vu au premier semestre (dossier pedago).

Lors d'une experience pedagogique, on s'interesse a l'e et compare de deux pedagogies des mathematiques chez deux groupes de 10 sujets :

### { pedagogie traditionnelle (p1)

{ pedagogie moderne (p2)

On note la performance a une epreuve de combinatoire.

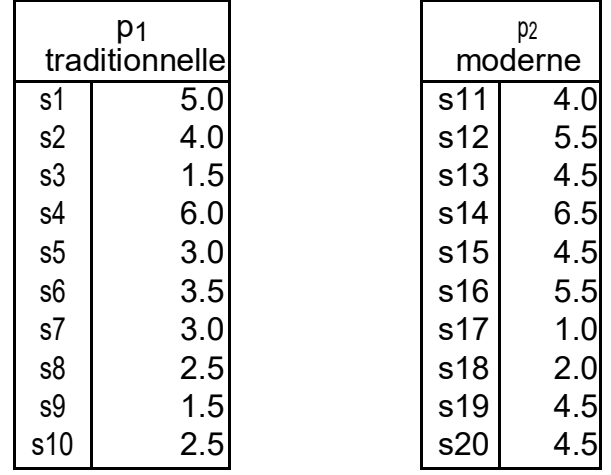

1) Veri er que les parametres des deux echantillons sont donnes par :

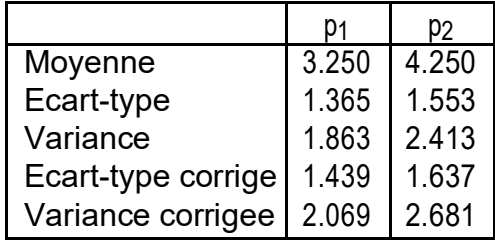

2) Ces donnees experimentales permettent-elles d'a rmer que la pedagogie a un e et sur les resultats a l'epreuve de combinatoire ?

a) Comparer les moyennes des deux groupes a l'aide d'une analyse de variance.

b) Comparer les resultats avec ceux obtenus au premier semestre, a l'aide de la statistique T.

Reponses :

Les calculs intermedaires sont resumes dans le tableau suivant :

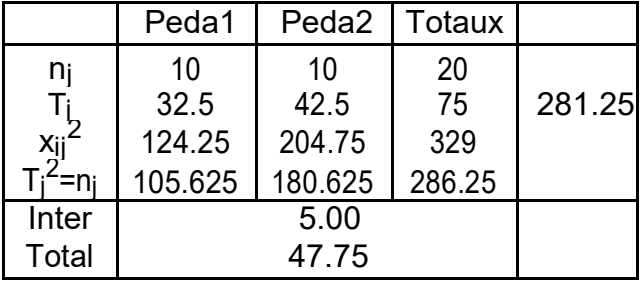

Le tableau d'analyse de variance est donc :

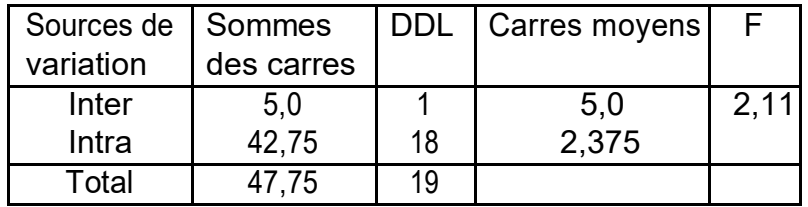

Au seuil de 5%,  $F_{\text{crit}}(1; 18) = 4:41$ . Hypothese H<sub>1</sub> rejetee.

Comparaison possible avec l'exercice vu au premier semestre : t $_{\rm obs}^2$  = ( 1:45) $^2$  = 2:10, c'est-a-dire la valeur de F .

#### Enonce 8 Donnees Bransfor

On reprend une experience de Bransford et al. (1972), dans laquelle on demande a des sujets d'ecouter le texte suivant :

\Si les ballons eclatent, le son ne portera pas puisque tout sera bien trop loin du bon etage. Une fen^etre fermee emp^echera egalement le son de porter, surtout depuis que les immeubles recents sont correctement isoles. Comme l'essentiel de l'operation depend d'une arrivee correcte d'electricite, un l casse causerait bien des problemes. Evidemment, le type peut hurler. Mais la voix humaine n'est pas assez puissante pour porter bien loin. Un probleme supplementaire serait qu'une corde casse sur l'instrument. Alors il serait im-possible d'accompagner le message. C'est clair que la meilleure situation im-pliquerait la plus petite distance. Alors, il y aurait bien moins de problemes potentiels. Avec un contact en face a face, un bien petit nombre de choses pourrait g^ener."

Le but vise par Bransford et al. est de montrer l'importance du contexte dans la comprehension et la memorisation d'un texte. Pour ce faire, ils utilisent quatre groupes experimentaux :

- 1. Un groupe \sans contexte" entend simplement le texte.
- 2. Le groupe \avec contexte avant" regarde une gure suggerant un contexte approprie pendant qu'il entend le texte.
- 3. Le groupe \avec contexte apres" entend le texte puis regarde la gure precedente.
- 4. Le groupe \avec contexte partiel" regarde une gure suggerant un contexte inapro-prie pendant qu'il entend le texte.

A proprement parler cette etude comprend un groupe experimental (le groupe 2 : contexte pendant) et trois groupes contr^oles (les groupes 1, 3 et 4). Les groupes contr^oles doivent permettre d'eliminer des explications concurrentes (en particulier, e et facilitateur sur la memoire de l'imagerie, de l'aspect concret du materiel, etc.). L'experimentateur s'attend, donc, a observer une performance pour le groupe 2 superieure aux trois autres groupes. Il choisit de mesurer le comportement des sujets par deux Variables Dependantes : une note de comprehension donnee par les sujets (de 0 a 7, avec 0 indiquant l'incomprehension totale), et le nombre d'idees correctement rappelees (Bransford decoupe le texte en 14 idees, essayez de les retrouver !). Quoique cette derniere Variable Dependante souleve de delicats problemes de codage (e.g., a partir de quel moment une idee est presente...), elle re ete clairement l'inter^et des auteurs de cette experimentation.

Dans cette experience, on utilise vingt sujets repartis en quatre groupes. Les resultats, pour la Variable Dependante \nombre d'idees rappelees" (maximum 14) se trouvent ci-dessous (mais avant, faites ce que doit faire un bon experimentateur : prenez une feuille et detaillez les cinq premieres etapes du test statistique avant de partir a la p^eche aux resultats) :

Figure 1 { Contexte inapproprie (a) et approprie (b) pour l'experience de Bransford

| Resultats de l'experience     |                |                |                |                |
|-------------------------------|----------------|----------------|----------------|----------------|
|                               | G.1            | G.2            | G.3            | G.4            |
|                               | $\mathfrak{S}$ | 5              | $\overline{2}$ | 5              |
|                               | 3              | 9              | 4              | 4              |
|                               | $\overline{2}$ | 8              | 5              | 3              |
|                               | $\frac{4}{3}$  | 4              | 4              | 5              |
|                               |                | 9              |                | $\overline{4}$ |
| -i                            |                | $\frac{35}{5}$ | $\frac{16}{5}$ | $\frac{21}{5}$ |
|                               | $\frac{15}{5}$ |                |                |                |
| $\frac{n_j}{\frac{n_j}{n_2}}$ | 3              | 7              | 3.2            | 4.2            |
| Xii                           | 47             | 267            | 62             | 91             |

Justi ez les calculs et le tableau d'ANOVA suivants : Table d'ANOVA :

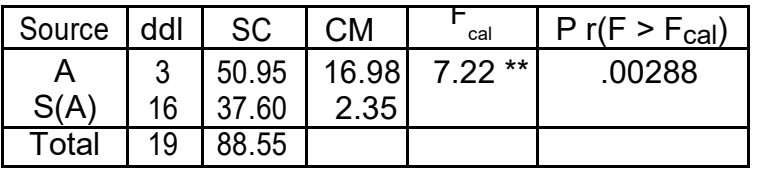

Si on utilise la procedure des valeurs critiques :

\*\*  $F_{\text{critique}}$  = 5:29, au seuil = :01 ;  $F_{\text{cal}}$  >  $F_{\text{critique}}$ . On rejette H<sub>0</sub>. Les cinq etapes du test sont evidemment :

- 1. Formulation des hypotheses statistiques  $H_0$  et  $H_1$ . Ici :  $H<sub>0</sub>$ : dans les 4 conditions, les moyennes dans la population parente sont egales H<sub>1</sub> : les 4 moyennes ne sont pas toutes egales.
- 2. Choix du test : ici, une analyse de variance a un facteur. Statistique : F .
- 3. Distribution de la statistique de test : ici, le F de Fisher Snedecor avec ddl1 = 3 (nombre de groupes { 1) et ddl2 = 16 (nombre d'observations { nombre de groupes).
- 4. Seuil de signi cation choisi : ici,  $= 1\%$ .
- 5. Regle de decision : determination des zones d'acceptation et de rejet de H0. Ici, :  $\{Si F_{cal}$  5:29, on accepte H<sub>0</sub> (egalit des moyennes)  $\{ Si F<sub>cal</sub> > 5:29$ , on refuse H<sub>0</sub> et on accepte H<sub>1</sub>.

L'etude pourrait ^etre poursuivie a l'aide de la methode des contrastes orthogonaux (que nous ne detaillerons pas).

La premiere etape consiste opposer le groupe 2 aux trois autres groupes en testant l'hypothese nulle : 3  $_2$  =  $_1$  +  $_3$  +  $_4$ . On calcule : L<sub>1</sub> = 3 $\frac{1}{2}$   $\frac{1}{4}$   $\frac{1}{3}$   $\frac{1}{4}$  = 10:6 ;

P a<sup>2</sup> =3<sup>2</sup>+(1)<sup>2</sup>+(1)<sup>2</sup>+(1)<sup>2</sup>=12; SC<sub>contrastet</sub> = 
$$
\frac{nL^2}{P_{aj^2}}
$$
 = 46:81

Dans la formule precedente, n est le nombre d'observations par groupe. Ici, n = 5. Le F de Fisher associe a ce contraste est obtenu en divisant  $SC_{contrast}$  par le carre moyen residuel 2.35 ; il vaut 19.92. Les degres de libert sont 1 et 16. Le resultat est donc signi catif d'un comportement du groupe 2 di erent de celui des autres groupes.

La methode peut ^etre poursuivie en opposant le groupe 4 aux groupes 1 et 3 (coe cients appliques aux quatre moyennes : 1, 0, 1, -2) puis en opposant les groupes 1 et 3 (coe cients appliques : 1, 0, -1, 0).

Pourquoi s'agit-il de contrastes orthogonaux ?

Reponse : Les \vecteurs" associes aux coe cients des trois contrastes, a savoir  $V_1$  = ( 1; 3; 1; 1),  $V_2 = (1; 0; 1; 2)$ ,  $V_3 = (1; 0; 1; 0)$  sont deux a deux orthogonaux (par exemple,  $V_1 V_2 = 1$  1+3 0+(1) 1+(1) (2) = 0), ce qui garantit l'independance des resultats des trois tests.

Une autre grandeur interessante est le coe cient (souvent note  $^2$ ) d'estimation de l'intensit de l'e et de la variable independante. Dans le cas d'une analyse de variance a un facteur, il est de ni par :

$$
_{2} = \frac{SC_{inter}}{SC_{total}}
$$

Il vaut donc ici :  $^{2}$  = 0:58 = 58%.

Signi cation : 58% de la variance de la Variable Dependante est expliquee par la Variable Independante (les di erentes conditions experimentales).

 $^2$  est aussi le carre d'un coe cient de correlation. peut en e et ^etre obtenu comme coe cient de la correlation entre l'ensemble des donnees observees d'une part, et la serie de donnees obtenue en remplacant chaque observation par la moyenne de son groupe d'autre part. Sur notre exemple, soit U la serie des donnees observees et V la serie des donnees du modele ainsi obtenu.

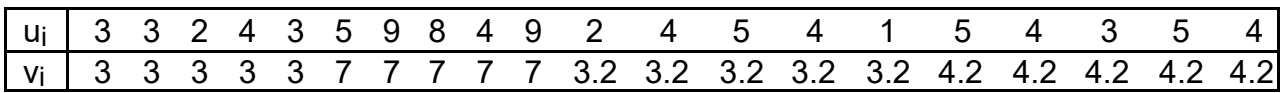

On obtient : r(U; V ) = 0:7585 et r<sup>2</sup>(U; V ) = 0:575.

# Enonce 9 Donnees Loftus

Elisabeth Loftus (Loftus et Palmer 1974) |{ dans une serie d'experimentations sur le theme du temoignage |{ desire mettre en evidence l'in uence de la tournure d'une ques-tion sur la reponse de temoins. Pour ce faire, elle montre a ses sujets, un lm decrivant un accident de voiture. Elle pose, ensuite, une serie de questions aux sujets. Parmi celles-ci se trouve une des cinq versions d'une question relative a la vitesse des vehicules. Voici ces versions :

- 1) HIT : About how fast were the cars going when they hit each other ? (A environ quelle vitesse allaient les voitures quand elles se sont \percutees").
- 2) SMASH : About how fast were the cars going when they smashed each other ? (To smash : ecraser, heurter avec violence).
- 3) COLLIDE : About how fast were the cars going when they collided each other ? (To collide : entrer en collision, s'emboutir).
- 4) BUMP : About how fast were the cars going when they bumped each other ? (To bump : cogner, frapper).
- 5) CONTACT : About how fast were the cars going when they contacted each other ? (To contact : entrer en contact).

Les sujets repondaient en indiquant une vitesse exprimee en miles (nous sommes aux U.S.A). Voici les resultats obtenus (lors d'une replique de l'experience) :

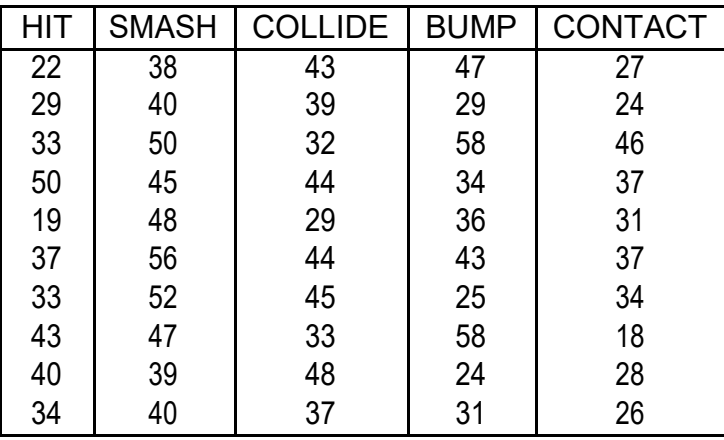

Apres avoir identi les variables dependante(s) et independante(s), vous tirerez les con-clusions de cette experimentation.

Pour vous aider voici quelques statistiques pour chaque groupe :

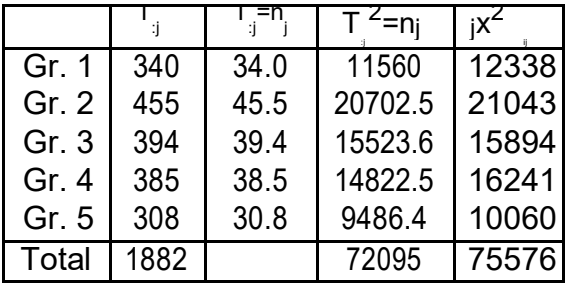

La Variable Dependante est evidemment la vitesse exprimee en miles. La Variable Independante est le type de verbe utilise pour poser la question sur la vitesse des voitures. Manifestement, E. Loftus veut montrer que les \sous-entendus" des verbes sont pris en compte par les sujets dans leur decision sur la vitesse (e.g., les sujets utilisent la signi ca-tion implicite des verbes comme une source d'information). Le point d'importance dans cette experience est de remarquer que E. Loftus desire generaliser ses resultats a l'ensemble des verbes signi ant quelque chose comme \entrer en contact". Quoiqu'elle n'ait pas, a proprement parler, selectionn ses verbes au hasard, elle les juge representatifs de l'ensemble des verbes de mouvement. Le probleme ici est de decider si le facteur experimental est xe ou aleatoire. Si l'on admet que les verbes choisis par Loftus representent un echantillon representatif, on decidera que le facteur est aleatoire (cf. La polemique initiee par Clark 1973). Si l'on juge que les modalites sont choisies en fait arbitrairement. on decidera que le facteur est xe, et les conclusions de l'etude se restreignent aux modalites e ectivement presentes dans l'experimentation. Quelle que soit la decision prise, elle sera criticable.

Ici, le distinguo entre facteur xe et aleatoire peut para^tre sans importance car la decision (rejet ou non de l'hypothese nulle) sera identique dans les deux cas. Ce ne sera plus le cas dans des plans d'experience plus complexes. En fait, l'essentiel de l'argument de Clark (1973) est de montrer qu'une partie des recherches utilisant du materiel linguistique aboutit a des conclusions scientifiques erronees du fait de la confusion entre facteurs xes et aleatoires (cf. aussi les reponses de Wike et Church 1976). Clark defend l'idee qu'une partie des conclusions de la psychologie du langage est invalide pour avoir cru que des facteurs aleatoires etaient xes. A cette attaque repond Chastaing (1986) qui demontre methodologiquement qu'une autre partie de la psychologie du langage est invalide d'avoir cru que des facteurs xes etaient aleatoires ! Dans le cas present, le choix entre les deux modeles n'a pas d'in uence sur les resultats de l'analyse statistique : on aboutit a des conclusions statistiques identiques (mais pas a des interpretations psychologiques identiques !). L'analyse de variance permet de conclure en tout cas a un e et sur la vitesse estimee, du type le verbe utilise pour poser la question. On obtient le tableau d'analyse de variance suivant :

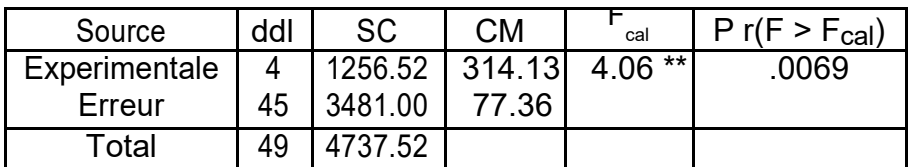

Ainsi, le type de verbe employ pour interroger les sujets sur la vitesse des vehicules, in uence l'estimation qu'ils donnent ( $F_{cal}(4; 45) = 4.06$ ; p < :05). On remarque la vi-tesse elevee induite par to smash. Nous pourrions poursuivre cet exemple en essayant d'apprecier les di erences entre ces di erents verbes les uns par rapport aux autres).

#### Enonce 10 Donnees Besancon

On fait subir a 30 eleves d'une ecole de Besancon une epreuve de \precision perceptive" qui consiste a evaluer un nombre de points sur une diapositive projetee pendant un temps relativement court (une demi-seconde). Les auteurs de cette experience pensent que la presence d'un temoin peut in uencer la performance des sujets dans cette t^ache perceptive. Pour veri er cette idee, les experimentateurs divisent leur echantillon en trois groupes |{ chaque enfant etant a ect a un groupe en utilisant une \table de nombres au hasard". Dans le premier groupe (A1) l'experience est e ectuee sans temoin ; dans le second groupe

(A2) l'enfant accomplit sa t^ache en compagnie d'un temoin present par l'experimentateur comme un specialiste ; dans le troisieme groupe (A3), le temoin est present comme un simple curieux. On repete |{ pour chaque sujet |{ vingt-cinq fois l'experience. Et l'on retient pour chaque sujet la moyenne des ecarts absolus (i.e. en ignorant le signe) entre l'estimation fournie et le nombre exact de points.

Les experimentateurs s'attendent a trouver des di erences entre les trois conditions experimentales ; mais, plus precisement, entre la condition \sans temoin" et la condition \temoin simple curieux" (cette di erence leur permettrait de contredire un de leurs collegues qui avancait dans une experience voisine que le temoin n'agissait que parce que les enfants le jugeait specialiste). Les auteurs veulent, egalement veri er l'existence d'un e et speci que a la condition \temoin specialiste".

Questions :

Pourquoi les experimentateurs decident-ils de prendre l'ecart absolu et non pas |{ par exemple |{ l'ecart relatif. Tout de m^eme, pourquoi retiennent-ils la moyenne des vingt-cinq essais, plut^ot qu'un seul essai ?

Quelle est la (les) variable(s) independante(s), la (les) variable(s) dependante(s) ? Apres avoir traduit en termes statistiques les objectifs des experimentateurs, peut-on penser que ces objectifs sont atteints ? Voici les resultats obtenus :

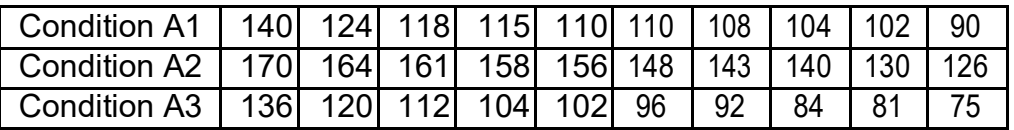

Elements de reponses. Calculs intermediaires :

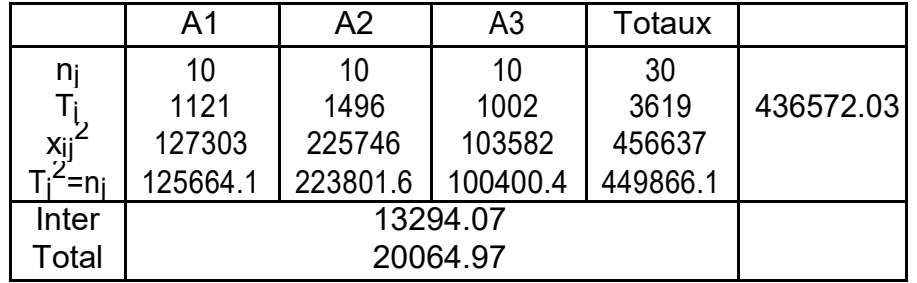

Le tableau d'analyse de variance est donne par :

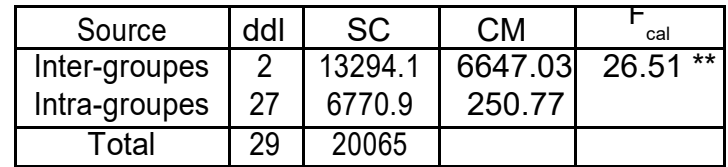

Les trois groupes ne sont donc pas equivalents. La methode peut <sup> $\lambda$ </sup>etre poursuivie en decomposant la variation intra-groupes selon les deux contrastes orthogonaux suggeres par l'enonc :

$$
L_1 = \overline{x_1} \quad \overline{x_3} = 11:9
$$
  

$$
L_2 = 2 \quad x_2 \quad x_1 \quad x_3 = 86:9
$$

On obtient alors :

 $SC_{contraste1} = 708:05$ ; F = 2:82; P r(F) = 0:10  $SC_{contraste2} = 12586:02$ ; F = 50:19; P r(F) = 1:310<sup>7</sup> L'experience ne met donc pas de di erence en evidence entre les conditons \sans temoins" et \temoin simple curieux" mais par contre, montre un comportement di erent dans la condition \temoin specialiste".

### Enonce 11

Un chercheur a soumis quatre groupes de cinq eleves a un apprentissage de \resolutions de problemes mathematiques". Chaque groupe apprend avec une methode pedagogique propre : le premier avec une methode uniquement verbale, le second avec une methode ecrite, le troisieme avec un schema annote, le quatrieme avec une serie de schemas annotes. L'apprentissage dure une heure pour chaque groupe, et le m^eme contenu est present. Deux jours apres l'apprentissage, les sujets sont soumis a un test de raisonnement mathematique. Ce test provient des travaux d'autres chercheurs qui ont etalonn ce test sur une popula-tion comparable a celle dont provient l'echantillon d'enfants utilise ici ; le resultat de ce test est une note (de 0 a 35 : plus la note est elevee, meilleur est le resultat).

Quelle est la Variable Independante, la Variable Dependante ? Comment l'experimenta-teur traitera-t-il les resultats de son experience (souvenez-vous qu'il faut pouvoir repondre a cette question avant de recueillir les resultats !) ?

En outre, l'auteur a mis au point cette experience pour veri er certaines hypotheses precises :

- 1. La methode verbale di ere-t-elle de l'ensemble des autres methodes
- 2. La methode ecrite di ere-t-elle des methodes avec schemas (un ou plusieurs)' ?
- 3. Le nombre de schemas a-t-il une in uence decelable sur la performance ?

L'auteur peut-il repondre simultanement a ces di erentes questions, et quelles seront les reponses ? Interpretez | en vous justi ant | les resultats obtenus et concluez. Voici les resultats :

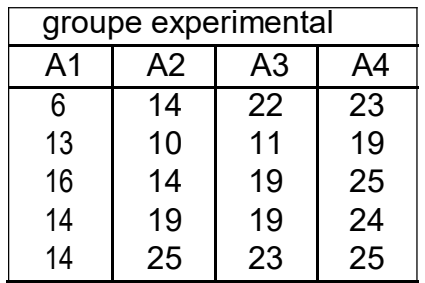

Elements de reponses. Calculs intermediaires :

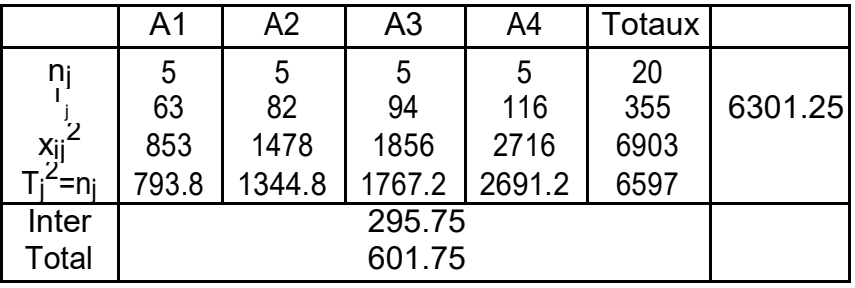

Le tableau d'analyse de variance est donne par :

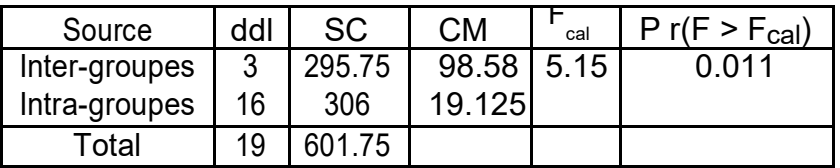

La methode peut <sup>^</sup>etre poursuivie en decomposant la variation inter-groupes selon les trois contrastes orthogonaux suggeres par l'enonc :

L<sub>1</sub>=3  $\overline{x_1}$   $\overline{x_2}$   $\overline{x_3}$   $\overline{x_4}$  = 20:6 L<sub>2</sub>=2  $\overline{x_2}$   $\overline{x_3}$   $\overline{x_4}$  = 9:2  $L_3 = x_3$   $x_4 = 4:4$ On obtient alors :  $\overline{\text{SC}}_{\text{contrast}^2}$ 176:82; F = 9:24; P  $r(F)$  = 0:0067  $SU_{\text{contrast}e2}$  = 70:53; F = 3:69; P r(F) = 0:07 SC contraste3 = 48:40; F = 2:53; P r(F ) = 0:13

### Exercice 12

Ci-dessous gure un extrait d'un ouvrage de statistiques relatif a un test statistique qui n'a pas et etudie en cours, le test H de Kruskal et Wallis.

Liaison entre un caractere quantitatif et un caractere qualitatif a k classes (k > 2).

C'est le probleme appele, dans les chapitres precedents, \comparaison de plusieurs moyennes" et traite par analyse de variance. Le test non parametrique correspondant le plus usuel est le test H de Kruskal et Wallis.

On classe les observations de l'ensemble des k series, comme on le faisait pour les deux series dans les tests precedents, puis on calcule les rangs moyens W  $\overline{1;W\,2;}\,:\,:$ ; W  $\overline{k}$  et le

rang moyen W, ce dernier valant  $\frac{N + 1}{N}$  si N represente le nombre total d'observations. 2 Dans l'hypothese nulle,  $\overline{W}_1$ ;  $\overline{W}_2$ ; : : : ;  $\overline{W}_k$  ne doivent pas trop s'ecarter de  $\overline{W}_1$  de sorte 2 que les quantites W i W ne doivent pas ^etre trop grandes. On montre que, sous l'hypothese nulle, la statistique :

$$
H = - \frac{-}{N} \frac{-2}{(N+1)=12}
$$

suit approximativement une loi du  $2a$  k 1 degres de libert.

Dans cette expression, les n<sub>i</sub> designent les e ectifs des diverses series.

L'approximation n'est valable que s'ils atteignent tous la dizaine, a la rigueur 5.

1) Dans quelles situations ce test doit-il ^etre prefer a une analyse de variance ?

2) Premiere application. Une variable A comporte trois modalites  $a_1$ ;  $a_2$ ;  $a_3$ . Pour chaque modalite, on dispose de 2 ou 3 observations d'une variable numerique. Ces observations sont rassemblees dans le tableau ci-dessous.

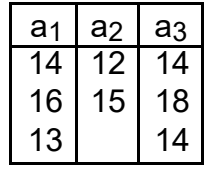

Construire sur cet exemple le protocole des rangs (Wi) et calculer les rangs moyens et la statistique H. (Vu le faible nombre d'observations, on s'abstiendra ici d'e ectuer le test). 3) Deuxieme application. A n de constituer un groupe su samment important en vue d'une recherche, un chercheur teste 3 groupes de 10 sujets. Les rangs moyens observes sur

les trois groupes sont les suivants :

$$
\overline{W}_1 = 9;8; \overline{W}_2 = 24;05; \overline{W}_3 = 12;65
$$

Peut-on considerer que les trois groupes testes sont issus d'une m^eme population ? Reponses : 1) Un test non parametrique doit ^etre prefer lorsque la variable est ordinale, ou lorsque l'on ne peut pas faire d'hypothese concernant la normalite des distributions dans les populations parentes.

2) Le protocole des rangs est donne par :

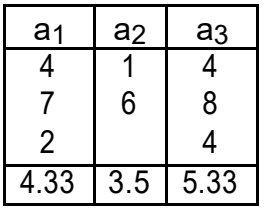

Dans ce cas,  $\nabla = \frac{36}{8}$ ; H =  $\frac{1}{8} - \frac{3(4:33 \times 4:5)^2 + 2(3:5 \times 4:5)^2 + 3(5:33 \times 4:5)^2}{9=12}$  = 0:6944

3) Dans ce cas,  $H_{\rm obs}$  = 14:67, ddl = 2 et, au seuil de 1%,  $^2$ <sub>c</sub> = 9:21. On conclut donc a l'heterogene te des groupes.

Plans d'experiences, interactions

Enonce 13

Determinez VI et VD dans les hypotheses suivantes :

a) Un individu est d'autant plus attache a une opinion qu'il s'est davantage engag a la defendre.

b) Le degr de violence d'un evenement modi e sa memorisation.

c) Je l'aime plus qu'hier et bien moins que demain.

d) Les individus agressifs assurent plus souvent le leadership dans un groupe, mais ils en satisfont moins les membres que les leaders non agressifs.

e) On retient plus facilement un materiel signi catif qu'un materiel depourvu de sens.

f) C'est dans les vieux pots que l'on fait les meilleures con tures.

g) On restitue d'autant mieux une information que celle-ci est rappelee dans le m^eme contexte que celui ou elle a et apprise.

h) Les a^nes sont plus anxieux que les pu^nes.

i) L'in uence d'un discours est d'autant plus importante que l'orateur possede du prestige.

j) Le nombre de conversations au cours d'un repas depend etroitement de la disposition des individus autour de la table.

Indications de reponses : a) VI = intensit de l'engagement, VD = une mesure numerique liee a l'attachement a l'opinion.

b) VI = degr de violence d'un evenement, VD = mesure numerique liee a la memorisation de l'evenement.

c) VI = Date, VD = mesure du degr d'amour.

d) Ici, deux hypotheses commbinees :

VI = agressivite, VD liee a la prise de leadership

VI = agressivite, VD = mesure de la satisfaction des membres du groupe.

e) VI = signi cativite du materiel, VD = evaluation numerique de la performance mnesique.  $f$ ) VI =  $\triangle$ age du pot, VD = mesure de la qualite de la con ture.

g) VI1 = contexte d'apprentissage, VI2 = contexte de rappel (ou lien (m<sup>o</sup>eme / di erent) entre contexte de rappel et contexte d'apprentissage), VD = evaluation numerique de la performance mnesique.

h) VI = rang de naissance, VD = mesure de l'anxiet .

i) VI = prestige de l'orateur, VD = mesure du degr d'in uence.

i)  $V =$  disposition autour de la table.  $VD =$  nombre de conversations.

Enonce 14 Donnees Schizo

Dans une serie d'experiences destinees a eclaircir la notion de \maladie mentale" on soumet des sujets diagnostiques comme schizophrenes et des sujets normaux a une epreuve de \formation de concept". Tous les sujets retenus pour participer a l'experience doivent posseder un Q.I. compris entre 100 et 105. Pourquoi ?

On compte pour chaque sujet le nombre d'essais necessaires pour arriver a former un nouveau concept.

Dans cette experience on utilise deux ensembles de stimuli : Le premier contient des images illustrant l'approbation sociale, le second des images illustrant la desapprobation sociale. L'auteur de cette experience emet les predictions suivantes (qui decoulent de certaines theories de la personnalit et des performances intellectuelles) :

a) Les sujets normaux devront arriver plus rapidement que les schizophrenes a accomplir l'epreuve et ce, independamment de la nature des images ;

b) Les sujets normaux ne seront pas in uences par la nature des stimuli ;

c) Les schizophrenes devront reussir moins facilement les epreuves comportant des images exprimant la desapprobation sociale que les epreuves decrivant l'approbation sociale. Quel est le plan d'experience utilise ? Les predictions du chercheur se traduisent par des predictions sur les hypotheses statistiques, lesquelles ?

Elements de reponses : Facteurs : sujet S, maladie M2, nature des images I2. L'e et du facteur QI a et elimin par le choix initial des sujets. Plan : S < M2 > I2. La combinaison des hypotheses a) et c) se traduit par une interaction : les sujets reussiront moins facilement que les sujets normaux, mais cette di erence sera plus marquee dans la condition i<sub>2</sub> que dans la condition i<sub>1</sub>.

Enonce 15

Une experience a et menee en utilisant un plan de la forme  $S_8 < A_3 B_2 > C_4$ .

1) a) Combien de groupes independants de sujets a-t-on constitue ?

b) Combien de sujets di erents ont et utilises pour cette experience ? c)

Combien d'observations di erentes d'un m^eme sujet a-t-on e ectu ?

2) a) Deriver ce plan d'experience et donner les di erentes sources de variation. b) Proposer un modele de score.

Reponses : 1) a) Les sujets sont embo^tes dans <  $A_3$  B<sub>2</sub> >. On a 6 combinaisons de modalites et donc 6 groupes de sujets.

b) L'indice dans  $S_8 < A B$  > montre qu'il y a 8 sujets dans chaque groupe, soit en tout : 6  $8 = 48$  sujets.

c) Les sujets sont croises avec C4, on a donc fait 4 observations de chaque sujet.

2) a) Les facteurs elementaires sont ici : A, B, C, S(AB).

Termes d'interaction d'ordre 1 : AB, AC, BC, CS(AB).

Terme d'interaction d'ordre 2 : ABC.

b) Le modele de score peut s'ecrire :

 $\begin{array}{rcl}\nY & = & + & + & + & +s & + & + & + & + & s & +s \\
\text{abcs} & & \text{a} & \text{b} & \text{c} & \text{s(ab)} & \text{ab} & \text{ac} & \text{bc} & \text{cs(ab)} & \text{cs(ab)}\n\end{array}$ 

# Enonce 16

Dans une t<sup>h</sup>ache de denomination de gures geometriques, l'auteur etudie l'evolution du temps de reaction verbale en fonction de la discriminalite des gures.

Dans un premier temps, on presente aux sujets une serie de gures. Pour la moitie d'entre eux, la serie est constituee de 2 gures, pour l'autre moitie, de 4 gures. Dans chacun des cas, la serie est constituee soit de gures facilement discriminables (triangle, carre,. . .) soit de gures plus complexes (octogone, decagone. . .).

Dans un deuxieme temps, on demande a chaque sujet de nommer une gure tiree au hasard dans la serie precedente et on mesure le temps de reaction verbale du sujet. 48 sujets repartis en 4 groupes de 12 ont participe a l'experience.

Les moyennes des temps de reaction mesures en millisecondes observes sur chacun des quatre groupes sont indiques dans le tableau suivant :

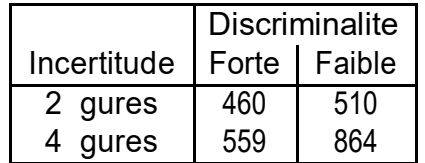

1) De nir la variable dependante et les variables independantes prises en compte. Quel est le plan d'experience utilise ?

2) Au vu du tableau precedent, indiquer s'il semble y avoir une interaction entre les deux facteurs etudies. Construire un graphe d'interaction. Commenter ce graphe en redigeant une phrase exprimant comment se traduit l'e et d'interaction.

3) a) Deriver ce plan d'experience et donner les di erentes sources de variation. b) Proposer un modele de score.

Elements de reponses : 1) Le plan utilise est ici  $S_{12}$  <  $I_2$  D<sub>2</sub> >. 2) Le temps de reaction augmente lorsque la discriminalite est plus faible. Mais cet e et est d'autant plus important que l'incertitude est elev .

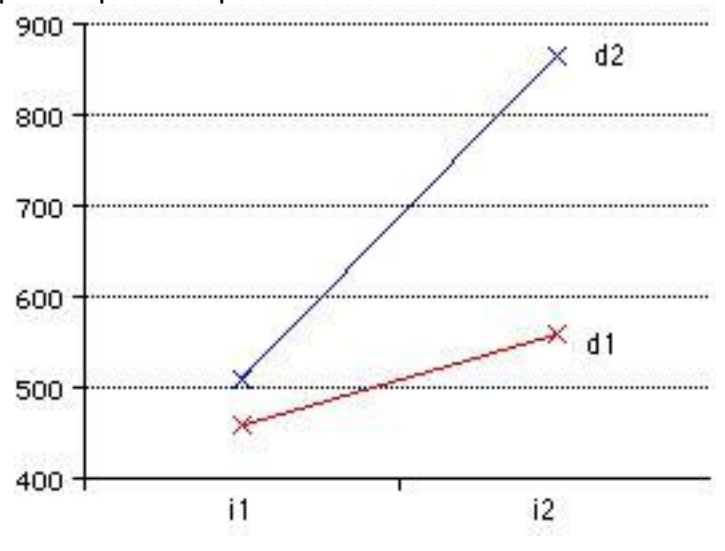

3) a) Les facteurs elementaires sont ici : D, I, S(DI).

Terme d'interaction d'ordre 1 : DI.

b) Le modele de score peut s'ecrire :  $Y_{dis} = + d + i + di + s<sub>s</sub>(di)$ .

# Enonce 17 Donnees Conrad

Dans une reprise d'une experience de Conrad (1971), on veut mettre en evidence l'hypothese de recherche suivante : \les enfants jeunes n'utilisent pas un codage phonologique en memoire a court terme". Pour ce faire, on selectionne cinq enfants de 5 ans et 5 en-fants de 12 ans (Variable A, avec deux modalites). On montre a chaque enfant un certain nombre de paires d'images representant des objets dont on s'est assure auparavant qu'ils sont nommes d'une seule maniere par les enfants. On montre les images aux enfants. Puis on retourne les images (les enfants ne voient plus que le dos des images). Ensuite, on donne aux enfants une paire d'images identiques a celles retournees. En n, on leur demande de placer ces nouvelles images comme les images retournees sur la table. Pour la moitie des paires d'images les noms des objets se ressemblent (e.g., noix et doigt). Pour l'autre moitie, les noms des objets ne se ressemblent pas (e.g., maison et cheval). Conrad predit que les enfants les plus vieux reussiront dans l'ensemble mieux que les enfants les plus jeunes, mais egalement que les enfants les plus vieux utiliseront un codage phono-logique comme mnemonique (i.e., \la parole interieure"). De ce fait, les enfants les plus vieux devront commettre plus d'erreurs lorsque les noms se ressemblent acoustiquement que lorsque les noms di erent. On presente a chaque enfant cinquante paires d'images correspondant a la modalite b1 (dissemblance acoustique), et cinquante paires d'images correspondant a la modalite b2 (ressemblance acoustique) ; la Variable Dependante choisie est le nombre de paires d'images correctement reconstituees. L'ordre de presentation est \aleatorise" pour chaque passation (Pourquoi cette precaution ?).

Essayer de traduire l'hypothese de recherche en prediction sur les sources de variation de l'analyse de variance.

Vous avez d^u conclure que, d'une part, on s'attend a un e et principal de l'^age (qui est trivial), et, d'autre part, a un e et d'interaction : c'est le point d'importance, ou si vous preferez, le point crucial de la theorie. On retrouve, ici, le r^ole essentiel de l'interaction \comme test de theorie ".

### Enonce 18 Donnees Cochran

Les donnees suivantes, adaptees d'une experience de Cochran et Cox, illustrent un pa-radigme experimental extr^emement courant : la comparaison de deux conditions avec contrebalancement des ordres.

Il s'agissait de comparer l'e cacit de deux types de machines a calculer ml et m2 : on supposera ici que 10 sujets, s1 a sl0, ont execut la m^eme sequence de calculs, successive-ment sur chacune des deux machines m1 et m2. Les sujets s1 a s5 ont travaille d'abord (essai e1) avec la machine m1, puis (essai e2) avec la machine m2 ; les sujets s6 a s10 ont travaille dans l'ordre inverse (m2 a l'essai e1, puis m1 a l'essai e2). Les resultats (temps d'execution du calcul, en unites conventionnelles) sont les suivants :

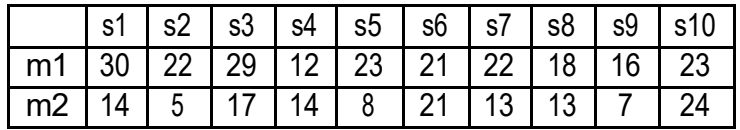

Comme facteurs decrivant le protocole, nous prendrons d'abord : S (sujets : dix modalites, s1 a s10) ; M ou M2 (Machines : deux modalites m1 et m2) ; E ou E2 (essais : deux modalites e1 et e2). A ce facteur nous adjoindrons, pour des raisons qui appara^tront plus loin, le facteur ordre O ou O2 avec :

o1 : machine m1 passee a l'essai e1 et machine m2 passee a l'essai e2 ;

o2 : machine m2 passee a l'essai e1 et machine m1 passee a l'essai e2 ;

N.B. : le tableau precedent correspond a la description des donnees selon le plan S\*M2 Mais on pourrait egalement presenter ces donnees selon le tableau suivant :

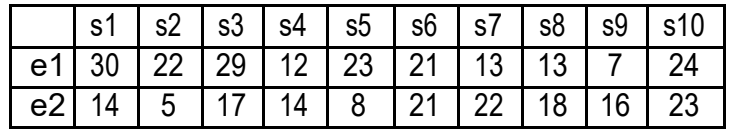

Ce nouveau tableau correspondrait a la description selon le plan S\*E2.

En introduisant le facteur ordre, ces m^emes donnees pourront encore ^etre decrites selon l'un des plans S<O2>\*M2 et S<O2 >\*E2

Question principale : y a-t-il une di erence d'e cacit entre les machines ? Question secondaire : y a-t-il une di erence entre les deux essais ?

Du point de vue des objectifs de la recherche, le facteur Machine sera donc consider comme principal, et le facteur Essai comme secondaire (ce qui n'implique nullement que, lors de la plani cation de l'experience, on s'attendait a ce que l'e et du facteur Essai soit peu important ; les deux ordres ont et contrebalances precisement a n de parer a l'eventualit d'un e et m^eme important du facteur Essai).

Reponses : Il faut ici bien comprendre que le facteur \essai" represente l'interaction entre les facteurs \machine" et \ordre" ; de m^eme, le facteur \machine" represente l'interaction entre les facteurs \ordre" et \essai".

L'analyse, au niveau descriptif, de l'interaction entre les facteurs \ordre" et \essai" (c'esta-dire l'analyse de l'e et \machine") pourra ^etre faite a partir du tableau suivant obtenu a partir des moyennes calculees dans chacune des conditions  $e_1o_1$ ,  $e_1o_2$ ,  $e_2o_1$ ,  $e_2o_2$ :

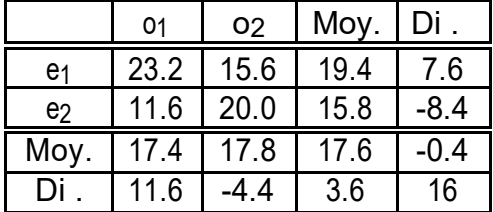

Dans ce tableau, 3.6 represente deux fois l'e et \essai", 16 represente deux fois l'e et \machine". L'interaction appara^t clairement sur un graphe d'interaction.

On pourra repondre aux deux questions posees a l'aide de comparaisons de moyennes sur des groupes appareilles, en ignorant le troiseme facteur. La comparaison des moyennes obtenues pour  $M = m_1$  et  $M = m_2$  aboutit a  $T_{obs} = 3:52$ , valeur signi cative d'une di erence entre machines au seuil de 1%. La comparaison des moyennes obtenues pour  $E = e_1 e_1 E =$ e2 aboutit a  $T_{\rm obs}$  = 1:09. La di erence n'est donc pas signi cative. L'analyse de variance permet ici une etude plus ne. Mais, le tableau d'analyse de variance est assez complexe, car il s'agit d'un plan a mesures partiellement repetees (sujets embo^tes dans un facteur et croises avec l'autre facteur). On obtient par exemple :

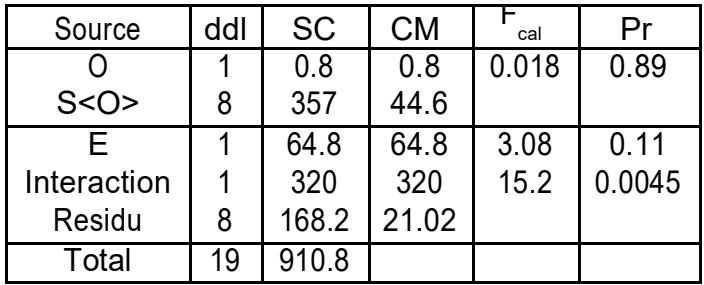

On voit que l'e et du facteur \essai" est peu signi catif (niveau de signi cativite de 11%) alors que l'interaction (c'est-a-dire l'e et du facteur \machine") est quant a lui tres si-gni catif. Notez que ce tableau pourrait tout aussi bien ^etre donne sous la forme suivante :

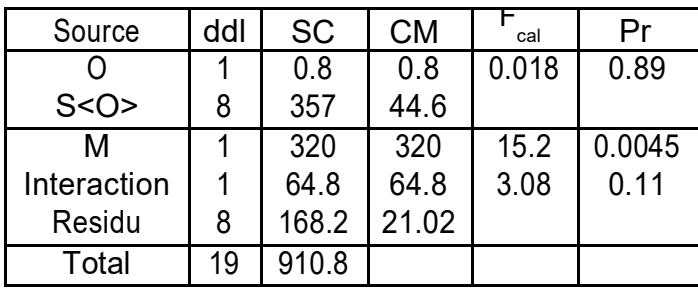

# Plans S A

Enonce 19 Donnees pharma

Dans une experimentation de psychopharmacologie, on veut veri er l'e et de deux drogues de type \amphetamines " sur le temps de reaction a une epreuve de psychomotricite. A n de contr^oler une source possible de perturbations, on decide de prendre les six m^emes

sujets exposes a trois traitements experimentaux di erents : Drogue A, Drogue B, Placebo. L'experimentation est construite en \double aveugle". La variable dependante sera le temps de reaction mesur en ms.

Mais, avant tout, remplissez les six etapes du test :

- l. Hypotheses Statistiques.
- 2. Choix du test.
- 3. Distribution d'echantillonnage.
- 4. Seuil de Signi cation.
- 5. Region de Rejet et Regle de decision.
- 6. Resultats et decision.

Voici les resultats :

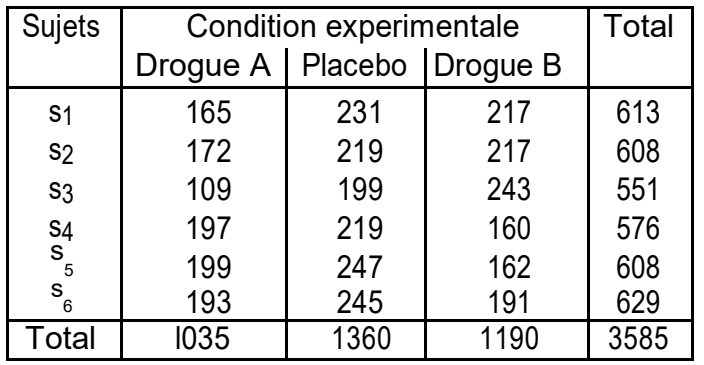

$$
Q1 = 165 + 172 + \dots + 191 = 3585
$$

Q2 = 165<sup>2</sup> + ::: + 191<sup>2</sup> = 735819 Q3 = (1035<sup>2</sup> + ::: + 1190<sup>2</sup>)=6 = 722820:8  $Q4 = (613^2 + ... + 629^2) = 3 = 715371:7$  $Q5: = 3585^2 = 18 = 714012:5$  $Q6 = SC_T = Q2$   $Q5 = 21806:5$  $Q7 = SC_A = Q3$   $Q5 = 8808:3$  $Q8 = SC_S = Q4$   $Q5 = 1359:2$  $Q9 = SC<sub>AS</sub> = Q2$   $Q4$   $Q3 + Q5 = 11639$ 

Tableau d'ANOVA

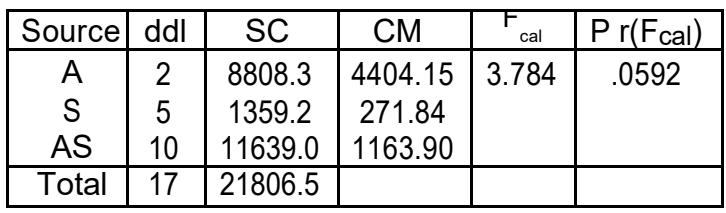

Avec la procedure des valeurs critiques :  $F_{\text{critique}} = 4:10$  (avec  $1 = 2$ ;  $2 = 10$  au seuil  $=$  :05). F<sub>cal</sub> < F<sub>critique</sub> on ne peut pas rejeter H<sub>0</sub>.

# Enonce 20 Donnees Inhibit

Dans une experimentation sur l'inhibition proactive, des sujets apprennent une liste de dix paires de mots, puis doivent se rappeler ces paires deux jours plus tard. Apres le rappel, les sujets doivent apprendre une deuxieme liste de dix paires dont ils devront se rappeler deux jours plus tard, le rappel de la deuxieme liste est suivie de l'apprentissage d'une

troisieme, etc., jusqu'a la sixieme liste. La variable independante sera la position ordinale de la liste (e.g., premiere, seconde, . . ., sixieme). La variable dependante sera le nombre de paires correctement rappelees. Les auteurs de l'experience predisent que le rappel se deteriorera a mesure que l'on progresse dans la position ordinale (prediction qui traduit simplement l'e et de l'inhibition proactive. . .). Voici les resultats :

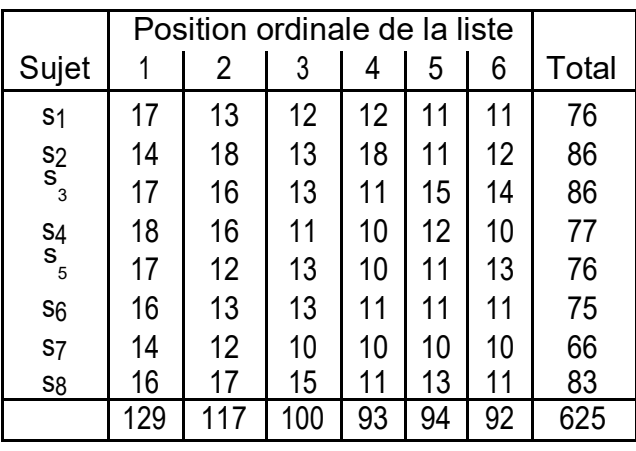

Justi er le tableau d'ANOVA suivant :

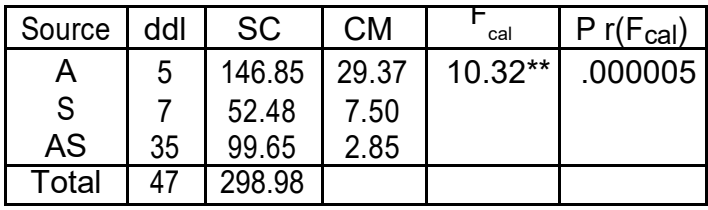

Enonce 21 Donnees Ecoute

On brouille l'ecoute

Dans une etude sur l'e et du bruit sur la discrimination perceptive, on utilise six sujets. On mesure pour chaque sujet le nombre d'erreurs commises dans une t^ache de discrimi-nation perceptive. Les sujets sont soumis a trois conditions. Dans la premiere, les sujets accomplissent la t<sup>^</sup>ache en l'absence de bruit ; dans la seconde, le bruit est present de facon intermittente (i.e., bruits d'avions) ; dans la derniere, le bruit est present de facon continue (bruits de \marteau piqueur" ) On obtient les resultats suivants :

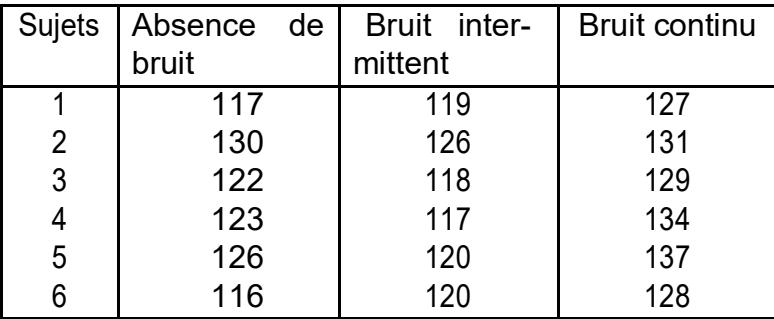

Apres avoir identi la ou les variable(s) independante(s), dependante(s), vous repondrez a la question | classique | :

\La (ou les) Variable(s) Independante(s) in ue(nt) elle(s) sur la (les) Variable(s) Dependante(s) ?"

La condition \absence de bruit" di ere-t-elle des conditions \avec bruit" (qu'il soit continu ou intermittent) ?

Les deux conditions \avec bruit" sont elles equivalentes ?

Au vu des resultats, le chercheur remarque la moyenne obtenue dans la condition \bruit intermittent". Il voudrait savoir si cette valeur di ere de la condition \temoin". Comment repondra-t-il a cette question ? Et quelle sera la reponse ?

Reponses. Le tableau d'analyse de variance est donne par :

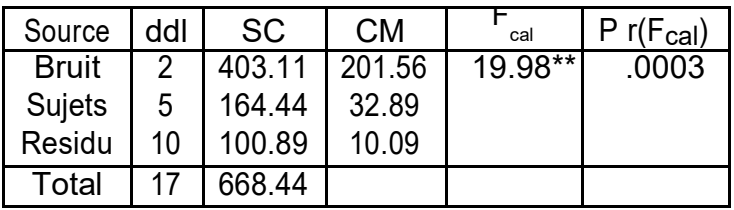

On peut comparer la condition \absence de bruit" aux deux autres conditions en calculant  $L_1 = 2x_1 x_2 x_3$  (methode des contrastes orthogonaux, cf. exercice 8). On peut aussi comparer la moyenne de ce protocole deriv a 0. On obtient alors  $x = 6:33$ et s<sub>c</sub> = 6:74 d'ou t<sub>obs</sub> = 2:30. Le resultat n'est pas signi catif d'une di erence dans le cas d'un test bilateral au seuil de 5%. Il l'est dans le cas d'un test unilateral.

On peut comparer les deux conditions \avec bruit" a l'aide d'un test de comparaison de moyennes sur groupes appareilles. Le protocole deriv des di erences individuelles a une moyenne de 11.0, et un ecart type corrige de 5.02. D'ou t<sub>obs</sub> = 5:37. On conclut donc, au seuil de 5%, que les conditions \avec bruit" ne sont pas equivalentes.

On peut de m^eme comparer les conditions \bruit intermittent" et \temoin". On obtient alors  $t_{obs}$  = 1:33, qui n'est pas signi catif d'une di erence entre les deux conditions

# Enonce 22 Donnees Craik

Dans une reprise de l'experience de Craik et Tulving (1975), on desire veri er l'hypothese selon laquelle \la profondeur de traitement de l'information" in uence la memorisation. Pour ce faire, on constitue trois groupes de dix sujets. Le premier groupe correspond a la condition \traitement de l'information en profondeur" (i.e., on demande au sujet si le mot present est un synonyme de \jeu"). Au second groupe, on demandera un \traitement de l'information acoustique" (i.e., Le mot present rime-t-il avec \table"). Le troisieme groupe n'e ectuera qu'un traitement super ciel (i.e., le mot est-il ecrit en majuscules ou minuscules).

Chaque mot est present deux fois dans la m^eme condition. On soumet cinquante mots a chaque sujet. On compte pour chaque sujet le nombre de mots retenus apres lui avoir demand de compter \a reculons" de trois en trois a partir de 120 (pourquoi cette derniere precaution ?).

- | Combien y a-t-il de variables independantes ? de variables dependantes ? Identi ez-les.
- | Comment le chercheur traduira-t-il son \hypothese de recherche" en hypothese statistique ?
- | Comment traitera-t-il son experience ?

1) Voici les resultats obtenus (on donne le nombre de mots retenus) ; traitez cette experience.

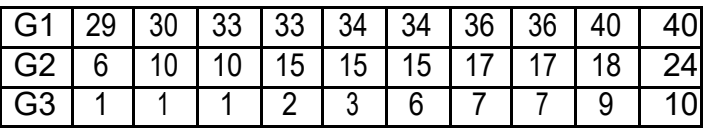

2) Repondez aux m^emes questions, mais en admettant qu'une colonne correspond aux resultats d'un m^eme sujet soumis aux di erentes conditions. Reponses :

1) Le tableau d'analyse de variance obtenu est donne par :

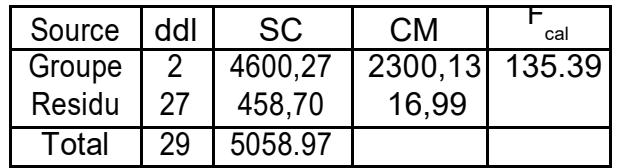

Le F obtenu est tres signi catif d'une di erence de comportement entre les trois groupes 2) Remarquez que les donnees fournies sont fort peu realistes dans ce cas (il est hautement improbable que les sujets soient ranges exactement dans le m^eme ordre pour les trois conditions experimentales).

Dans le cas de groupes appareilles (cf. infra d'autres situations de ce genre), la variation intra-groupes se decompose en une variation due aux sujets et un residu. On obtient le tableau d'analyse de variance suivant :'

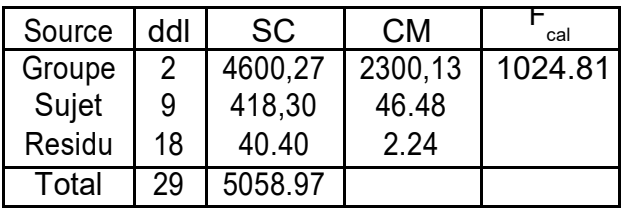

Le F obtenu est evidemment tres signi catif d'une di erence de comportement selon la condition experimentale.

# Plans  $S < A$   $B >$

Enonce 23 Dossier \Geometrie"

Dans une t<sup>h</sup>ache de denomination de gures geometriques, l'auteur etudie l'evolution du temps de reaction verbale en fonction de la discriminalite des gures.

Dans un premier temps, on presente aux sujets une serie de gures. Pour la moitie d'entre eux, la serie est constituee de 2 gures, pour l'autre moitie, de 4 gures. Dans chacun des cas, la serie est constituee soit de gures facilement discriminables (triangle, carre,. . .) soit de gures plus complexes (octogone, decagone. . .).

Dans un deuxieme temps, on demande a chaque sujet de nommer une gure tiree au hasard dans la serie precedente et on mesure le temps de reaction verbale du sujet. 48 sujets repartis en 4 groupes de 12 ont participe a l'experience.

Les moyennes des temps de reaction mesures en millisecondes observes sur chacun des quatre groupes sont indiques dans le tableau suivant :

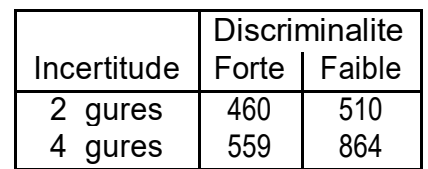

1) De nir la variable dependante et les variables independantes prises en compte. Quel est le plan d'experience utilise ?

2) Au vu du tableau precedent, indiquer s'il semble y avoir une interaction entre les deux facteurs etudies. Construire un graphe d'interaction. Commenter ce graphe en redigeant une phrase exprimant comment se traduit l'e et d'interaction.

3) Le tableau d'analyse de variance se presente ainsi :

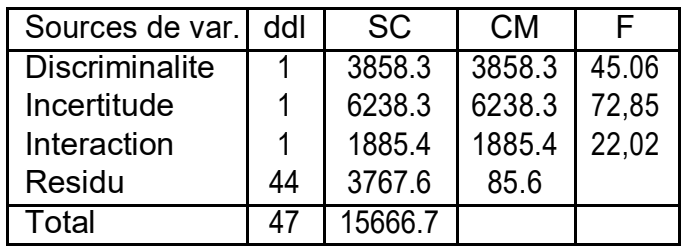

Preciser comment ont et obtenues :

- la valeur 85.6 dans la ligne \residu" ;
- la valeur 45.06 dans la ligne \discriminalite".

Utiliser la table de la loi de Fisher-Snedecor pour indiquer si les e ets principaux et l'e et d'interaction sont signi catifs au seuil de 1%.

4) Aurait-on pu (au moins partiellement) traiter ces donnees par des methodes de com-paraison de moyennes ?

2) Le temps de reaction augmente lorsque la discriminalite est plus faible. Mais cet e et est d'autant plus important que l'incertitude est elev .

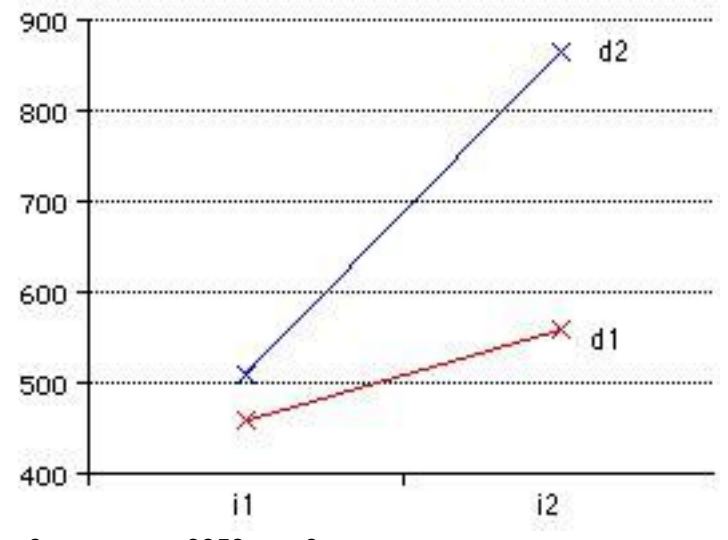

3) 85:6 =  $\frac{3767}{44}$ <sup>:6</sup> ; 45:06 =  $\frac{3858}{85.6}$ :<sup>3</sup>. Au seuil de 1%, F<sub>crit</sub>(1; 44) = 7:2. Les e ets principaux et l'e et d'interaction sont donc signi catifs.

4) Les e ets principaux auraient pu ^etre facilement etudies par des methodes de compa-raison de moyennes, puisque les facteurs ne comportent que deux modalites. En revanche, il aurait et di cile d'etudier l'interaction.

# Enonce 24 Donnees Tulving

On demande aux sujets de memoriser des listes comportant 12, 24 ou 48 mots (facteur A, avec trois modalites). Ces mots peuvent se regrouper par paires en categories (par exemple pomme et orange se regroupent en \fruits"). On demande aux sujets d'apprendre

les mots, et on leur montre le nom des categories a ce moment en leur precisant qu'ils n'ont pas a apprendre le nom de ces categories. Au moment de l'epreuve de rappel | qui a lieu immediatement apres l'apprentissage | on cree deux conditions. Dans un cas, on presente aux sujets la liste des categories. Dans l'autre cas, on ne leur presente pas cette liste (facteur B : presentation de la liste des categories au moment de l'apprentissage versus absence de presentation). Dans cette reprise d'une experience de Tulving et Pearlstone (1966), la variable dependante sera le nombre de mots rappeles. En examinant les deux variables independantes, la premiere (nombre de mots de la liste) est, clairement, triviale : il semble superfetatoire de construire une experimentation pour montrer que plus une liste de mots est longue, plus on peut en retenir. Cette remarque indique que les auteurs de cette experience s'interessaient d'emblee a un e et d'interaction.

On interroge dix sujets par condition experimentale. Voici les resultats :

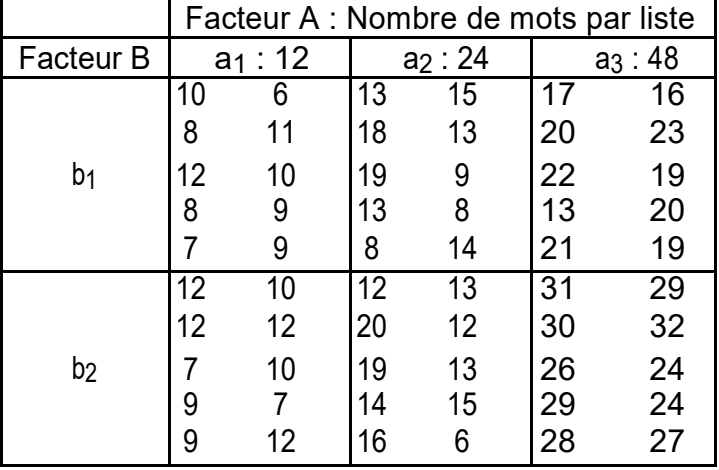

Resultats d'une reprise de l'experience de Tulving et Pearlstone.

On peut resumer ces resultats dans une matrice des moyennes :

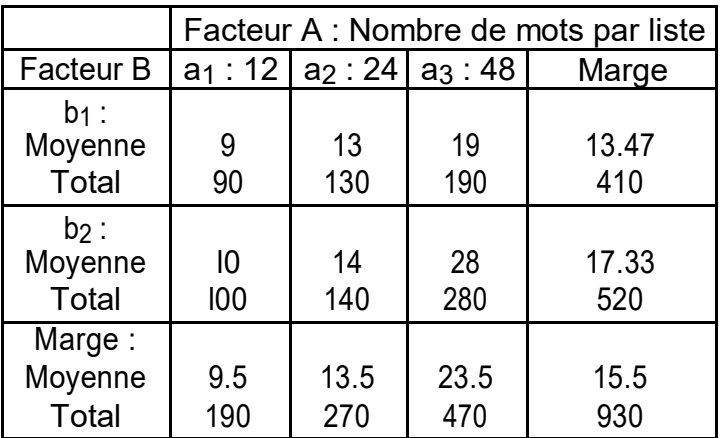

Avant de commencer les calculs, construire un graphe d'interaction entre les deux variables independantes considerees. L'examen de la gure suggere l'existence d'un e et du nombre de mots de la liste, d'un e et de la presentation d'indices lors du rappel, et egalement d'un e et d'interaction : l'e et facilitateur des indices se manifeste essentiellement pour la liste de grande taille. Les calculs permettent d'evaluer ces e ets par une approche inferentielle. Justi er le tableau d'ANOVA suivant :

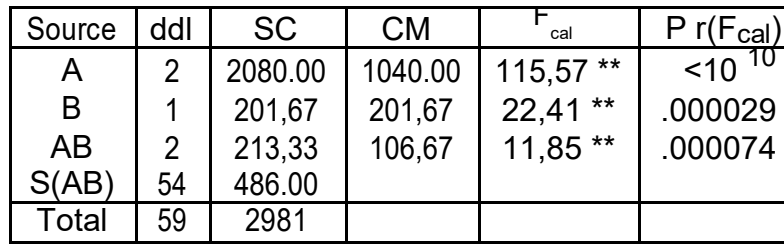

L'analyse de variance permet de mettre en evidence un e et trivial par ailleurs | du nombre de mots de la liste a memoriser ( $F_{cal}(2; 54) = 115:57$ ; p < :01) sur le nombre de mots retenus. La presentation d'indices lors du rappel ameliore la performance des sujets ( $F_{cal}(1; 54) = 22.41$ ; p < :01). Mais surtout, on note une interaction signi cative entre les deux Variables Independantes (F<sub>cal</sub>(2; 54) = 11:85; p < :01). Cette interaction pouvant s'attribuer pour l'essentiel au fait que l'e et facilitateur des indices ne se manifeste que pour les longues listes (48 mots). De ce fait, une experimentation construite pour montrer l'e et des indices au moment du rappel avec uniquement des listes courtes, ne pourrait { probablement { pas rapporter un e et signi catif de ce facteur.

#### Enonce 25 Dossier \Eysenck"

Le modele de la memorisation propose par Craik et Lockhart (1972) stipule que le degr auquel un sujet se rappelle un materiel verbal est fonction du degr auquel ce materiel a et traite lors de sa presentation initiale. Eysenck (1974) voulait tester ce modele et examiner s'il pouvait contribuer a expliquer certaines di erences relevees entre des sujets jeunes et ^ages concernant leur aptitude a se rappeler du materiel verbal. L'etude qu'il a menee incluait 50 sujets dont l'^age se situait entre 18 et 30 ans et 50 sujets compris dans la tranche d'^age 55{65 ans. Dans chacune des tranches d'^age, Eysenck a reparti les 50 sujets dans cinq groupes. Le premier devait lire une liste de mots et se contenter de compter le nombre de lettres de chacun d'eux. Le deuxieme groupe devait lire chaque mot et lui trouver une rime. Le troisieme groupe devait donner un adjectif qui aurait pu ^etre utilise pour modi er chaque mot de la liste. Le quatrieme devait essayer de se former une image precise de chaque mot. Aucun de ces quatre groupes ne savait qu'il faudrait se rappeler les mots ulterieurement. En n, le cinquieme groupe, ou groupe d'apprentissage intentionnel, devait lire la liste et memoriser tous les mots. Apres avoir passe trois fois en revue la liste de 27 mots, les sujets devaient retranscrire tous les mots dont ils se souvenaient. Le nombre de mots rappeles par chacun des 100 sujets est indique par le tableau ci-dessous :

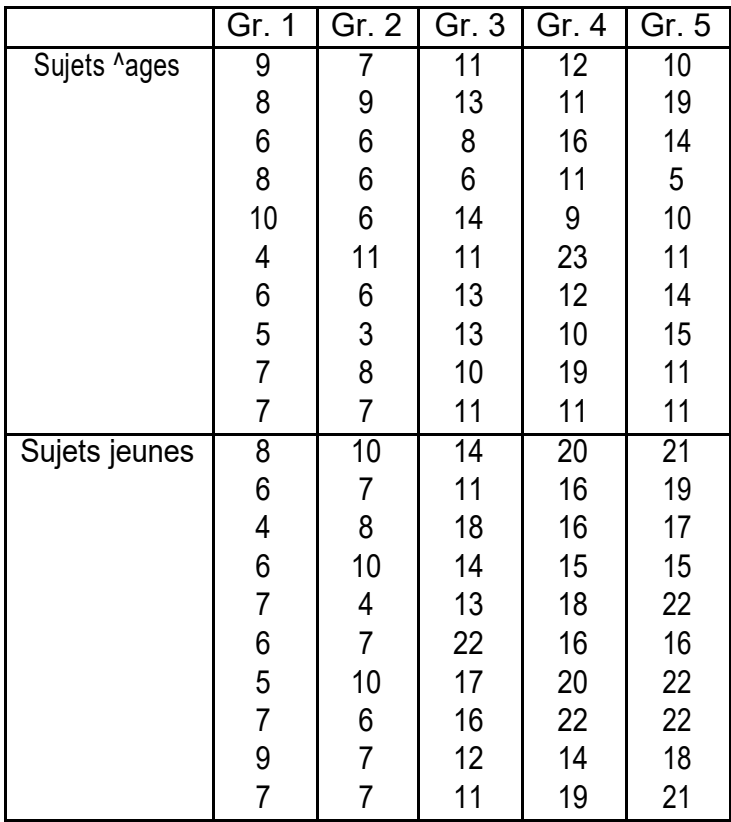

1) a) Quelles sont les variables independantes (ou facteurs de variation) prises en compte ? Quel est le nombre de niveaux de chacun des facteurs ?

b) Quelle est la variable dependante ? Quel est son domaine de variation ? c) Ecrire le plan d'experience correspondant.

2) a) On veut etudier chez les sujets ag^es s'il existe une di erence de performance entre le groupe 2 (traitement syntaxique) et le groupe 3 (traitement semantique), en faveur de ce dernier. Le calcul permet d'obtenir les resultats de statistiques descriptives suivants :

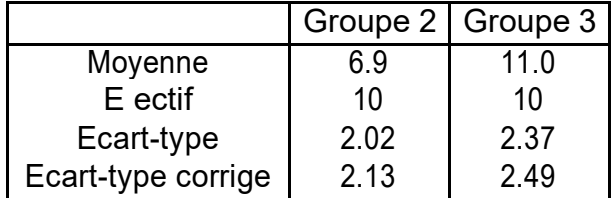

b) Etudier de m^eme s'il existe une di erence de performance due a l'^age parmi les sujets du groupe 2.

3) Etude de l'interaction entre les facteurs. Le tableau suivant indique les moyennes ob-servees pour chacune des deux tranches d'^age, dans chacun des groupes.

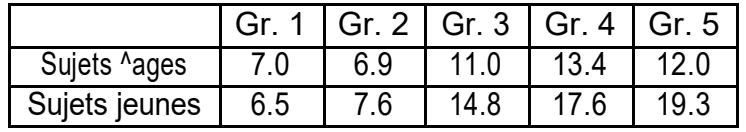

Realiser un graphe illustrant une eventuelle interaction entre l'^age et la condition de memorisation (groupe). Commenter le diagramme ainsi obtenu.

4) Analyse de variance. Le tableau d'analyse de variance relatif aux donnees observees se presente ainsi :

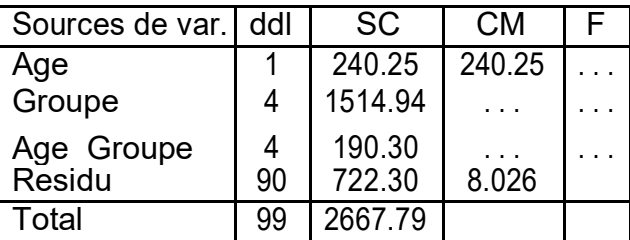

a) Completer ce tableau en calculant les carres moyens et les statistiques F de Fisher qui sont remplaces par \. . ." dans le tableau ci-dessus.

b) Parmi les di erentes sources de variation, quelles sont celles qui sont signi catives au seuil de 1% ?

c) Quelles conclusions Eysenck peut-il tirer de cette experience ?

1) Outre le facteur sujet, les facteurs etudies sont l'^age (2 niveaux), et le groupe experimental (5 niveaux), selon un plan  $S_{10} < G_5 A_2 > 0$ . La variable dependante est le nombre de mots retranscrits, son domaine de variation est [0; 27].

2) a) Il s'agit d'une comparaison de moyennes sur deux groupes independants. Avec les donnees fournies, on obtient  $t_{obs}$  = 3:80 alors que, pour un test bilateral au seuil de 5%, on obtient t<sub>crit</sub> = 2:10 (ddl = 18). Il existe donc une di erence signi cative entre le traitement syntaxique et le traitement semantique.

b) Les sujets du groupe 2 forment deux sous-groupes independants du point de vue de l'^age. On obtient  $t_{obs}$  = 0:766. La di erence de performance n'est pas signi cative dans ce cas. 3) Le graphe d'interaction est donne par :

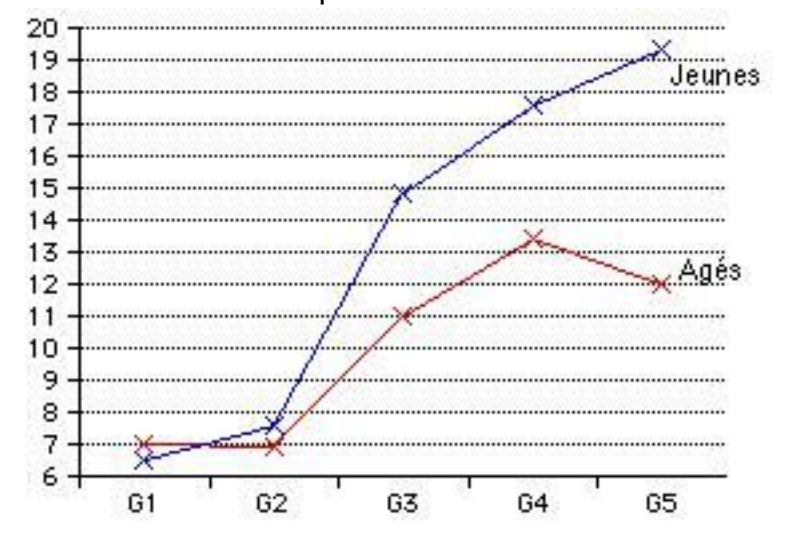

D'apres ce graphique, il semble que l'e et de l'^age soit plus marque lorsque le traitement de l'information est e ectu \en profondeur". 4) Le tableau d'ANOVA complet est donne par :

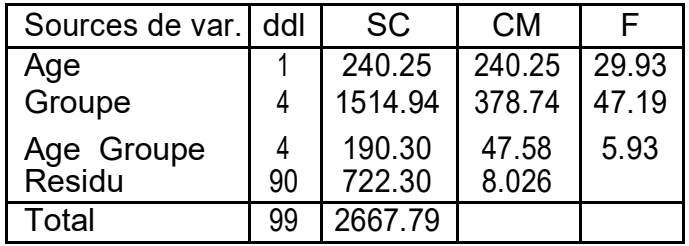

Au seuil de 1%, on a :  $F_{crit}(1; 90) = 6.9$ ;  $F_{crit}(4; 90) = 3.5$ . Les e ets du groupe, de l'<sup>^</sup>age et l'e et de l'interaction sont donc tous trois signi catifs.

Ainsi, les sujets plus jeunes se rappellent davantage d'elements que les sujets plus ^ages. Les t^aches impliquant un traitement plus approfondi permettent une memorisation plus e cace que celles qui impliquent un traitement plus super ciel. Cependant, l'e et signi catif de l'interaction montre que les sujets plus ^ages ne realisent pas d'aussi bonnes performances que les plus jeunes dans les t^aches qui impliquent un traitement approfondi, mais realisent des performances pour ainsi dire equivalentes a celles des sujets plus jeunes lorsque la t^ache n'implique qu'un traitement reduit.

# Enonce 26 Dossier \Locus"

Un psychologue s'interesse a la relation entre le sexe (variable X), le statut socioeconomique (variable C) et le \locus of control" percu. Il a pris huit adultes de chaque combinaison sexe-statut socio-economique et leur a administre une echelle portant sur le \locus of control" ; un score elev indique que le sujet estime contr^oler sa vie quotidienne.

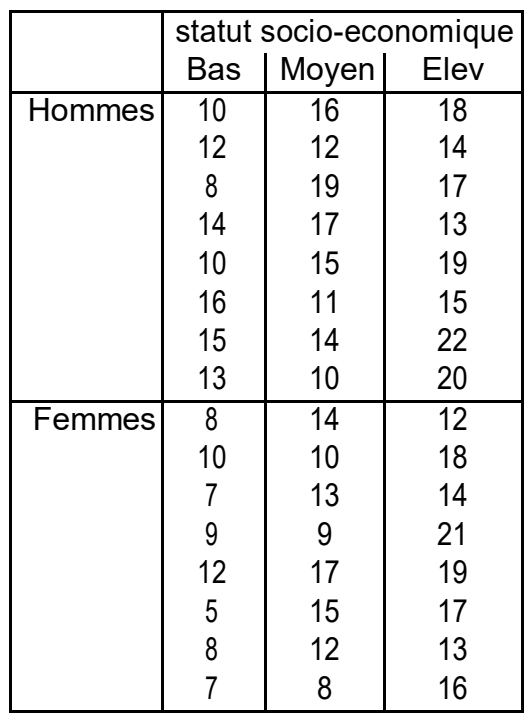

1) a) Quelles sont les variables independantes (ou facteurs de variation) prises en compte ? Quel est le nombre de niveaux de chacun des facteurs ?

b) Quelle est la variable dependante ? Quel est son domaine de variation ? c) Ecrire le plan d'experience correspondant.

2) On veut etudier, pour les sujets de statut socio-economique moyen, s'il existe une di erence de \locus of control" entre les hommes et les femmes.

Realiser un test de comparaison de moyennes permettant d'apporter une reponse a la question posee (seuil choisi : 5%).

3) Etude de l'interaction entre les facteurs. Calculer les moyennes des scores observes sur chacun des 6 groupes. Realiser un graphe illustrant une eventuelle interaction entre le sexe et le statut socio-economique. Commenter le diagramme ainsi obtenu.

4) Analyse de variance. Le tableau d'analyse de variance relatif aux donnees observees se presente ainsi :

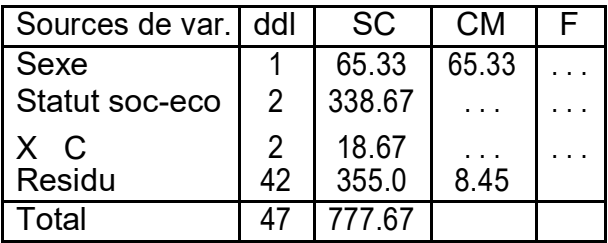

a) Completer ce tableau en calculant les carres moyens et les statistiques F de Fisher qui sont remplaces par \. . ." dans le tableau ci-dessus.

b) Parmi les di erentes sources de variation, quelles sont celles qui sont signi catives au seuil de 1% ?

5) Quelles conclusions le psychologue peut-il tirer de cette

experience ? Reponses.

1) On etudie ici les facteurs \sexe" (variable X a deux niveaux) et \statut socio-economque" (variable C a trois niveaux). La variable dependante est une echelle evaluant le \locus of control" des sujets. Les valeurs observees se situent dans l'intervalle [5; 22]. Il s'agit d'un plan  $S_8 < X_2$  C<sub>3</sub> >.

2) Il s'agit d'une comparaison de deux moyennes sur des groupes independants. On ob-tient :  $t_{obs}$  = 1:29, avec 14 ddl. Pour un test unilateral au seuil de 5%,  $t_{crit}$  = 1:76. On conclut donc a une di erence selon les sexes.

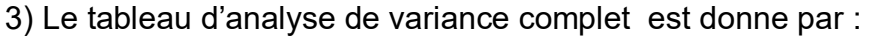

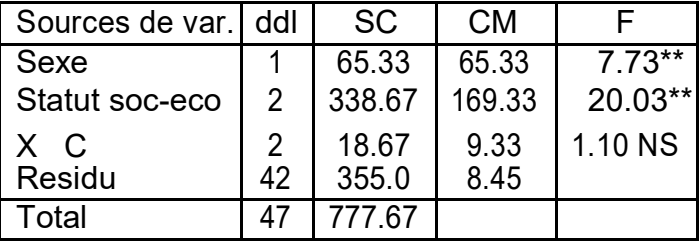

On conclut donc a des e ets signi catifs du sexe et du statut socio-economique sur le \locus of control". En revanche, il ne semble pas y avoir d'interaction entre ces deux facteurs : chez les femmes, la mesure du \locus of control" fournit des resultats inferieurs a ceux des hommes, et l'amplitude de cette di erence est la m^eme, quel que soit le statut socio-economique.

# Enonce 27 Dossier \Multimedia"

Le multimedia o re certaines potentialites pour induire l'imagerie mentale. Selon certains auteurs, on devrait donc s'attendre a une e cience superieure du multimedia en termes d'apprentissage, comparativement aux produits traditionnels. Dubois et al. (1998) ont men une experimentation visant a identi er les e ets des di erents formats de presentation de l'information sur l'apprentissage d'une langue etrangere.

Ils s'attendaient a ce que les sujets produisent un meilleur rappel lorsque l'information verbale est accompagnee d'une information gurative. En revanche, la simple presence de multiples sources d'informations devrait provoquer un partage de l'attention. On s'attend donc a de moins bonnes performances si la presentation, en ajoutant une simple illustration, ne permet pas d'integration des informations entre elles.

Pour leur experience, les auteurs ont utilise 60 sujets auxquels etait proposee une t^ache de memorisation d'un vocabulaire russe. Quatre groupes de 15 sujets ont et constitues selon les quatre modes de presentation de l'information suivants :

 $\{$  En condition contr^ole P<sub>1</sub>, seuls le mot russe et sa traduction etaient donnes ;

 $\{$  En condition P<sub>2</sub>, une illustration representant le mot etait ajoutee ;

{ En conditions P3 et P4, une methode suscitant une imagerie mentale imposee a et utilisee, selon la technique du mot-cle. La phrase contenant ce mot-cle

etait presentee de facon uniquement orale en P3, et a l'ecrit sur l'ecran en P4.

Le rappel du vocabulaire consistait a presenter aux sujets un mot russe pour lequel ils devaient trouver et ecrire la traduction. Au sein de chaque groupe, trois sous-groupes homogenes ont et constitues, selon le mode de rappel utilise ; le mot est donne :

{ soit seulement a l'ecrit (rappel visuel Rv),

{ soit seulement a l'oral (rappel auditif Ra)

{ soit a l'ecrit et a l'oral (rappel audiovisuel Rav).

La performance des sujets est mesuree par le nombre de traductions correctes fournies (score de 0 a 19).

Dans une reprise de cette experience, les resultats observes sont les suivants :

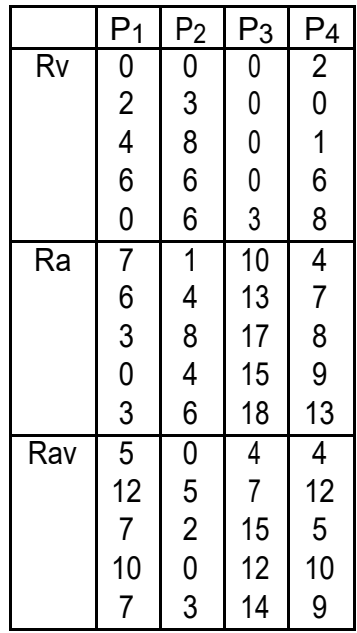

1) a) Quelles sont les variables independantes (ou facteurs de variation) prises en compte ? Quel est le nombre de niveaux de chacun des facteurs ?

b) Quelle est la variable dependante ?

c) Ecrire le plan d'experience correspondant.

2) a) Calculer les moyennes correspondant aux 12 conditions experimentales de nies par les combinaisons des variables P et R.

b) Realiser un graphe illustrant une eventuelle interaction entre les variables P et R.

3) Analyse de variance.

Le tableau d'analyse de variance relatif aux donnees observees se presente ainsi :

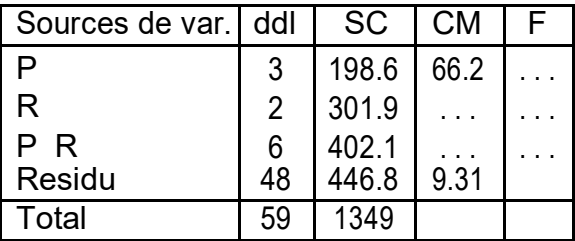

a) Completer ce tableau en calculant les carres moyens et les statistiques F de Fisher qui sont remplaces par \. . ." dans le tableau ci-dessus.

b) En utilisant un seuil de 5%, repondre aux questions suivantes :

{ La variable \mode de presentation" a-t-elle un e et ?

{ La variable \mode de rappel" a-t-elle un e et ?

{ L'interaction entre ces variables est-elle signi cative ?

4) Comparaisons de moyennes

On donne les resultats intermediaires suivants :

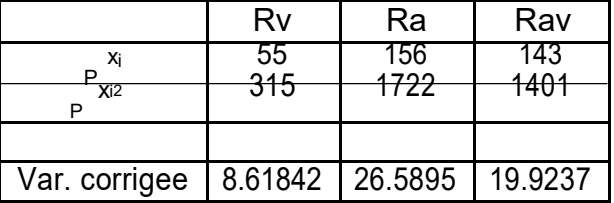

a) Sans tenir compte des modalites de la variable P, e ectuer un test de comparaison de deux moyennes visant a montrer que les 20 sujets soumis a la modalite Rav obtiennent de meilleurs resultats que ceux soumis a la modalite Rv.

b) Comparer de m^eme les sujets soumis a la modalite Ra a ceux soumis a la modalite Rv.

5) A partir des donnees et des elements d'etude developpes ci-dessus, justi er les conclu-sions suivantes formulees par les auteurs :

\On constate l'in uence de certaines modalites de presentation de l'infor-mation sur la memorisation. (. . .) L'ajout d'une image a un corpus sonore et textuel peut constituer une aide notable pour les sujets sous certaines condi-tions."

\La quantite d'information a traiter par le sujet n'appara^t pas induire de partage attentionnel limitant les e ets d'apprentissage selon l'hypothese de surcharge cognitive des lors que les di erentes sources d'information sont integrees."

\Pour les trois situations de rappel, le resultat le plus interessant a noter est la moindre performance en situation uniquement visuelle."

\Dans la situation de rappel auditif, on observe d'une maniere generale un meilleur apprentissage lorsque les informations sont integrees sous forme auditive."

#### Reponses.

1) Outre le facteur sujet, les facteurs etudies sont le mode de presentation de l'information (facteur P a 4 niveaux notes  $P_1$ ,  $P_2$ ,  $P_3$  et  $P_4$ ) et le mode de rappel (facteur R a trois niveaux notes  $R_v$ ,  $R_a$  et  $R_{av}$ ). La variable dependante est le nombre de traductions correctes fournies. L'experience a et menee selon le plan :  $S_5 < P_4 R_3 >$ .

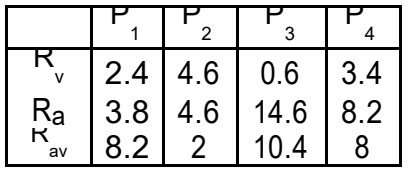

Le graphe d'interaction a l'allure suivante :

3) Le tableau d'analyse de variance complet donne :

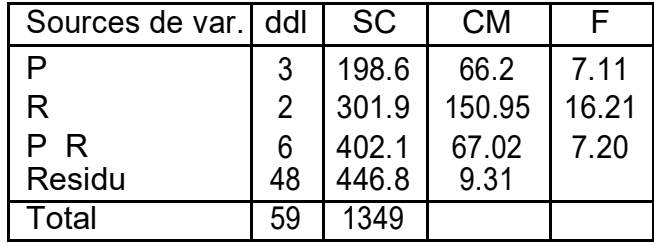

Pour le facteur P, les nombres de degres de libert a prendre en compte sont ddl<sub>1</sub> = 3 et ddl<sub>2</sub> = 48. Au seuil de 5%, la table du F de Fisher donne F<sub>crit</sub> = 2:84. L'e et du facteur P est donc signi catif.

Pour le facteur R, les nombres de degres de libert a prendre en compte sont ddl<sub>1</sub> = 2 et ddl<sub>2</sub> = 48. Au seuil de 5%, la table du F de Fisher donne F<sub>crit</sub> = 3:23. L'e et du facteur R est donc signi catif.

Pour l'interaction P R, les nombres de degres de libert a prendre en compte sont ddl1 = 6 et ddl<sub>2</sub> = 48. Au seuil de 5%, la table du F de Fisher donne F<sub>crit</sub> = 2:34. L'e et d'interaction est donc signi catif.

4) a) Il s'agit ici d'une comparaison de moyennes sur deux groupes independants. On obtient, en utilisant les resultats fournis,  $t_{obs}$  = 3:68. Ici, ddl = 38; pour un seuil de 5% unilateral, la table du T de Student donne  $t_{crit}$  = 1:686. On obtient donc de meilleurs resultats en modalite  $R_{av}$  qu'en modalite  $R_{v}$ .

b) La methode est identique. On obtient ici  $t_{\rm obs}$  = 3:81 et une conclusion analogue.

5) On a montre un e et du facteur P, ce qui justi e en partie la premiere phrase de conclusion. Une etude complementaire devrait montrer que les di erences constatees entre les 4 presentations se font au bene ce de  $P_2$  et  $P_4$ .

La deuxieme phrase reprend l'une des hypotheses de recherche. Les moins bonnes perfor-mances ont e ectivement et observees lorsque l'illustration est simplement ajoutee, alors que la situation P4, dans laquelle l'illustration est integree aux autres sources conduit a des resultats generalement superieurs a ceux de la situation contr^ole. La troisieme phrase fait reference aux conclusions trouvees dans la question 4 : nous y avons montre que la modalite Rv obtenait des resultats inferieurs a chacune des deux autres modalites.

La derniere phrase traduit l'interaction entre les facteurs P et R. C'est e ectivement le groupe soumis a  $P_3$  et  $R_4$  qui obtient le meilleur resultat absolu.

# Plans  $S < A > B$

# Enonce 28 Donnees Conrad

Dans une reprise d'une experience de Conrad (1971), on veut mettre en evidence l'hypothese de recherche suivante : \les enfants jeunes n'utilisent pas un codage phonologique en memoire a court terme". Pour ce faire, on selectionne cinq enfants de 5 ans et 5 en-fants de 12 ans (Variable A, avec deux modalites). On montre a chaque enfant un certain nombre de paires d'images representant des objets dont on s'est assure auparavant qu'ils sont nommes d'une seule maniere par les enfants. On montre les images aux enfants. Puis on retourne les images (les enfants ne voient plus que le dos des images). Ensuite, on donne aux enfants une paire d'images identiques a celles retournees. En n, on leur demande de placer ces nouvelles images comme les images retournees sur la table. Pour la moitie des paires d'images les noms des objets se ressemblent (e.g., noix et doigt). Pour l'autre moitie, les noms des objets ne se ressemblent pas (e.g., maison et cheval). Conrad predit que les enfants les plus vieux reussiront dans l'ensemble mieux que les enfants les plus jeunes, mais egalement que les enfants les plus vieux utiliseront un codage phono-logique comme mnemonique (i.e., \la parole interieure"). De ce fait, les enfants les plus vieux devront commettre plus d'erreurs lorsque les noms se ressemblent acoustiquement que lorsque les noms di erent. On presente a chaque enfant cinquante paires d'images correspondant a la modalite b<sub>1</sub> (dissemblance acoustique), et cinquante paires d'images correspondant a la

modalite b2 (ressemblance acoustique) ; la Variable Dependante choisie est le nombre de paires d'images correctement reconstituees. L'ordre de presentation est \aleatorise" pour chaque passation (Pourquoi cette precaution ?).

Essayer de traduire l'hypothese de recherche en prediction sur les sources de variation de l'analyse de variance.

Vous avez d^u conclure que, d'une part, on s'attend a un e et principal de l'^age (qui est trivial), et, d'autre part, a un e et d'interaction : c'est le point d'importance, ou si vous preferez, le point crucial de la theorie. On retrouve, ici, le r^ole essentiel de l'interaction \comme test de theorie ".

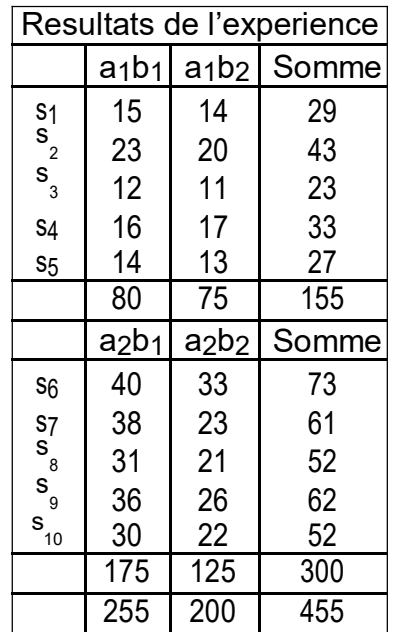
```
Q1=15+:::+22=455
Q2 = 15<sup>2</sup> + ::: + 22<sup>2</sup> = 11945
Q3 = (155<sup>2</sup> + 300<sup>2</sup>)=10 = 11402:5
Q4 = (255^2 + 200^2) = 10 = 10502:5Q5 = (80^2 + \dots + 125^2)=5 = 11655
Q6 = (29^2 + \dots + 52^2) = 2 = 11669.5Q7 = 455^2 = 20 = 10351:25Q8 = SC_A = Q3 Q7 = 1051:25Q9 = SC_B = Q4 Q7 = 151:25Q10 = SC<sub>S(A)</sub> = Q6 Q3 = 267Q11 = SC_{AB} = Q5 Q3 Q4 + Q7 = 101:15Q12 = SC_{BS(A)} = Q2 Q5 Q6 + Q3 = 23Q13 = SC_{total} = Q2 Q7 = 1593:75
```
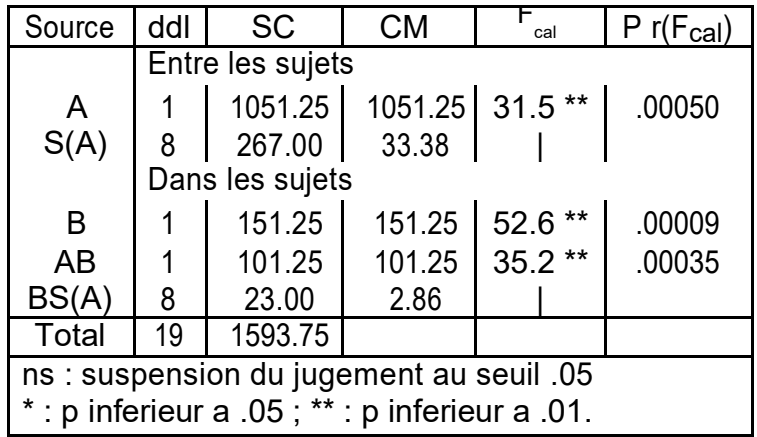

Ainsi, les predictions de Conrad se realisent. On note un e et principal attribuable a l'^age (F<sub>cal</sub>(1; 8) = 31:5 ; p inferieur a .01), une interaction entre l'^age et la ressemblance acoustique ( $F_{cal}(1; 8) = 35.2$ ; p inferieur a .01). On obtient egalement un e et principal de la ressemblance  $F_{cal}(1; 8) = 52:6$ , p inferieur a .01), mais cet e et est d'interpretation delicate du fait de l'interaction.

Retrouver les resultats precedents a l'aide de methodes de comparaison de moyennes sur des protocoles derives convenablement choisis.

Representer graphiquement l'interaction entre les deux facteurs.

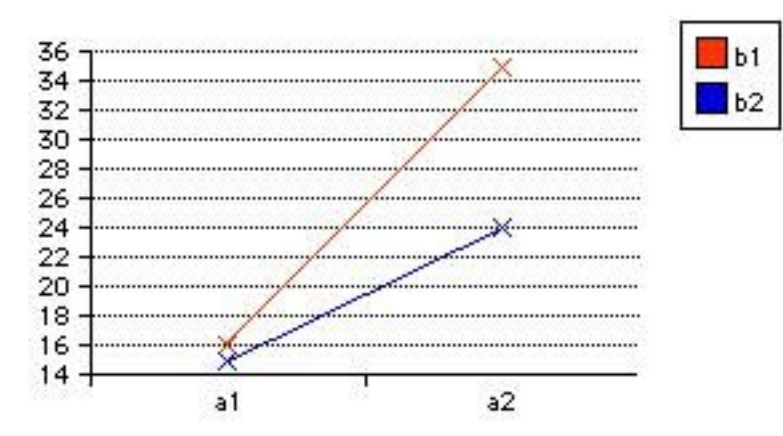

Le resultat concernant l'^age peut ^etre retrouv a l'aide d'un test de comparaison de moyennes sur deux groupes independants, en utilisant le protocole deriv des sommes ou des moyennes par sujet.

Le resultat relatif a l'interaction peut ^etre retrouv en construisant le protocole des di erences individuelles et en faisant une comparaison des moyennes de ce protocole sur les deux groupes.

#### Enonce 29 Donnees Bahrick

Dans une reprise partielle d'une experimentation de Bahrick (1984), on demande a dix sujets (cinq etudiants et cinq etudiantes) de participer a l'experience suivante :

On montre aux sujets vingt portraits en noir et blanc (composes de dix portraits d'hommes et dix portraits de femmes). On demande aux sujets d'essayer de \memoriser" ces vingt portraits a n de pouvoir les reconnaitre lors d'un test ulterieur. Les sujets accomplissent ensuite pendant environ une demi-heure diverses t^aches. Puis on leur presente vingt paires de photographies composees d'un portrait vu pendant la phase d'apprentissage et d'un portrait inconnu des sujets ; et on leur demande d'identi er dans chaque paire de photo-graphies le portrait connu.

On donne ci-dessous le nombre de portraits correctement identi es en fonction des sujets et du \sexe" des portraits. (Les sujets sont identi es par un prenom).

| Nom du sujet | Portrait masculin | Portrait feminin |
|--------------|-------------------|------------------|
| Albert       |                   |                  |
| Henri        | 6                 | 6                |
| Jules        | 5                 | 5                |
| Paul         | 5                 | 5                |
| Octave       | 5                 | 6                |
| Albertine    | 6                 | ጸ                |
| Henriette    |                   |                  |
| Julie        | 6                 | 6                |
| Paule        |                   |                  |
| Octavie      |                   |                  |

Indications de solution. L'experience est menee selon le plan  $S_5 < X_2 > P_2$ . Le tableau d'analyse de variance est donne par :

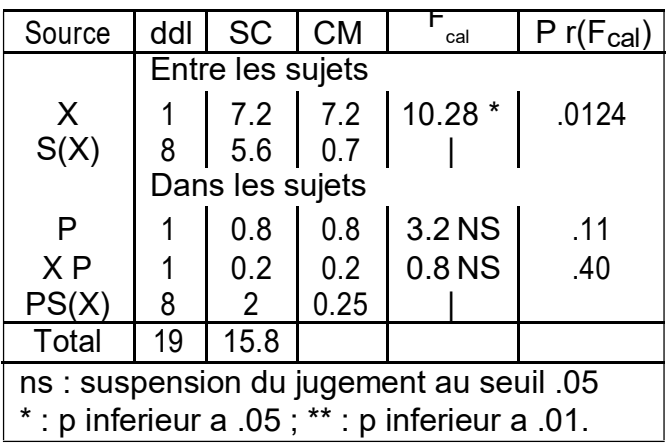

Enonce 30 Dossier \King"

En 1986, King a etudi l'activite motrice chez le rat apres injection d'un medicament appel midazolam. La premiere injection du medicament entra^ne generalement une dimi-nution nette de l'activite motrice. Mais une certaine tolerance se developpe rapidement. King souhaitait savoir si cette tolerance acquise pouvait s'expliquer sur la base d'une tolerance conditionnee.

Il a utilise trois groupes et n'a recueilli les donnees (presentees dans le tableau cidessous) que le dernier jour, jour du test. Durant le pre-test, deux groupes d'animaux ont recu a plusieurs reprises des injections de midazolam reparties sur plusieurs jours, tandis que le groupe temoin recevait des injections d'une solution saline physiologique.

Le jour du test, un groupe (le groupe \m^eme") a recu une injection de midazolam dans le m^eme environnement qu'auparavant. Le groupe \di erent" a egalement recu une injection de midazolam, mais dans un environnement di erent. En n, le groupe temoin a recu, pour la premiere fois, une injection de midazolam. Ce groupe temoin devrait donc manifester la reaction initiale classique au medicament (comportement ambulatoire reduit), tandis que le groupe \m^eme" devrait presenter l'e et normal de tolerance. Par contre, si King a raison, le groupe \di erent" devrait reagir de la m^eme facon que le groupe temoin ; en e et, ces animaux allaient cette fois recevoir l'injection dans un environnement di erent, et les elements necessaires pour susciter une tolerance conditionnee ne seraient pas presents. La variable dependante du tableau ci-dessous est une mesure du comportement ambulatoire, en unites arbitraires.

Comme le medicament se metabolise sur une periode d'environ 1 heure, King a enregistr ses donnees par blocs (ou intervalles) de 5 minutes. Le tableau 1 donne les valeurs observees pour les 6 premiers blocs de donnees.

1) a) Quelles sont les variables independantes (ou facteurs de variation) prises en compte ? Quel est le nombre de niveaux de chacun des facteurs ?

b) Quelle est la variable dependante ?

c) Ecrire le plan d'experience correspondant.

2) a) Calculer les moyennes correspondant aux 18 conditions experimentales de nies par les combinaisons des variables \groupe" et \intervalle".

b) Realiser un graphe illustrant une eventuelle interaction entre ces variables. Commenter le graphe obtenu.

3) Analyse de variance.

Le tableau d'analyse de variance relatif aux donnees observees se presente ainsi :

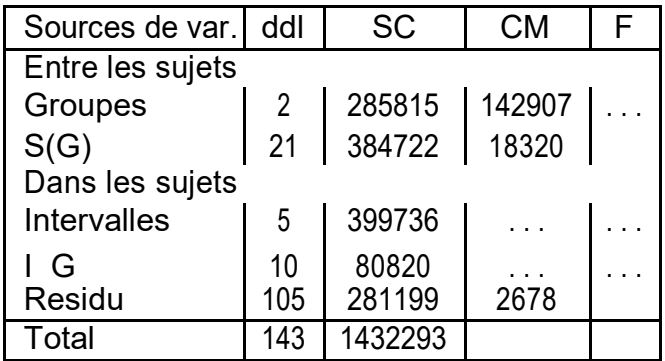

a) Completer ce tableau en calculant les carres moyens et les statistiques F de Fisher qui sont remplaces par \. . ." dans le tableau ci-dessus.

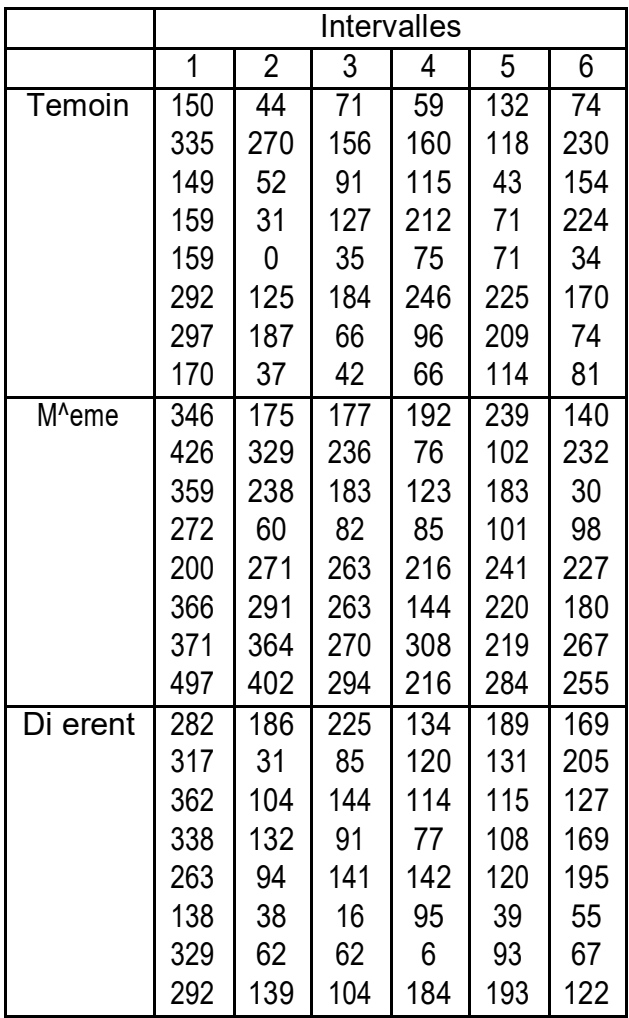

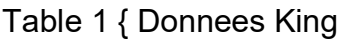

b) En utilisant un seuil de 5%, etudier quelles sont les sources de variation dont l'e et est signi catif.

4) Comparaisons de moyennes

a) Determiner le protocole deriv obtenu en calculant le score moyen observ sur les intervalles 2 a 6 pour chacun des sujets des groupes \temoin" et \di erent".

b) Comparer le comportement des deux groupes a l'aide d'un test sur les moyennes de ce protocole deriv .

Enonce 31 Dossier \Termites"

Dans une etude experimentale (d'apres Catherine Venturelli : la dynamique du creusement chez Reticulitermes santonensis, 1990), on etudie le comportement de creusement de 72 groupes de termites (d'ou le facteur groupe G a 72 modalites). Chaque groupe comprend 50 termites. Ces 72 groupes sont repartis dans 12 conditions experimentales di erentes ; d'ou le facteur Condition C a 12 modalites. A chacune des conditions experimentales on a ecte 6 groupes, chacun des 72 groupes etant a ect a une seule condition experimentale. Pour chaque groupe on observe le nombre de centimetres de galeries creuses par le groupe en 12 heures. L'experience se deroule sur 15 jours, avec 2 releves par jour correspondant

a deux periodes d'activite : un relev le soir, ou l'on observe le nombre de centimetres creuses pendant la journee (periode p1), un relev le matin, ou l'on observe le nombre de centimetres creuses pendant la nuit (periode p2). D'ou le facteur Jour J a 15 modalites et le facteur Periode d'activite P a 2 modalites (p1 et p2).

Les donnees suivantes concernent une partie des observations, les resultats de 12 groupes de termites. Six groupes ont et places dans du sable humide (h1), 6 groupes dans du sable peu humide (h2). D'ou le facteur Humidite a 2 modalites. Il s'agit des deux releves (p1 et p2) du premier jour.

> p1 | p2 || p2-p1 |  $(p1+p2)/2$  $g1$  0.0 48.80  $\parallel$  48.80  $\parallel$  24.40  $g2$  36.5 79.3 42.80 57.90 G(h1)  $g3 \mid 16.2 \mid 46.3 \mid 30.10 \mid 31.25$ humide g4 | 17.8 | 69.3 | 51.50 | 43.55  $g5$  34.4 | 96.8 || 62.40 | 65.60 g6 | 29.4 | 81.2 | | 51.80 | 55.30  $g7 \mid 0.0 \mid 0.0 \mid 0.00 \mid 0.00$  $g8$  | 9.8 | 51.0 || 41.20 | 30.40 G(h2)  $g9 \mid 9.4 \mid 64.0 \mid 54.60 \mid 36.70$ peu humide g10 | 13.1 | 76.9 || 63.80 | 45.00  $g11 \mid 2.2 \mid 30.7 \mid 28.50 \mid 16.45$  $g12$  | 4.4 | 7.3 || 2.90 | 5.85

Donnees \Termites" et protocoles derives

Moyennes

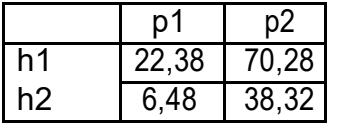

E ets intra

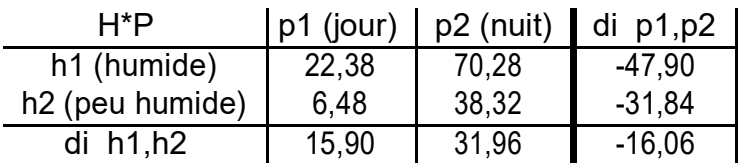

1) En moyenne, jour et nuit confondus, les termites creusent-ils plus en sable humide ou en sable peu humide ?

2) Le jour, les termites creusent-ils plus en sable humide ou en sable peu humide ? 3) Les termites creusent-ils plus la nuit que le jour ?

4) Lorsqu'ils sont places en sable peu humide, les termites sont-ils in uences par le jour et la nuit ?

5) La di erence entre le jour et la nuit est-elle la m^eme, quelle que soit l'humidite du sable ?

Indications de solutions.

Les donnees fournies correspondent au plan d'experience  $S_6 < H_2 > P_2$ .

1) On raisonne ici sur le protocole deriv des moyennes par individu. Au niveau descriptif :  $\bar{x}_1$  = 46:33,  $x_2$  = 22:4,  $s_{c:1}$  = 16:1352,  $s_{c:2}$  = 17:8343. Les termites semblent creuser plus en condition  $H_1$  qu'en condition  $H_2$ .

Un test de comparaison de deux moyennes sur des groupes independants donne :  $t_{obs}$  = 2:43, et ddl = 10, valeur signi cative au seuil de 5% unilateral.

2) On procede ici comme dans la question precedente, mais en utilisant la premiere co-lonne de donnees. On obtient :  $x_1 = 22:38$ ,  $x_2 = 6:48$ ,  $s_{c,1} = 13:8070$ ,  $s_{c,2} =$ 5:0598.  $t_{obs}$  = 2:65, et ddl = 10, valeur signi cative au seuil de 5% unilateral.

Un autre parametre descriptif interessant est l'e et calibre du facteur H de ni par :

 $\overline{x_1}$  $EC = q$  $s^2_{1;c} + s^2_{2;c}$ = 1:08. Un ecart calibre superieur a 1 indique un e et important.

3) On utilise ici le protocole deriv des e ets individuels (colonne des di erences). On  $a : d = 39.87$  et  $s_c = 20.99$ . Une comparaison de moyennes sur deux groupes appareilles donne :  $t_{obs}$  = 6:57 et ddl = 11, valeur signi cative au seuil de 5% unilateral.

4) On procede comme dans la question precedente, en se limitant aux individus statistiques du deuxieme groupe. On a :  $d = 31:83$  et s<sub>c</sub> = 26:42. Une comparaison de moyennes sur deux groupes appareilles donne :  $t_{obs}$  = 2:95 et ddl = 5, valeur signi cative au seuil de 5% unilateral.

5) Il s'agit ici d'etudier l'interaction entre le facteur P et le facteur H. On pourra tracer un diagramme d'interaction a partir du tableau des moyennes donne dans l'enonc .

On obtient : M oy( $(P_2 \t P_1)=H_1$ ) = 47:90, s<sub>c;1</sub> = 10:79, M oy( $(P_2 \t P_1)=H_2$ ) = 31:83,  $s_{c,2}$  = 26:42. On peut aussi calculer l'e et calibre (cf. question 2). Ici, EC = 0:563, ce qui est assez faible.

Une comparaison de moyennes sur les deux groupes correspondant aux modalites  $h_1$  et h<sub>2</sub> du facteur H donne : t<sub>obs</sub> = 1:38, valeur non signi cative aux seuils traditionnels. Remarque. Le tableau d'analyse de variance est ici le suivant :

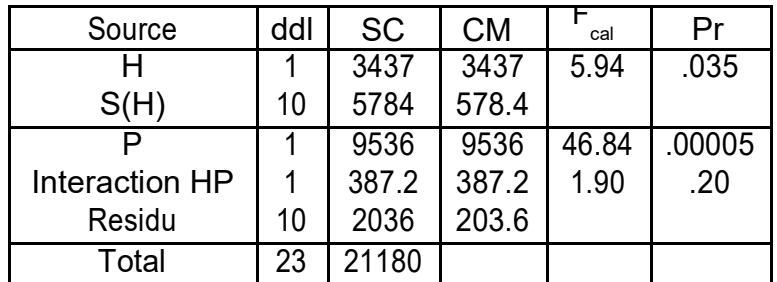

On retrouve ainsi les resultats des questions 1, 3 et 5, en remarquant que  $F_{cal}$  =  $\rm t^2_{\rm obs.}$  En particulier, t $\rm_{obs}$  = 2:43 correspond a F $\rm_{cal}$  = 5:94 (question 1), tandis que t $\rm_{obs}$  $= 1:38$  correspond a F<sub>cal</sub> = 1:90 (question 5).

# Autres plans

Enonce 32 Dossier \Neglige"

Une recherche a porte sur la \pseudo-negligence" qu'on observe chez des sujets normaux. Ce nom provient des similarites qu'elle presente avec l'heminegligence (atteinte de la moitie du champ visuel) de sujets atteints d'une lesion cerebrale. La t^ache des sujets consiste a determiner le milieu subjectif d'une baguette de 24cm avec la seule aide d'in-formations kinesthesiques. La pseudo-negligence se traduit par une deviation systematique

vers la droite (pour les droitiers) de ce milieu subjectif par rapport au milieu objectif de la baguette.

Les donnees portent sur 24 femmes droitieres (facteur S) reparties selon 2 conditions (12 sujets pour chacune) : active (c1) ou le sujet peut librement deplacer son doigt pose sur un curseur mobile le long de la baguette ; ou passive (c2) ou le sujet commande un moteur declenchant le mouvement de la baguette dans un sens ou dans l'autre, alors que son doigt ne bouge pas (facteur C). Chaque sujet execute cette t^ache dans 6 situations experimentales obtenues par le croisement de la main utilisee, gauche (m1) ou droite (m2) et l'orientation du regard, 30N<sup>o</sup> a gauche (o1), 0N<sup>o</sup> (o2) ou 30N<sup>o</sup> a droite (o3) (facteurs M et O). Pour chaque sujet et chaque situation on mesure la deviation en cm entre le milieu subjectif et le milieu objectif de la baguette. Une deviation a droite est notee par une valeur positive, a gauche par une valeur negative.

L'objectif principal de l'experience est l'etude de l'e et de la condition sur la deviation, et des possibles variations de cet e et selon l'orientation.

Les donnees sont presentees dans le tableau ci-dessous. Donnees \Negligence" et protocoles derives (PD1 a PD3)

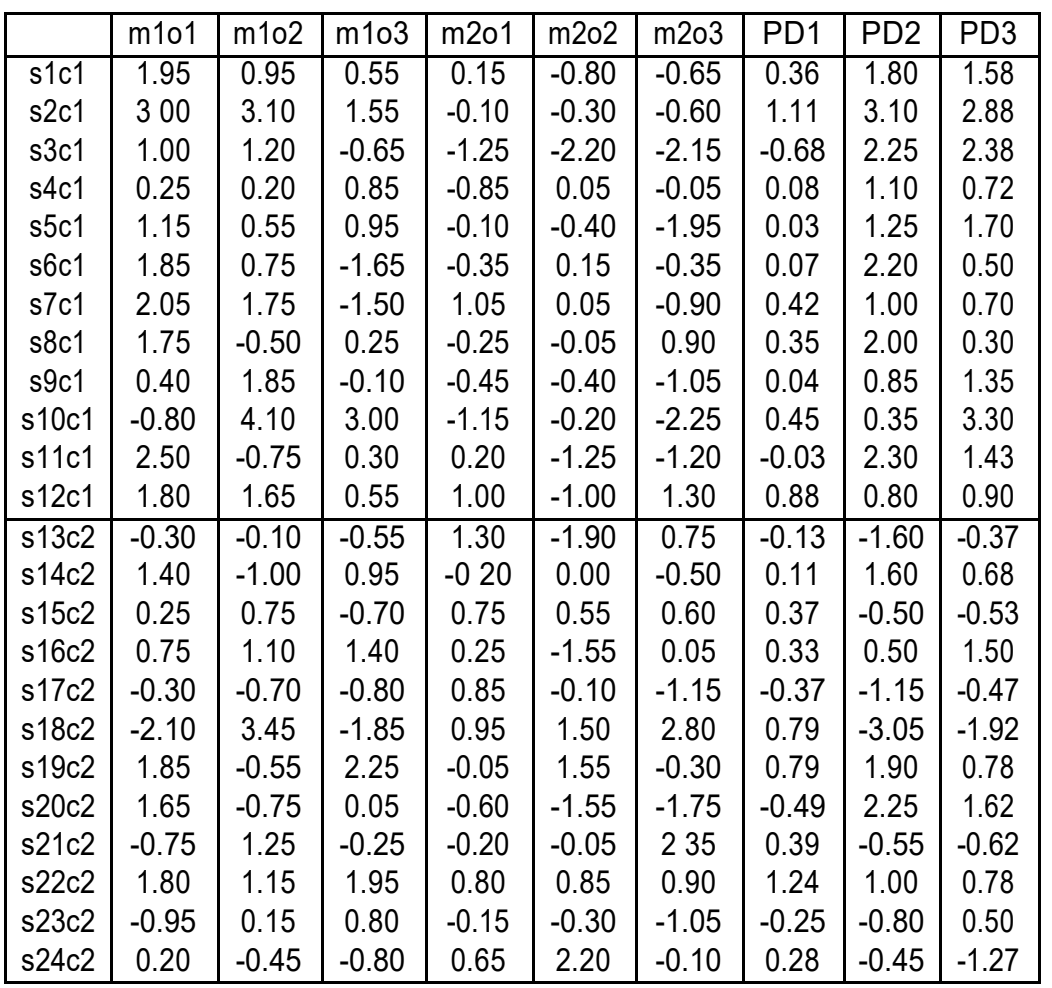

Ref : Chokron, Imbert (1993) - Egocentric reference and asymetric perception of space. Neuropsychologia 31, 3, 267-275. D'apres J.M. Bernard (1994) - Structure des donnees, donnees plani ees Mathematiques, Informatique et Sciences humaines nN<sup>o</sup> 126 7-18.

1) a) Pour chacun des 4 cas ci-dessous, ecrire au moyen des symboles <> et \* la relation entre les deux facteurs S et C ; M et O ; C et M ; C et O.

2) a) On calcule la moyenne de toutes les valeurs observees. On trouve 0.256. Que signi e cette valeur. Que peut-on en conclure ?

b) On s'interesse aux e ets moyens et intra du facteur C.

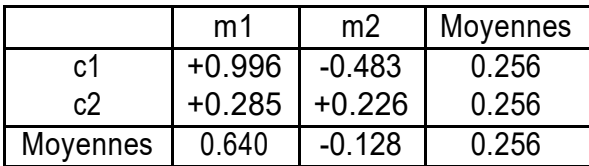

Commenter l'e et moyen du facteur C.

Commenter l'e et observ du facteur C lorsque c'est la main gauche (m1) qui est utilisee. Calculer la valeur de cet e et

Construire un graphe representant l'interaction entre les facteurs C et M.

3) Les trois dernieres colonnes du tableau general (PD1 a PD3) indiquent trois protocoles pouvant ^etre derives du protocole de base. Indiquer, pour chacun des e ets ci-dessous, quel est le protocole deriv pertinent et indiquer quel calcul a permis d'obtenir la premiere valeur de ce protocole deriv :

E et de C ; e et de M ; e et de M.C ; e et de M/o1 .

4) On s'interesse a l'e et de la condition (C) avec la main gauche (m1) et avec l'orientation o2. Le protocole deriv pertinent est la deuxieme colonne du tableau principal (m1o2). A l'aide d'un test de comparaison de moyennes, determiner si cet e et est signi catif.

Reponses : 1) a)

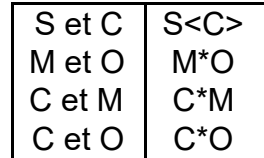

1) b) Entre S, M et O : S\*M\*O.

2) a) La moyenne generale represente l'e et de la pseudo-negligence,

independamment des e ets des autres facteurs.

b) L'e et moyen du facteur C est nul. En revanche, l'e et observ du facteur C dans la modalite m1 est 0:996 0:285 = 0:711. Le graphe d'interaction pourra ^etre represent par :

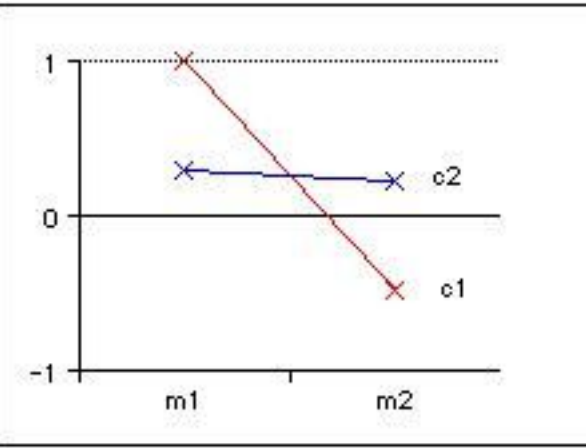

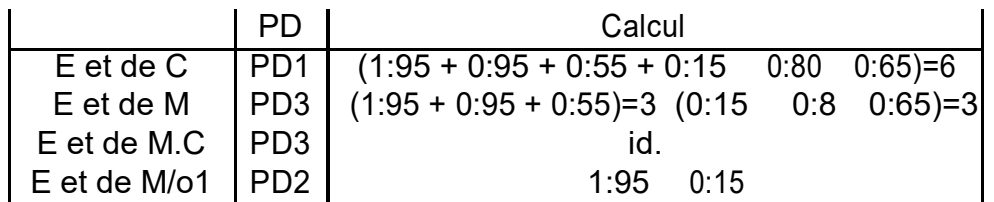

3) Il s'agit d'une comparaison de moyennes sur groupes independants. On obtient les resultats suivants :

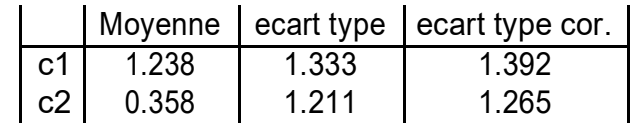

 $t_{obs}$  = 1:6191 et ddl = 22. Au seuil de 5%, la di erence n'est pas signi cative.

Il s'agit ici d'un plan  $S < C_2 > M_2 O_3$ . Les elements vus en cours ne permettent pas de prevoir la structure du tableau d'analyse de variance, qui est ici assez complexe :

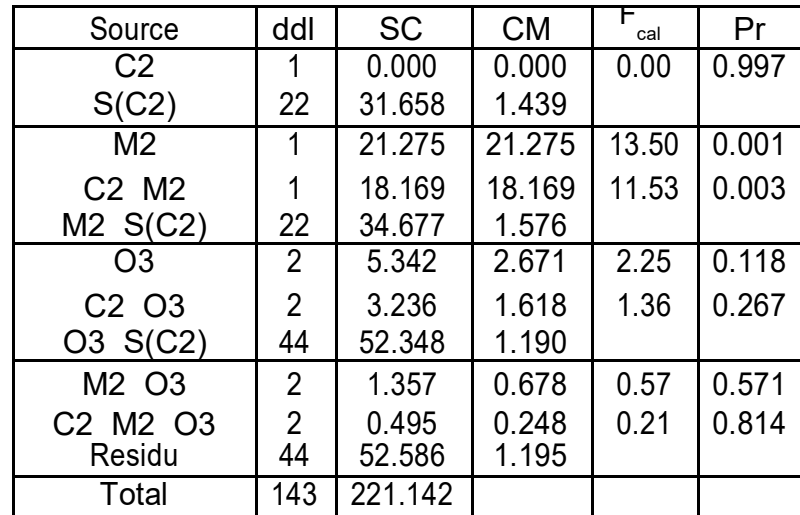

Ce tableau peut ^etre obtenu a l'aide de Minitab. On saisit les donnees, a raison d'une colonne pour chaque facteur et d'une colonne pour la variable dependante. Ces colonnes sont nommees \Sujet", \Condition", \Main", \Orientation". On utilise le menu Stats - Anova - Modele lineaire generalis . On complete ensuite le dialogue en indiquant dans la zone d'edition \Modele" :

Condition Sujet(Condition) Main Main\*Condition Main\*Sujet(Condition)

Orientation Orientation\*Condition Orientation\*Sujet(Condition)

Main\*Orientation Main\*Orientation\*Condition et en indiquant Sujet comme facteur aleatoire.

Ce tableau ne fait d'ailleurs que con rmer ce que nous avions etabli par ailleurs : seuls le facteur \Main" et l'interaction \Main Condition" ont des e ets signi catifs.

Enonce 33 Dossier \Tapping"

Une t^ache de \Tapping" consiste a demander a des sujets droitiers d'appuyer avec l'index sur un bouton le plus rapidement possible durant une periode limitee (20s). On note le nombre d'appuis e ectues durant cette periode. Huit garcons (sexe l) et huit lles (sexe

2) ont passe une experience dans laquelle on comparait les performances selon que la t^ache etait e ectuee avec la main gauche (m1) ou avec la main droite (m2), et selon

que les sujets avaient a resoudre une t^ache concurrente (c1) ou non (c2). Chaque sujet est confronte a chacune des 4 conditions de nies par le croisement des facteurs M et C. Les donnees presentees dans le tableau 2 correspondent a la moyenne des performances obtenues sur 5 essais.

Criteres d'importance de l'e et :

Critere semantique : On considerera qu'un e et est faible s'il est inferieur a 1, important s'il est superieur a 2.

Critere psychometrique : On prendra les criteres habituels (d=s < 1=3 et d=s > 2=3) comme limites d'un e et faible et d'un e et important.

N.B. : l'e et d'un facteur est la di erence des scores observes pour les deux niveaux du facteur. Dans les notations precedentes, s designe l'ecart type de la serie des e ets

individuels. De maniere classique, la quantite $\overline{s}(\overline{d})$  est appelee e et calibre.

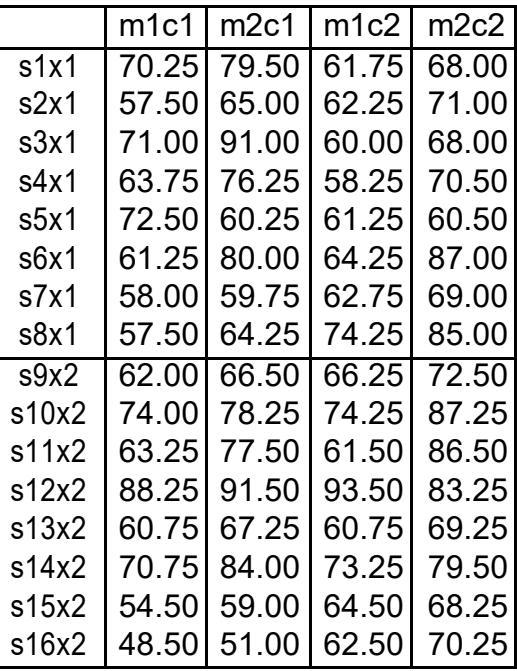

Table 2 { Donnees \Tapping"

1) Pour chacun des 5 e ets X, M, C, X:M, M:C indiquer :

{ quel est, parmi les 4 protocoles derives du tableau 3, le protocole deriv pertinent pour l'etude de cet e et

{ comment a et calculee la premiere valeur (sujet s1) de ce protocole deriv pertinent. 2) On s'interesse a l'e et du facteur Sexe (X), c'est-a-dire aux di erences de performances obtenues par les garcons (x1) et les lles (x2). On trouve une di erence de performance

 $d_{\rm obs}$  = 3:086 en faveur des lles. On veut tester l'hypothese H<sub>0</sub> d'une absence d'e et parent pour cette comparaison.

{ Indiquer la formule du test T de Student a utiliser dans ce cas.

 $\{$  On trouve t<sub>obs</sub> = 0:788. Indiquer le nombre de degres de libert et le resultat du test. Donner une conclusion inferentielle sur l'e et de X.

3) On s'interesse a l'e et du facteur C, c'est-a-dire a l'e et de la t^ache concurrente sur les performances au tapping. En moyenne, on trouve  $m_{c1}$  = 68:27 et  $m_{c2}$  = 70:53 d'ou

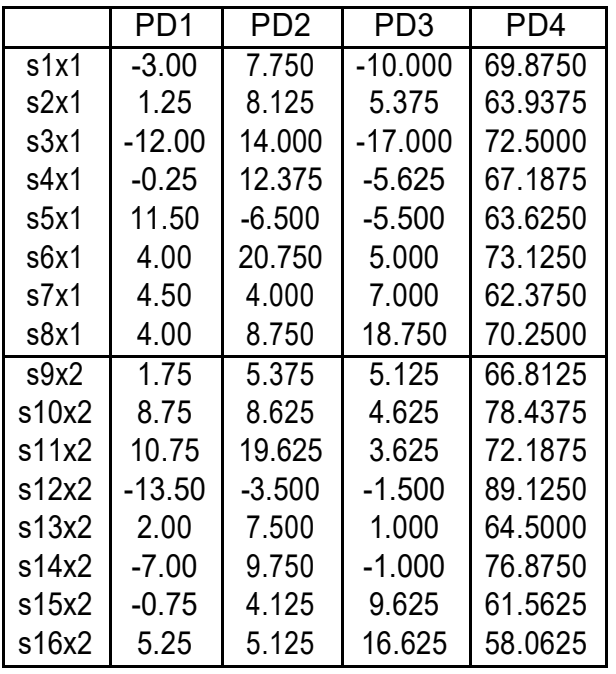

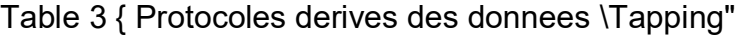

d obs

= 2:26. On souhaite savoir si l'e et de la t^ache concurrente est di erent pour les garcons (C/x1) et les lles (C/x2). Pour cela, on derive le protocole des moyennes de support X\*C reprèsent´ci-dessous.

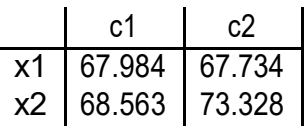

{ Pour chacun des deux e ets C/x1 et C/x2, calculer les valeurs des e ets, puis conclure sur l'importance des e ets en utilisant le critere semantique.

{ Construire un graphique representant l'interaction entre C et X.

4) La premiere colonne du tableau 3 (protocole PD1) est un sous-protocole de structure S8<X2>.

{ Calculer sur ce protocole les moyennes m<sub>x1</sub> et m<sub>x2</sub> , les variances corrigees (s<sup>2</sup><sub>1;c</sub> et s<sup>2</sup><sub>2;c</sub>) et les ecarts-types corriges de chacun des deux groupes x1 et x2.

{ Calculer la variance corrigee intra et l'ecart-type corrige intra.

5) Pour les m^emes donnees que la question precedente, de structure S8<X2>, on peut calculer la variance inter (variance des moyennes des deux groupes x1 et x2) et la variance intra (moyenne des variances des deux groupes).

{ Indiquer comment augmenter la variance intra sans modi er la variance inter. { Indiquer comment augmenter la variance inter sans modi er la variance intra. Indications de reponses : 1)

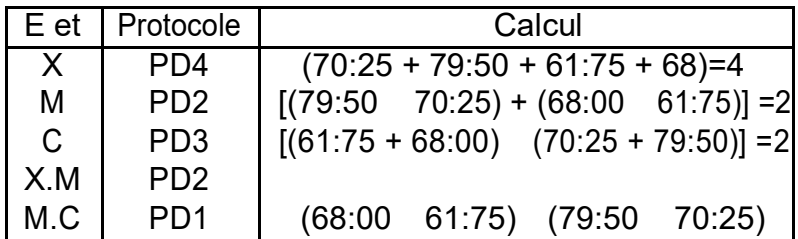

2) Comparaison de moyennes sur groupes independants. ddl = 14. Pas d'e et signi catif au seuil de 5%.

3) Le graphe d'interaction est donne par :

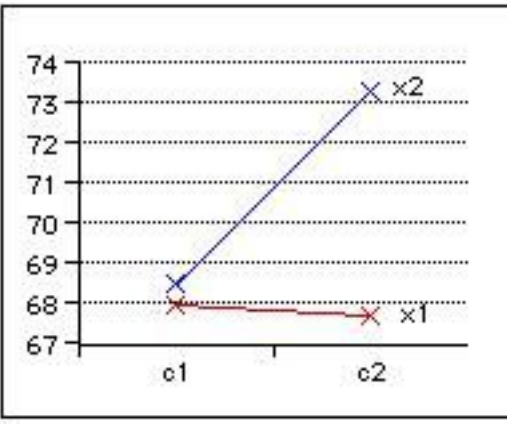

4) On obtient : m<sub>x1</sub> = 1:25, m<sub>x2</sub> = 0:9025, s<sup>2</sup><sub>1;c</sub> = 46:66, s<sup>2</sup><sub>2;c</sub> = 64:570, s<sub>1;c</sub> = 6:83,  $s_{2;c} = 8:04$ .

La variance corrigee intra est la demi-somme des variances precedentes (car il s'agit de groupes equilibres). D'ou s $^2$ <sub>intra</sub> = 55:615 et s<sub>intra</sub> = 7:45.

5) Pour augmenter la variance intra sans modi er la variance inter, on modi e les scores de facon a augmenter la dispersion dans l'un des groupes sans modi er les moyennes des groupes. Par exemple, on diminue de 10 points le score du sujet 3 et on augmente de 10 points celui du sujet 5.

Pour augmenter la variance inter sans modi er la variance intra, on peut, par exemple, augmenter d'une m^eme quantite tous les scores du groupe presentant la moyenne la plus elevee.

#### Enonce 34 Dossier \TR"

#### TR= Temps de reaction

Les donnees presentees ci-dessous sont extraites d'une experience de temps de reaction (Holender et Bertelson, 1975). La t^ache du sujet (adulte) est de reagir le plus rapidement possible a la presentation d'un stimulus. Deux facteurs experimentaux sont en jeu : le facteur F, frequence du stimulus, a 2 modalites : f1 : stimulus frequent (de frequence 0.75) f2 : stimulus rare (de frequence 0.25) et le facteur D, duree de la periode preparatoire (delai entre la presentation d'un signal avertisseur et celle du stimulus), a 2 modalites egalement : d1 : periode courte (0.5 secondes) d2 : periode longue (5 secondes). On introduit ici un facteur supplementaire (non present dans l'experience originale) en supposant que les sujets sont repartis en 2 groupes de 4 sujets chacun, d'ou le facteur Groupe, G=fg1,g2g. Le facteur sujet, S, a 8 modalites.

Chaque sujet e ectue plusieurs essais dans chacune des 4 conditions experimentales correspondant aux modalites du croisement F2 \* D2. Le protocole de base present ci-dessous donne pour chaque sujet, et chacune des conditions experimentales, la moyenne des temps

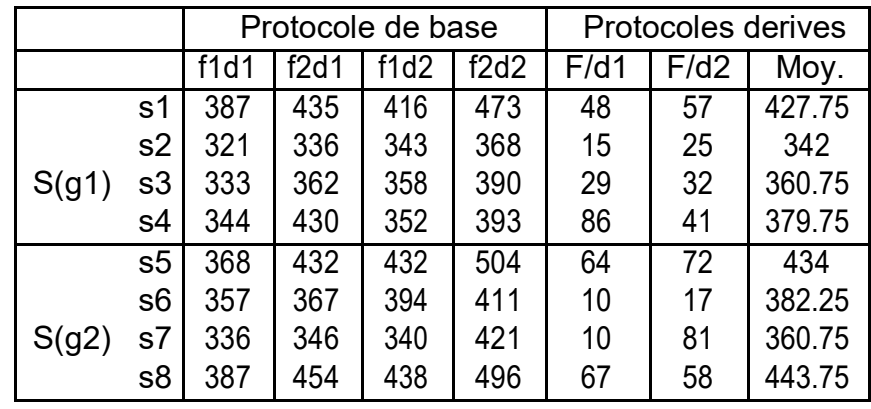

de reaction pour les di erents essais (en millisecondes). D'ou un protocole numerique de 32 observations.

Tableau des moyennes (m) et des ecarts types corriges (s) :

|      |   | Protocole de base |         |         |         |                 | Protocoles derives |        |
|------|---|-------------------|---------|---------|---------|-----------------|--------------------|--------|
|      |   | f1d1              | f2d1    | f1d2    | f2d2    | F/d1            | F/d2               | Moy.   |
| g1   | m | 346.250           | 390.750 | 367.250 | 406.000 | 44 500          | 38.750             | 377.56 |
|      | s | 28.745            | 49.406  | 33.079  | 46.036  | 30.795          | 13.817             | 36.84  |
| g2   | m | 362.000           | 399.750 | 401.000 | 458.000 | $\sqrt{37}$ 750 | 57.000             | 405.19 |
|      | s | 21.307            | 51.461  | 45.092  | 48.778  | 32.066          | 28.296             | 40.08  |
| Ens. | m | 354.125           | 395.25  | 384.125 | 432     |                 |                    |        |

Facteur F - Facteur D

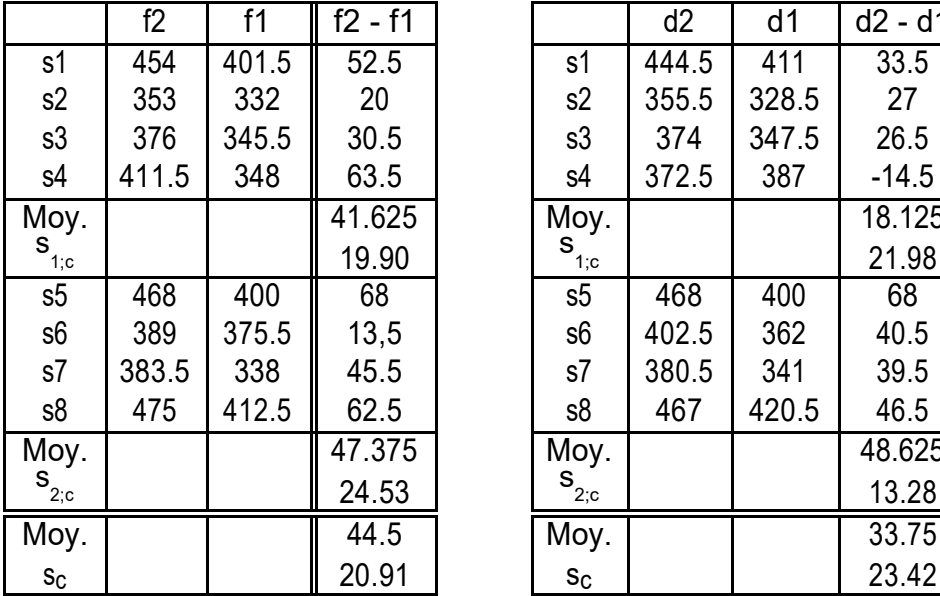

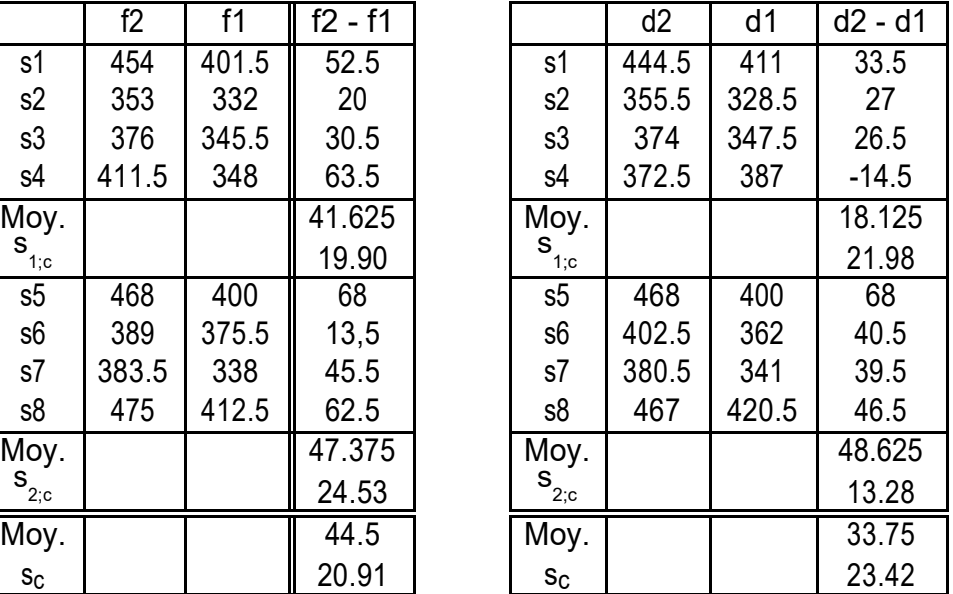

1) Quel est le plan d'experience utilise ?

2) Etudier l'e et du facteur G (groupe).

3) Etudier l'e et principal du facteur F.

4) Etudier l'e et principal du facteur D.

5) Construire un graphe illustrant l'interaction entre les les facteurs D et F. Le commenter.

6) Construire un graphe illustrant l'interaction entre les facteurs D et G. Quel est le protocole deriv pertinent pour etudier cette interaction ? Cette interaction est-elle signi-cative ? Conclure a l'aide d'un test de comparaison de moyennes. Indications de correction.

1) Le plan d'experience est  $S_4 < G_2 > D_2$  F<sub>2</sub>.

2) Le protocole deriv pertinent est ici celui des moyennes par sujet (premier tableau). En utilisant les donnees calculees dans le second tableau, on obtient t<sub>obs</sub> = 1:015, resultat non signi catif aux seuils traditionnels.

3) L'e et principal du facteur F peut ^etre etudi a l'aide d'une comparaison de moyennes sur deux groupes appareilles, en utilisant les donnees du tableau 3. On obtient :  $t_{\rm obs}$ = 4:03 et ddl = 7, resultat signi catif au seuil de 5% unilateral.

4) L'e et principal du facteur D peut ^etre etudi a l'aide d'une comparaison de moyennes sur deux groupes appareilles, en utilisant les donnees du tableau 4. On obtient :  $t_{obs}$  = 6:01 et ddl = 7, resultat signi catif au seuil de 5% unilateral.

5) On utilise les moyennes gurant dans la derniere ligne du tableau 2. Le graphe ne montre aucune interaction entre D et G.

6) On utilise ici le tableau 4. L'interaction peut ^etre etudiee a l'aide d'une comparaison de deux moyennes sur des groupes independants. On obtient :  $t_{obs}$  = 1:67 et ddl = 6, resultat non signi catif au seuil de 5% unilateral.

# Enonce 35 Donnees \Figures"

Les donnees qui suivent sont empruntees a une experience de segregation perceptive sur des gures de GOTTSCHALDT. La t^ache du sujet consiste a retrouver et a retracer les contours d'une gure simple dans des gures complexes. Le materiel comportait plu-sieurs planches de di culte croissante. Pour l'analyse qui suit, on retiendra seulement les resultats relatifs aux planches p1 et p2.

Les sujets de l'experience ont et a ectes au hasard a l'une des deux conditions d'appren-tissage a1 et a2 decrites plus loin. A l'interieur de chaque condition, les sujets passent toutes les planches, dans tous les ordres possibles, donc s'agissant des planches p1 et p2 : soit dans l'ordre 1-2, soit dans l'ordre 2-1.

Les conditions a1 et a2 sont de nies de la maniere suivante :

- condition a1 : les sujets e ectuent la t<sup>^</sup>ache apres avoir proced a un apprentissage prolonge de gures simples ;

- condition a2 : les sujets e ectuent la t^ache sans apprentissage prealable.

La variable dependante de base est le temps (en secondes) mis pour repasser une gure simple (temps moyen par sujet et par planche).

Pour l'analyse qui suit, on a retenu le sous-protocole suivant relatif a 24 sujets (6 sujets pour chacun des 4 groupes) et aux deux planches p1 et p2.

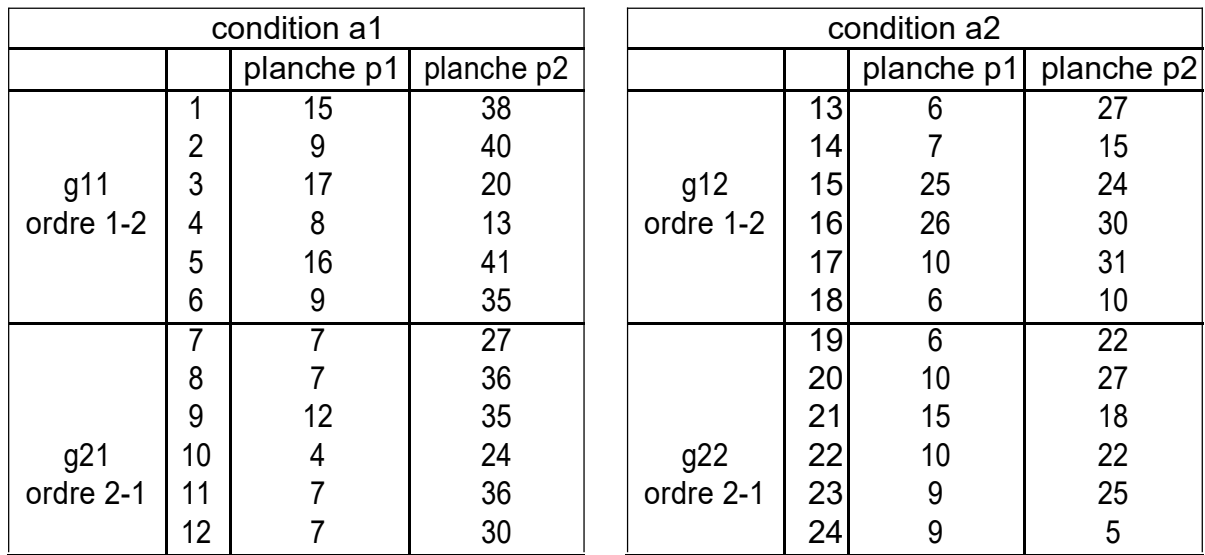

1) Chacun des sujets de l'experience a et a ect au hasard a l'un des quatre groupes g11, g21, g12, g22. Par ailleurs chaque sujet passe les deux planches p1 et p2. On appellera :

P2 = fp1, p2g le facteur \Planches" ;

G4 = fg11, g21, g12, g22g le facteur \Groupe"

; S le facteur \sujets".

Donner une formule verbale et une justi cation de chacune des ecritures suivantes : S<G4> ; S\*P2 ; S<G4>\*P2

2) On considere les facteurs :

Apprentissage A2 = fa1, a2g avec a1 : apprentissage prealable, a2 : pas d'apprentissage prealable.

Ordre O2 = fo1, o2g avec o1 : planche p1 puis planche p2, o2 : planche p2 puis planche p1

Donner une formulation verbale et une justi cation de l'ecriture suivante : O2\*A2. Donner en n une formulation verbale de l'ecriture suivante : S<O2\*A2>\*P2

3) A l'interieur de chacun des 4 groupes, on a calcule la moyenne et la variance corrigee relatives a chaque planche. Dans le tableau suivant, on trouvera les resultats relatifs a la planche 1 (les resultats relatifs a la planche 2 n'etant pas necessaires pour les calculs demandes par la suite) ; dans chaque case, la premiere valeur est la moyenne, la deuxieme la variance corrigee.

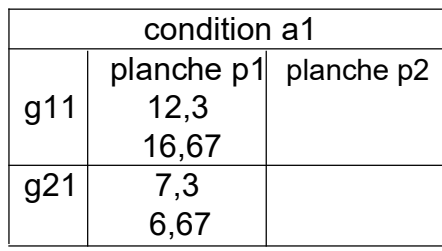

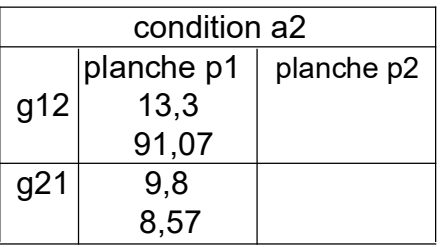

L'objectif principal de l'experience est d'examiner s'il y a une di erence entre les conditions al et a2. On se bornera ici a cet examen pour la planche p1 seulement, a l'interieur de chacun des ordres de passation. Donc, on examinera les 2 comparaisons g11, g12 et g21, g22.

a) Que suggere l'examen a vue des donnees, independamment de toute procedure d'infe-rence statistique ?

b) Examiner d'un point de vue inferentiel chacune des 2 comparaisons indiquees ; on pourra notamment proceder a un test de comparaison de 2 moyennes. Commenter brievement les resultats obtenus.

Reponses :1) S<G4> : chaque sujet est a ect a un seul groupe ; le facteur \sujet" est embo^te dans le facteur \groupe".

S\*P2 : chaque sujet passe par les deux niveaux du facteur \planche". Le facteur \sujet" est croise avec le facteur \planche".

2) O2\*A2 : chaque niveau du facteur \apprentissage" est combine avec chaque niveau du facteur \ordre". Les facteurs O2 et A2 sont croises.

S<O2\*A2 >\*P2 : Chaque sujet est a ect a un ordre donne et un type d'apprentissage donne. Chaque sujet passe par les deux modalites du facteur \planche".

3) b) On compare g11 et g12 a l'aide d'une comparaison de moyennes sur des groupes independants.  $t_{obs} = 0.24$ , qui n'est pas signi catif d'une di erence entre les deux groupes.

De m<sup> $\lambda$ </sup>eme, la comparaison des groupes g21 et g22 aboutit a t<sub>obs</sub> = 1:56, dont le niveau de signi cativite n'est que de 7.4% .

Remarques. On obtiendrait des resultats plus signi catifs en etudiant les scores obtenus sur la planche p2.

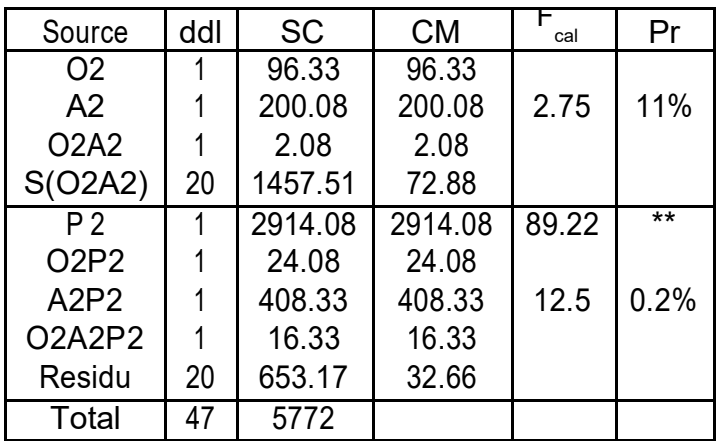

Le tableau complet d'analyse de variance donne ici :

L'e et du facteur \planche" est tres signi catif. L'interaction entre les facteurs \apprentissage" et \planche" est egalement tres signi catif et peut ^etre illustre par un graphe d'interaction.

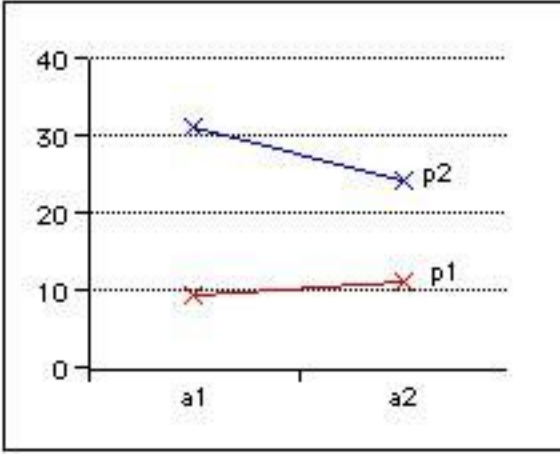

Enonce 36 Dossier \Syssau"

Dans un article publie en 1996, A. Syssau et D. Brouillet etudient le r^ole de la nature et

de la valeur a ective d'un texte dans la recuperation du souvenir chez les personnes ^agees. L'experience a concern 80 sujets repartis en 2 groupes : 40 sujets presentant un de cit mnesique et 40 sujets non de citaires. Quatre textes ont et utilises, correspondant au croisement des deux modalites du facteur \type de texte" (narratif v/s descriptif) et des deux modalites du facteur \connotation" (a ective v/s neutre). On a constitue 8 groupes de 10 sujets : chaque texte est propose a un groupe de sujets de citaires et un groupe de sujets non-de citaires.

La performance des sujets est mesuree par le nombre de propositions correctement rap-pelees (score de 0 a 20).

Les auteurs font les hypotheses suivantes :

Quel que soit le groupe, les textes narratifs seront mieux restitues que les textes descriptifs, avec des performances, dans le groupe non de citaire, superieures a celles du groupe de citaire. De plus, la charge a ective facilitera la restitution des textes, dans le groupe de citaire. Ainsi, l'association \charge a ective et structure narrative" aurait pour consequence une attenuation des di erences de performances entre le groupe de citaire et non de citaires.

Les resultats observes dans une reprise de cette experience sont rassembles dans le tableau 4.

1) a) Quelles sont les variables independantes (ou facteurs de variation) prises en compte ? Quel est le nombre de niveaux de chacun des facteurs ?

b) Quelle est la variable dependante ?

c) Ecrire le plan d'experience correspondant.

2) a) Completer le tableau 6 en calculant les carres moyens et les statistiques F de Fisher qui sont remplaces par \. . ." dans l'enonc .

b) Utiliser ce tableau pour determiner si les e ets principaux des facteurs de cit mnesique, type de texte et connotation a ective sont signi catifs.

3)Etude des interactions

a) Calculer les scores moyens des 4 groupes obtenus en croisant les deux facteurs de cit et type de texte, independamment de la connotation a ective du texte.

b) Realiser un graphe montrant l'absence d'interaction entre ces deux facteurs.

c) Realiser une etude analogue montrant l'interaction entre le de cit mnesique et la conno-tation a ective du texte.

d) Utiliser le tableau d'analyse de variance (tableau 6) pour con rmer au niveau inferentiel les resultats precedents.

4) Les auteurs a rment :

Quel que soit le texte, lorsque la connotation a ective est presente, les sujets de citaires ont des performances ameliorees.

a) Justi er cette a rmation, pour les textes descriptifs, a l'aide d'un test unilateral de comparaison de moyennes.

Les auteurs poursuivent :

Ils ont alors des performances comparables a celles des sujets non de citaires.

b) Justi er cette a rmation en s'appuyant sur l'un des tableaux d'analyse de variance fournis.

Les auteurs a rment egalement :

Quel que soit le texte, si la connotation est neutre, les sujets non de citaires obtiennent des resultats superieurs aux sujets de citaires.

c) L'un des tableaux d'analyse de variance permet de justi er en partie cette conclusion. Lequel ? Pourquoi la justi cation n'est-elle que partielle ?

5) Au vu des resultats obtenus, les hypotheses des auteurs sont-elles veri ees ?

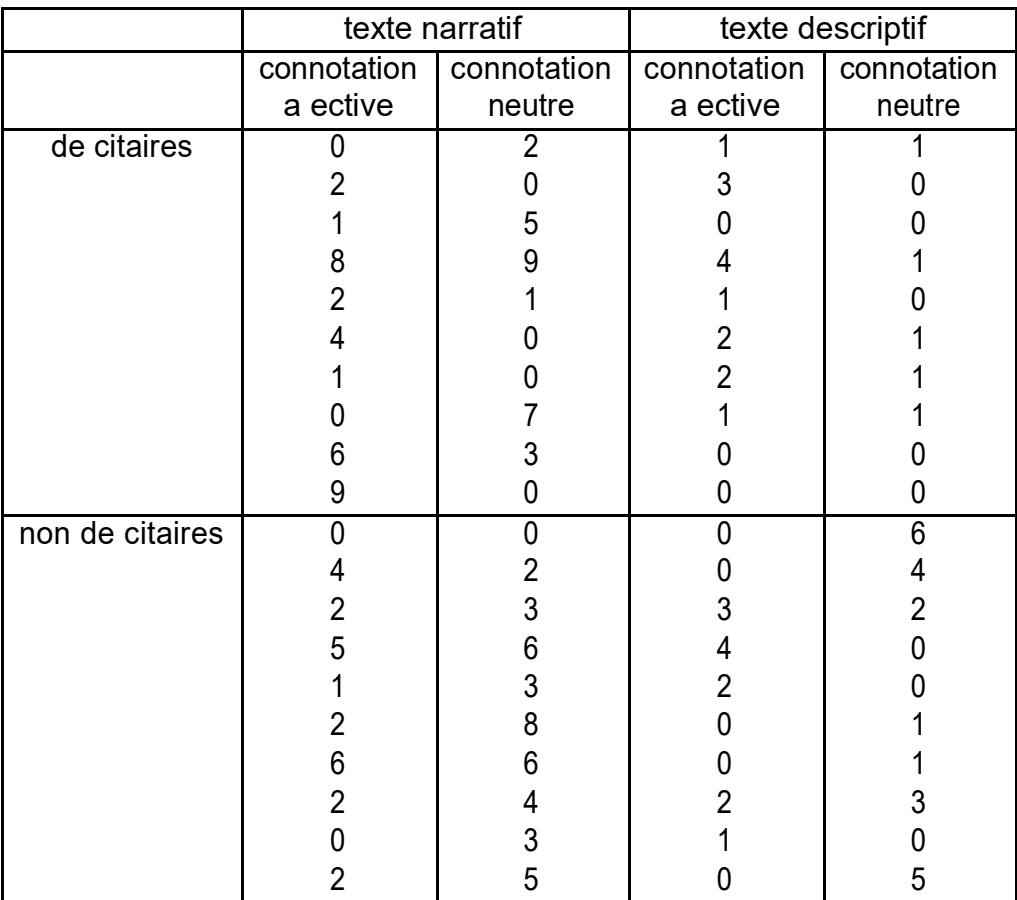

Table 4 { Donnees observees

|                 |                           | texte narratif          |                       | texte descriptif        |                       |
|-----------------|---------------------------|-------------------------|-----------------------|-------------------------|-----------------------|
|                 |                           | connotation<br>a ective | connotation<br>neutre | connotation<br>a ective | connotation<br>neutre |
| de citaires     | X<br>S<br>S<br>C          | 3.3<br>3.13<br>3.30     | 2.7<br>3.10<br>3.27   | 1.4<br>1.28<br>1.35     | 0.5<br>0.50<br>0.53   |
| non de citaires | e de<br>X<br>S<br>$S_{C}$ | 2.4<br>1.91<br>2.01     | 4.0<br>2.19<br>2.31   | 1.2<br>1.40<br>1.48     | 2.2<br>2.09<br>2.20   |

Table 5 { moyennes et ecarts types par groupe

| Sources de var. | ddl | <b>SC</b> | <b>CM</b> | F    |
|-----------------|-----|-----------|-----------|------|
| De cit D        |     | 4.513     | 4.513     |      |
| Type texte T    |     | 63.012    |           |      |
| Connotation C   |     | 1.513     |           |      |
| Interaction D T |     | 1.513     |           |      |
| Interaction D C |     | 21.013    |           |      |
| Interaction T C |     | 1.013     |           |      |
| Inter. D T C    |     | 0.112     | 0.112     | 0.02 |
| Residu          | 72  | 360.700   | 5.010     |      |
| Total           | 79  | 453.388   |           |      |

Table 6 { Analyse de variance (ensemble des facteurs)

| Sources de var. | ddl | <b>SC</b> | <b>CM</b> |      | Prob. |
|-----------------|-----|-----------|-----------|------|-------|
| De cit D        |     | 3.02      | 3.02      | 0.64 | 0.43  |
| Type texte T    |     | 24.02     | 24.02     | 5.07 | 0.03  |
| Interaction D T |     | 1.22      | 1.22      | 0.26 | 0.61  |
| Residu          | 36  | 170.50    | 4.74      |      |       |
| Total           | 39  | 198.77    |           |      |       |

Table 7 { Analyse de variance (connotation a ective)

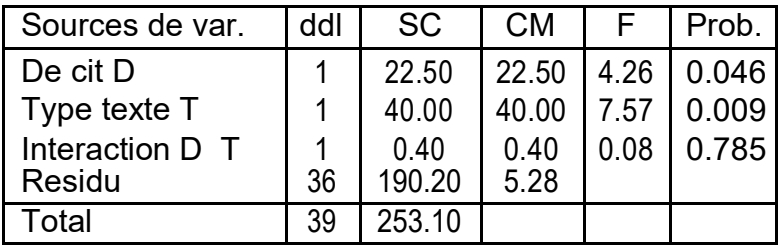

Table 8 { Analyse de variance (connotation neutre)

# Correlation. Droites de regression

### Exercice 37 Donnees Budget

Il s'agit d'un extrait d'une enqu^ete (ONU 1967) sur les budgets-temps (temps passe dans di erentes activites au cours de la journee).

Les colonnes comprennent 3 variables numeriques, le temps passe en : Profession (PROF), Transport (TRAN) et loisirs (LOIS). Les temps sont notes en centiemes d'heures. Le code suivant est utilise pour identi er les lignes :

H : hommes, F : femmes, A : actifs, N : non actifs, M : maries, C : celibataires,

U : USA, W : pays de l'ouest, E : Est sauf Yougoslavie, Y : Yougoslavie.

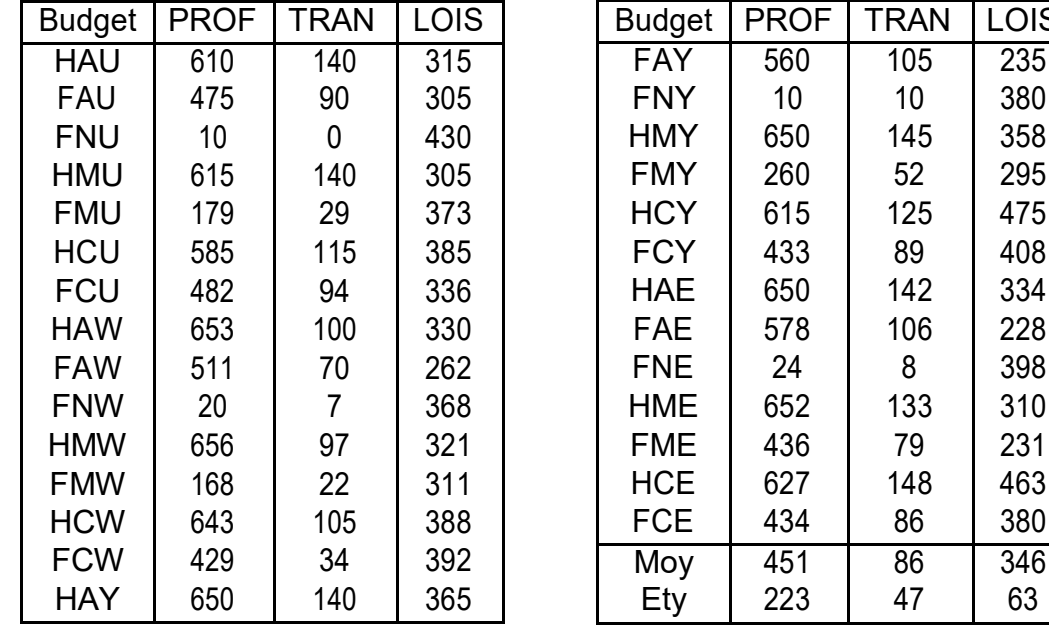

1) Representer le nuage de points correspondant aux variables PROF et TRAN, puis celui correspondant aux variables PROF et LOIS.

2) Calculer la covariance et le coe cient de correlation pour le couple de variables (PROF, TRAN), puis pour le couple (PROF, LOIS). Dans chacun des deux cas, la correlation est-elle signi cative ?

3) Determiner l'equation de la droite de regression de TRAN selon les valeurs de PROF. Quelle est la part de la variance de TRAN qui est \expliquee" par PROF ? Reponses : 2) Cov(PROF,TRAN)=9805.12 , r(PROF,TRAN)=0.93 ; Cov(PROF,LOIS)=- 2651.87 , r(PROF,LOIS)=-0.19. Seule la correlation entre PROF et TRAN est signi cative. L'equation de la droite de regression est : TRAN=0.1977 PROF - 3.15. La part de la variance de TRAN \expliquee par" PROF est de  $\frac{Var(T, RAN)}{Var(T, RAN)} = r^2 = 0.87$ . 。<br>RAN)

Exercice 38

Quinze eleves, designes par les lettres de A a O ont ete classes une premiere fois par une epreuve de francais, une seconde fois par une epreuve de mathematiques. Calculer le coe cient decrivant la correlation entre ces deux classements.

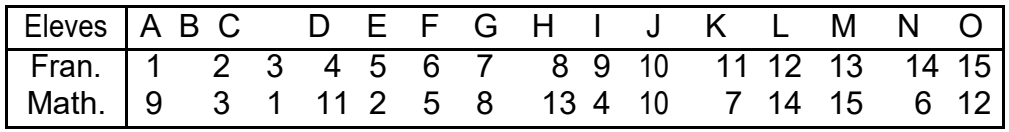

142 334 106 | 228

Reponses : Cov(F; M) =  $9.47$  ; = 0.51. La correlation est a peine signi cative a 5%. Remarquez qu'il s'agit ici d'un coe cient de correlation des rangs. On pourra consulter le paragraphe Correlation des rangs de Spearman d'un ouvrage de statistiques. Le coe cient de correlation peut egelement ^etre obtenu a l'aide de la formule :

$$
= 1 \quad \frac{6 \text{ P} \quad \text{d}^2}{\text{N}^2}
$$

dans laquelle N est le nombre de sujets et  $d_i$  est la di erence entre le rang obtenu sur la premiere variable et celui obtenu sur la seconde.

Exercice 39

On mene une etude sur les variations circadiennes de la charge mentale induite par une t<sup>h</sup>ache simple et repetitive. (circadien signi e \sur un cycle de 24 heures").

On considere un echantillon homogene de sujets et on releve, a di erents moments de la journee :

- la vitesse d'execution d'une t^ache repetitive simple (nombre d'appuis sur un bouton par minute)

- l'indice de charge mentale induite (mesur a partir du temps de reaction a un stimulus auditif simple).

On obtient les resultats suivants (moyennes obtenues sur l'ensemble des sujets observes).

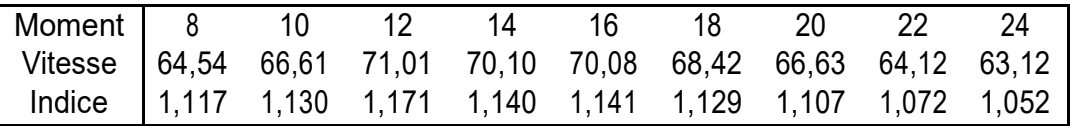

1) Construire un nuage de points en placant en abscisse la variable \moment de la journee", en ordonnee la vitesse, et en choisissant judicieusement les unites. D'apres ce graphique :

- semble-t-il exister une relation entre le moment de la journee et la vitesse ? - serait-il pertinent de calculer un coe cient de correlation lineaire pour evaluer l'intensit de cette relation ?

2) M^emes questions pour les variables vitesse et indice de charge mentale.

3) Calculer la covariance et le coe cient de correlation lineaire entre les variables vitesse  $(x<sub>i</sub>)$  et indice de charge mentale  $(y<sub>i</sub>)$ . La correlation est-elle signi cative au seuil de 1% ? Quelle est la part de la variance des  $y_i$  qui est \expliquee" par celle des  $x_i$ ?

Vu la faible amplitude des variations de l'indice, on aura soin de garder un nombre sufsant de decimales dans les calculs intermediaires. On utilisera par ailleurs les resultats intermediaires suivants :

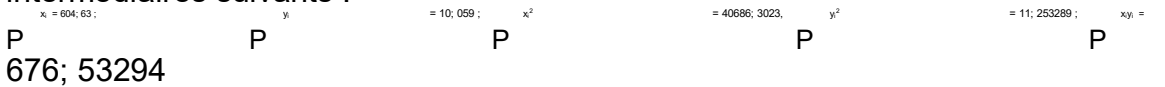

4) Determiner une equation de la droite de regression de l'indice de charge mentale en fonction de la vitesse. Construire cette droite sur le graphique precedent.

Reponses : 1 et 2) Il semble exister une relation entre le moment de la journee et la vitesse, mais cette relation n'est pas lineaire, et ne peut donc pas ^etre etudiee a l'aide d'un coe cient de correlation. En revanche, il semble exister une relation lineaire entre

la vitesse et l'indice de charge mentale.<br>676:53294 604:63 10:059 676:53294 604:63 10:059 40686:3023 604:63 2 3) Cov(xi; yi) = <sup>9</sup> <sup>9</sup> <sup>9</sup> = 0:084. V ar(xi) = <sup>9</sup> ( <sup>9</sup> ) = 7:39.

 $\frac{0.084}{2.72 \cdot 0.0344}$  = 0.899. Il existe donc une  $x=2.72$ . De m^eme,  $y = 0:0344$  et nalement, = forte correlation positive entre ces deux variables. 4) Equation de la droite de regression : y=0.0114 x + 0.354

#### Exercice 40 Donnees Tailles

Le tableau ci-dessous donne la taille de 10 garcons (variable Z) ainsi que la taille de leurs parents (le pere X et la mere Y).

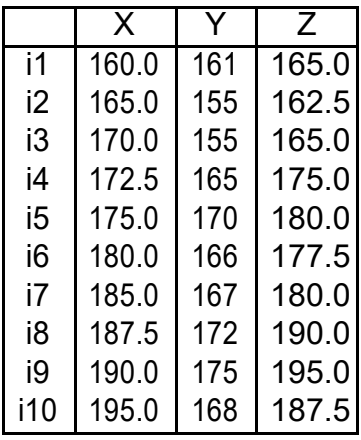

On cherche s'il existe une relation entre la taille du ls et celle de ses parents et, si oui, quelle est la part respective de la mere et du pere. Pour cela, on procede a la regression de Z sur X et Y. On donne les resultats intermediaires suivants :

 $P_1 = 1780$ ;  $P_1 = 1654$ ;  $P_2 = 1777$ ; 5 P  $x_1^2 = 318012:5$ ,  $P Y_1^2 = 273974$ ;  $P Z_1^2 = 317068:75$ P  $X_iY_i = 294932:5$  ;  $\overline{P} X_iZ_i = 317437:5$  ;  $\overline{P} Y_iZ_i = 294632:5$  V  $ar(X) = 117:25$ ; V ar(Y ) = 40:24; V ar(Z) = 111:81 Cov(X; Y )  $= 52:05$ ; Cov(X; Z) = 104:25; Cov(Y; Z) = 63:40.

1) Quels sont les coe cients de correlation des variables prises deux a deux ?

2) On utilise un logiciel de traitement statistique pour determiner l'equation du plan de regression de Z par rapport a X et Y . On obtient :

 $Z = 0:4455X + 0:9993Y$  66:83:

Calculer les valeurs estimees de Z pour chacun des 10 individus statistiques (variable Z).  $\mathsf{P'^2}$  . The contract of the contract of the contract of the contract of the contract of the contract of the contract of the contract of the contract of the contract of the contract of the contract of the contract of On donne par ailleurs :  $Z_i = 317060:06$  et  $Z_iZ_i = 317054:34$ .

3) Determiner le coe cient de correlation multiple.

4) Quelle est la proportion de variance prise en compte par la regression ?

5) Les coe cients de correlation partielle sont donnes par :  $R_{XZ:V} = 0.91$ ;  $R_{VZ:X} = 0.95$ Quel est, de la taille du pere et de celle de la mere, le meilleur predicteur de la taille du ls ?

6) Predire la taille d'un garcon, sachant que son pere mesure 188cm et sa mere 171cm. Reponses : N.B. Calculs executes a l'aide d'un logiciel de traitement statistique.

1) Les coe cients de correlation des variables prises deux a deux sont donnes par :  $r(X,Y)=0.76$ ;  $r(X,Z)=0.91$ ;  $r(Y,Z)=0.95$ .

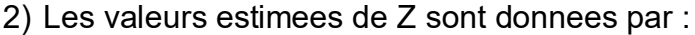

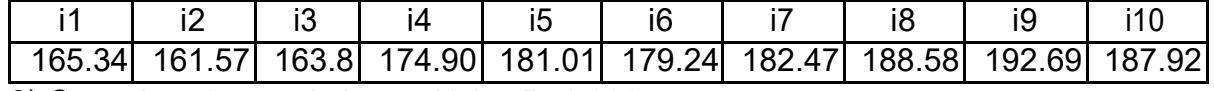

3) Coe cient de correlation multiple : R=0.991.

4) D'ou R $^2$  = 0:98. Le modele explique 98% de la variance observee de la variable Z. Cette proportion est tres elevee, mais il s'agit de donnees ctives....

5) Le coe cient de correlation partielle le plus elev est celui liant taille de la mere et taille du ls.

6) Taille du ls si X=188 et Y=171 : Z = 188.

Exercice 41 Donnees Evalcour

L'assocation des etudiants d'une grande universit (americaine) a publie une evaluation de plus de cent cours enseignes durant le semestre precedent. Les etudiants de chaque cours avaient rempli un questionnaire d'evaluation portant sur di erents aspects du cours ; l'evaluation se faisait sur une echelle en cinq points (1=tres mauvais, 5=excellent). Les donnees gurant dans les deux tableaux 9 et 10 pages 59 et 60 sont les donnees reelles. Elles representent les scores moyens enregistres sur 6 variables pour un echantillon de 50 cours. Ces variables etaient :

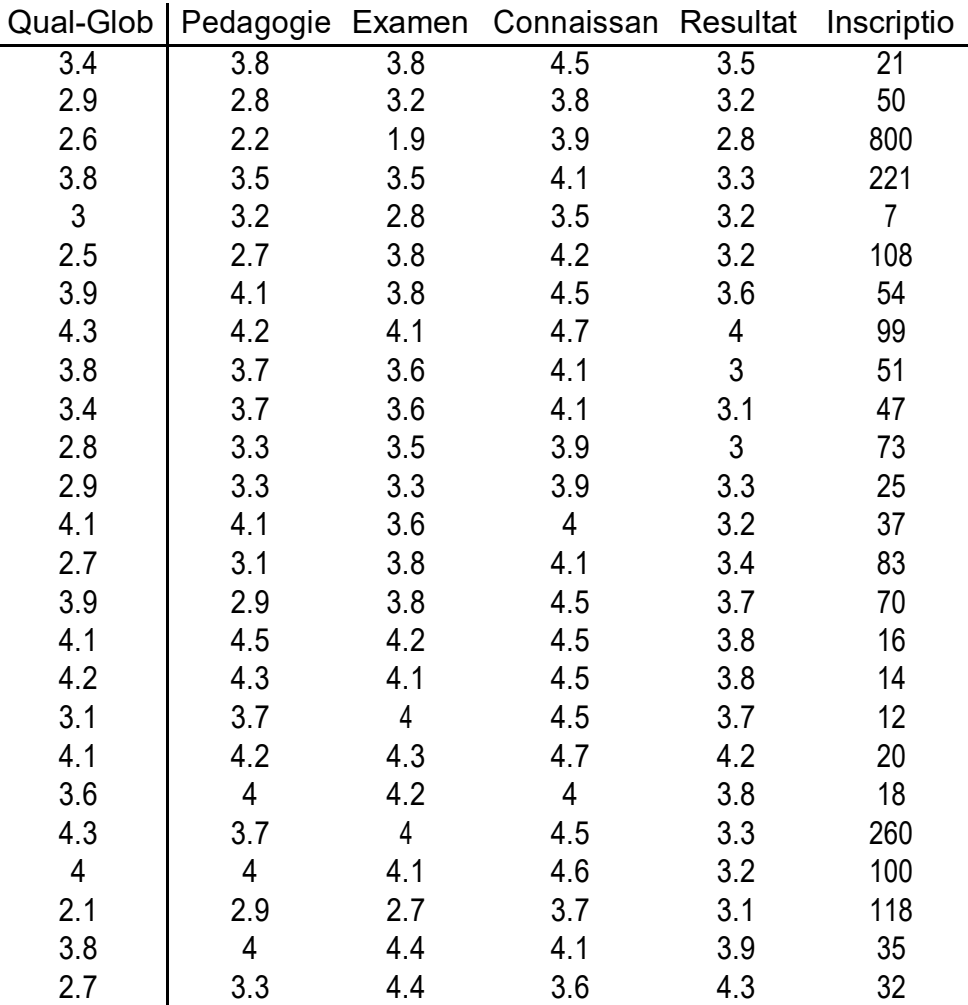

Table 9 { Premiere partie des donnees

- 1. la qualite globale des exposes (Qual-Glob)
- 2. les aptitudes pedagogiques du professeur (Pedagogie)

| Qual-Glob               |     |                | Pedagogie Examen Connaissan | Resultat       | Inscriptio      |
|-------------------------|-----|----------------|-----------------------------|----------------|-----------------|
| 4.4                     | 4.4 | 4.3            | 4.4                         | 2.9            | $\overline{25}$ |
| 3.1                     | 3.4 | 3.6            | 3.3                         | 3.2            | 55              |
| 3.6                     | 3.8 | 4.1            | 3.8                         | 3.5            | 28              |
| 3.9                     | 3.7 | 4.2            | 4.2                         | 3.3            | 28              |
| 2.9                     | 3.1 | 3.6            | 3.8                         | 3.2            | 27              |
| 3.7                     | 3.8 | 4.4            | 4                           | 4.1            | 25              |
| 2.8                     | 3.2 | 3.4            | 3.1                         | 3.5            | 50              |
| 3.3                     | 3.5 | 3.2            | 4.4                         | 3.6            | 76              |
| 3.7                     | 3.8 | 3.7            | 4.3                         | 3.7            | 28              |
| 4.2                     | 4.4 | 4.3            | 5                           | 3.3            | 85              |
| 2.9                     | 3.7 | 4.1            | 4.2                         | 3.6            | 75              |
| 3.9                     | 4   | 3.7            | 4.5                         | 3.5            | 90              |
| 3.5                     | 3.4 | $\overline{4}$ | 4.5                         | 3.4            | 94              |
| 3.8                     | 3.2 | 3.6            | 4.7                         | $\mathfrak{S}$ | 65              |
| $\overline{\mathbf{4}}$ | 3.8 | $\overline{4}$ | 4.3                         | 3.4            | 100             |
| 3.1                     | 3.7 | 3.7            | $\overline{4}$              | 3.7            | 105             |
| 4.2                     | 4.3 | 4.2            | 4.2                         | 3.8            | 70              |
| $\mathfrak{S}$          | 3.4 | 4.2            | 3.8                         | 3.7            | 49              |
| 4.8                     | 4   | 4.1            | 4.9                         | 3.7            | 64              |
| 3                       | 3.1 | 3.2            | 3.7                         | 3.3            | 700             |
| 4.4                     | 4.5 | 4.5            | 4.6                         | 4              | 27              |
| 4.4                     | 4.8 | 4.3            | 4.3                         | 3.6            | 15              |
| 3.4                     | 3.4 | 3.6            | 3.5                         | 3.3            | 40              |
| 4                       | 4.2 | 4              | 4.4                         | 4.1            | 18              |
| 3.5                     | 3.4 | 3.9            | 4.4                         | 3.3            | 90              |

Table 10 { Seconde partie des donnees

- 3. la qualite des tests et examens (Examen)
- 4. la connaissance de la matiere dont temoigne le professeur, telle qu'elle est percue par les etudiants (Connaissan)
- 5. les resultats auxquels s'attendent les etudiants pour ce cours (Resultat, de tres bon a insu sant)
- 6. le nombre d'inscriptions a ce cours (Inscriptio)

Les resultats de statistiques descriptives concernant les variables precedentes sont donnes dans le tableau 11.

Les coe cients de correlation des variables prises deux a deux sont donnes dans le tableau 12.

Les coe cients de l'equation de regression multiple de la premiere variable en fonction des cinq autres sont donnes par le tableau 13.

Ecrire l'equation de regression correspondante, et la veri er sur l'extrait donne dans le tableau 14.

En n, le dernier tableau (tableau 15) donne les coe cients de correlation partiels entre la variable Qual-Glob et les predicteurs.

|            | Qual-Glob | Pedagogie Examen |          | Connaissan Resultat Inscriptio |          |         |
|------------|-----------|------------------|----------|--------------------------------|----------|---------|
| E ectif    | 50        | 50               | 50       | 50                             | 50       | 50      |
| Moyenne    | 3.55      | 3.664            | 3.808    | 4 176                          | 3.486    | 88.0    |
| Variance   | 0.376429  | 0.283167         | 0.2432   | 0.166351                       | 0.123269 | 21042.2 |
| Ecart-type | 0.613538  | 0.532135         | 0.493153 | 0.407862                       | 0.351097 | 145.059 |

Table 11 { Statistiques descriptives sur les donnees

|            |           |           |           | Qual-Glob Pedagogie Examen Connaissan Resultat |           | Inscriptio |
|------------|-----------|-----------|-----------|------------------------------------------------|-----------|------------|
| Qual-Glob  |           | 0.8039    | 0.5956    | 0.6818                                         | 0.3008    | $-0.2396$  |
| Pedagogie  | 0.8039    |           | 0.7197    | 0.5263                                         | 0.4691    | $-0.4511$  |
| Examen     | 0.5956    | 0.7197    |           | 0.4515                                         | 0.6100    | $-0.5581$  |
| Connaissan | 0.6818    | 0.5263    | 0.4515    |                                                | 0.2242    | $-0.1279$  |
| Resultat   | 0.3008    | 0.4691    | 0.6100    | 0.2242                                         |           | $-0.3371$  |
| Inscriptio | $-0.2396$ | $-0.4511$ | $-0.5581$ | $-0.1279$                                      | $-0.3371$ |            |

Table 12 { Coe cients de correlation

| Parametre        | Estimation  |
|------------------|-------------|
| <b>CONSTANTE</b> | $-1.19483$  |
| Inscriptio       | 0.000525491 |
| Examen           | 0.131981    |
| Resultat         | $-0.184308$ |
| Connaissan       | 0.488984    |
| Pedagogie        | 0.763237    |

Table 13 { Coe cients de l'equation de de regression

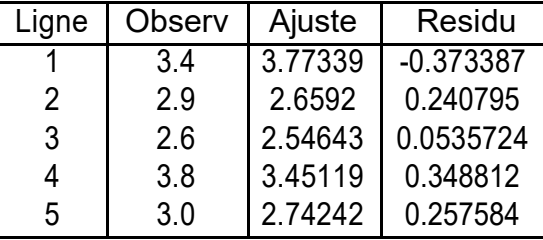

Table 14 { Comparaison des valeurs observees et des valeurs ajustees

| Regresseur      | Coef      |
|-----------------|-----------|
| Pedagogie       | 0.6544    |
| Examen          | 0,1213    |
| Connaissan      | 0,4751    |
| <b>Resultat</b> | $-0.1656$ |
| Inscriptio      | 0.1990    |

Table 15 { Coe cients de correlation partielle

La valeur du coe cient de correlation multiple veri e : R $^2$  = 0:755.

Exercice 42

Aux elections europeennes de juin 1984, les votes pour la liste du Front National ont et tres variables dans l'espace et leur comparaison avec d'autres variables fait appara^tre un certain nombre de relations. Les variables choisies dans le tableau 16 sont les suivantes :

| LPEN : pourcentage de voix de la liste FN ;

| ETRA : pourcentage d'etrangers dans la population en 1982 ;

| DELI : Nombre ponder de delinquance pour 100 habitants en 1980 ;

- | CRCH : Taux mensuel moyen d'evolution du ch^omage entre le 31.08.81 et le 30.04.83 ;
- | TXCH : Pourcentage de ch^omeurs dans la population active au 30.09.83 ;
- URBA : Pourcentage de population urbaine en 1982.

Les individus statistiques sont ici les regions de France Metropolitaine (ILEF=Ile de France, CHAM=Champagne-Ardennes, etc.). L'echelle regionale n'est certainement pas la meilleure pour une telle etude et les conclusions valent pour les agregats spatiaux et non des personnes.<sup>1</sup>

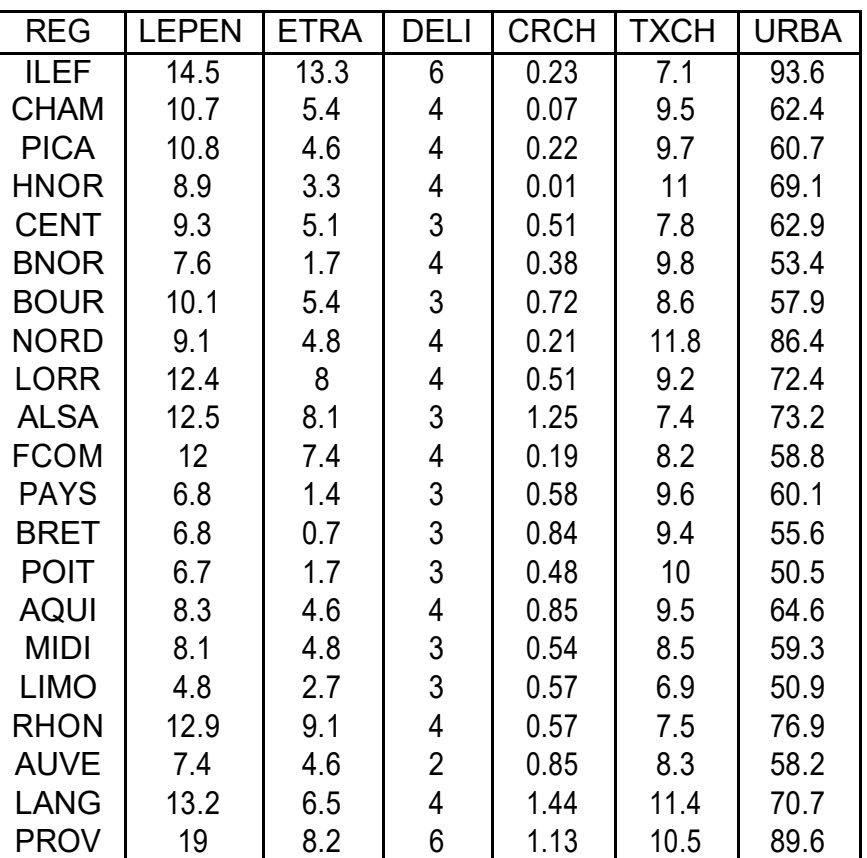

Table 16 { Voix du FN aux elections europeennes de 1984

Le tableau 17 donne les valeurs des coe cients de correlation des variables prises deux a deux. On voit que les votes pour l'extr^eme droite sont fortement correles a trois variables : taux d'urbanisation (URBA), taux de delinquance (DELI) et taux d'etrangers

<sup>1.</sup> D'apres Initiation aux methodes statistiques en Geographie, Groupe Chadule, Masson Ed., 1994

(ETRA). D'autre part, ces trois variables sont fortement correlees entre elles, elles sont donc partiellement redondantes.

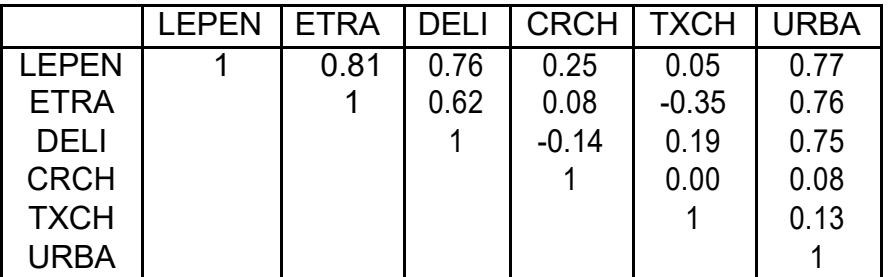

Table 17 { Correlations entre les variables

Une premiere regression multiple est realisee en utilisant les 5 variables explicatives. Le coe cient de correlation multiple vaut  $R = 0.934$  et le coe cient de determination,  $R^2 = 0:872$ 

Les coe cients de correlation partielle entre la variable LEPEN et chacune des autres variables sont alors ceux indiques dans le tableau 18.

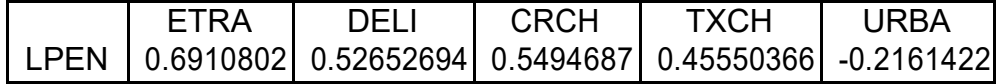

Table 18 { Correlation partielle entre LEPEN et les 5 variables

On peut tester la signi cativite de ces coe cients de correlation. Le nombre de degres de libert a prendre en compte est 21 6 = 15. Au seuil de 5%,  $r_{crit}$  = 0:4821.

On retire alors la variable qui a le plus faible coe cient de correlation partielle, c'est-adire URBA et on realise une regression multiple de la variable LPEN par rapport aux quatre variables explicatives restantes.

On trouve alors : R = 0:930, R<sup>2</sup> = 0:865 et les nouveaux coe cients de correlation partielle indiques dans le tableau 19. Notons que R ne change pratiquement pas : la variable URBA n'apporte pas d'information supplementaire par rapport aux quatre variables restantes.

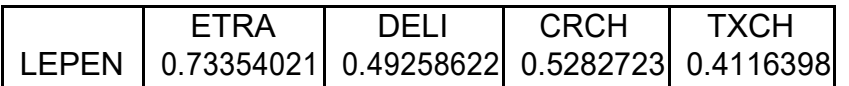

Table 19 { Correlation partielle entre LEPEN et 4 variables

Pour tester la signi cativite de ces coe cients, on prend ici ddl = 16 et donc  $r_{crit}$  = 0:4683. Retirons de m^eme la variable qui a le plus faible coe cient de correlation partielle, c'est-a-dire TXCH.

On trouve alors : R = 0:915, R<sup>2</sup> = 0:838 et les coe cients de correlation partielle du tableau 20.

A ce stade, rcrit = 0:4683, et tous les coe cients sont signi catifs. On peut donc dire que les votes pour l'extr^eme-droite aux elections europeennes de 1984, a l'echelle regionale,

| FTRA | DEL I | <b>CRCH</b>                           |
|------|-------|---------------------------------------|
|      |       | LEPEN   0.6829056 0.6825633 0.5516189 |

Table 20 { Correlation partielle entre LEPEN et 3 variables

ont varie en fonction de trois circonstances : le taux d'etrangers, le taux de delinquance, et a un degr moindre, l'evolution du ch^omage.

La regression n'a pas et faite dans un but de prevision, et l'equation de regression n'a qu'un inter^et limite :

LPEN = 0:52 ETRA + 1:69 DELI + 2:37 CRCH 0:4

Analyse en composantes principales

#### Exercice 43 Donnees Budget-temps

Il s'agit d'une enqu^ete (ONU 1967) sur les budgets-temps (temps passe dans di erentes activites au cours de la journee).

Le tableau suivant comprend 10 variables numeriques et 4 variables categorisees.

Les 10 variables numeriques sont : le temps passe en : Profession, Transport, Menage, Enfants, Courses, Toilette, Repas, Sommeil, Tele, Loisirs.

Les 4 variables categorisees sont : Le sexe (1=Hommes 2=Femmes), l'activite (1=Actifs 2=Non Act. 9=Non precise), l'etat civil (1=Celibataires 2=Maries 9=Non precise), le Pays (1=USA 2=Pays de l'Ouest 3=Pays de l'Est 4=Yougoslavie).

Le code suivant est utilise pour identi er les lignes : H : Hommes, F : Femmes, A : Actifs, N : Non Actifs(ves), M : Maries, C : Celibataires, U : USA, W : Pays de l'Ouest sauf USA, E : Est sauf Yougoslavie, Y : Yougoslavie

Les temps sont notes en centiemes d'heures. La premiere case en haut a gauche du tableau (HAU) indique que les Hommes Actifs des USA passent en moyenne 6 heures et 6 minutes (6 heures + 10/100 d'heure, soit 6 heures et 6mn) en activite PROFessionnelle. Le total d'une ligne (sur ces 10 variables numeriques) est 2400 (24 heures).

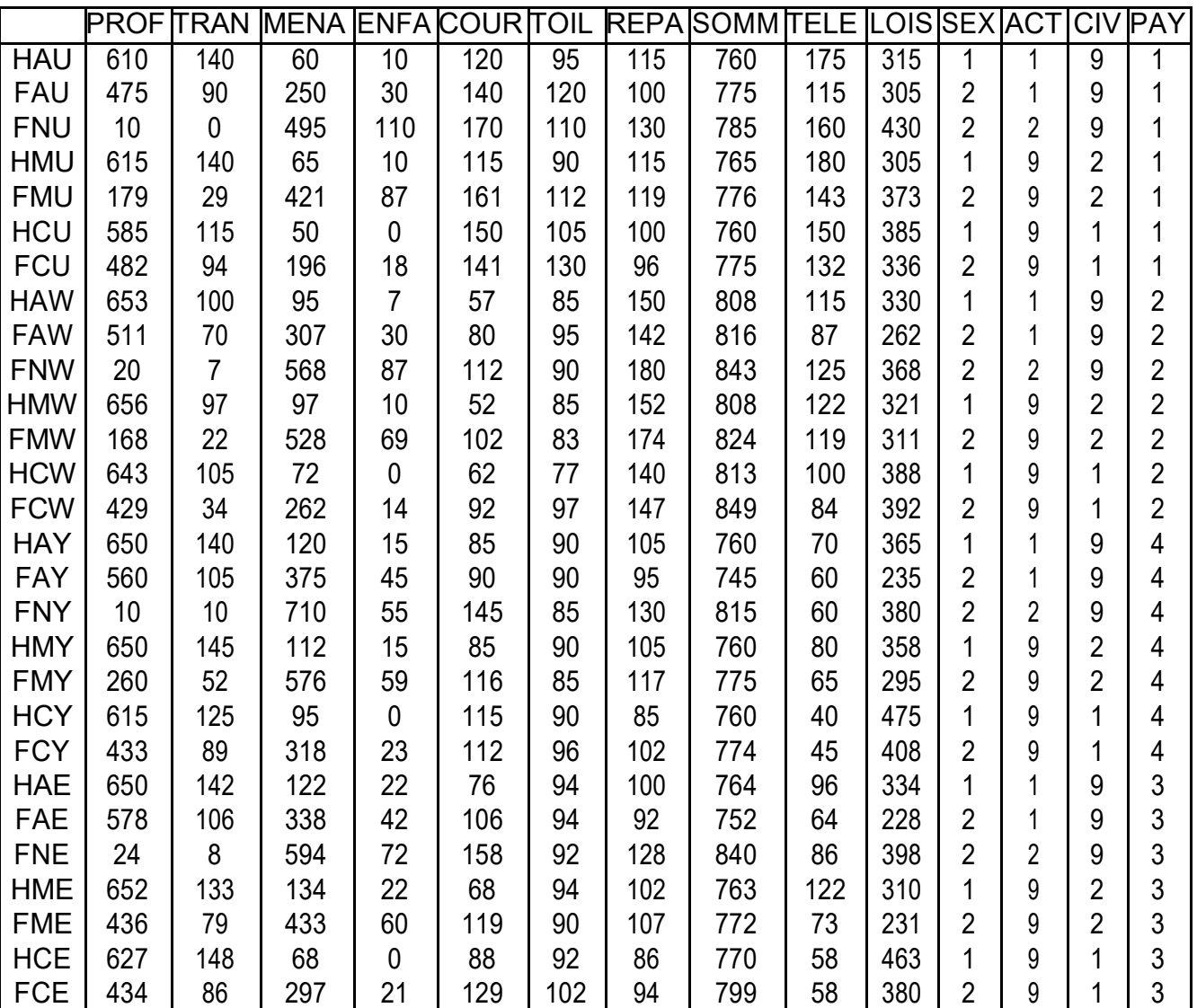

# Matrice des correlations :

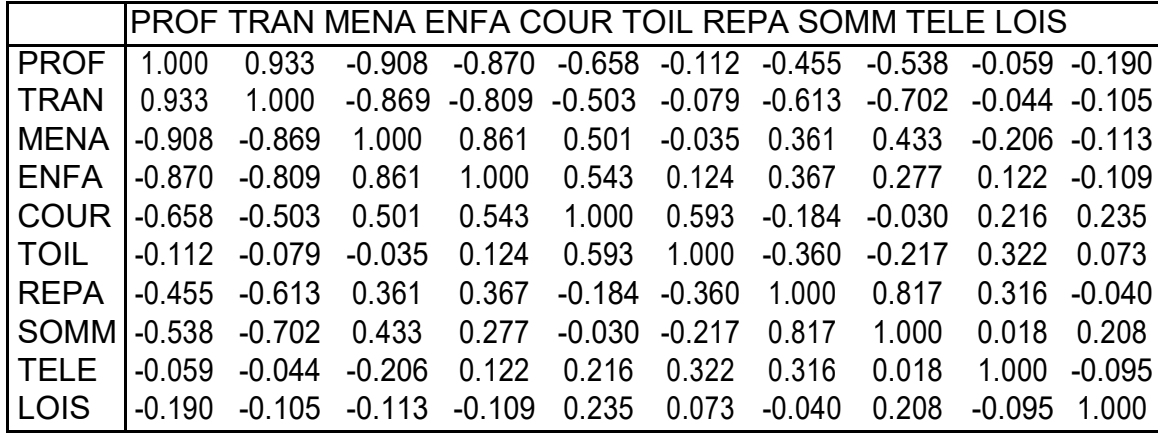

65

Valeurs propres :

| Valeur propre | 4.5887 | 2.1198 | 1.3210 | 1.1953 | 0.4684     | 0.1990 |
|---------------|--------|--------|--------|--------|------------|--------|
| Proportion    | 0.459  | 0.212  | 0.132  | 0.120  | 0.047      | 0.020  |
| Cumulatif     | 0.459  | 0.671  | 0.803  | 0.922  | 0.969      | 0.989  |
|               |        |        |        |        |            |        |
| Valeur propre | 0.0468 | 0.0371 | 0.0239 | 0.0000 |            |        |
| Proportion    | 0.005  | 0.004  | 0.002  | 0.000  |            |        |
| Cumulatif     | 0.994  | 0.998  | 1.000  | 1.000  |            |        |
|               |        |        |        |        | $\epsilon$ |        |

Scores des individus sur les quatre premieres composantes principales :

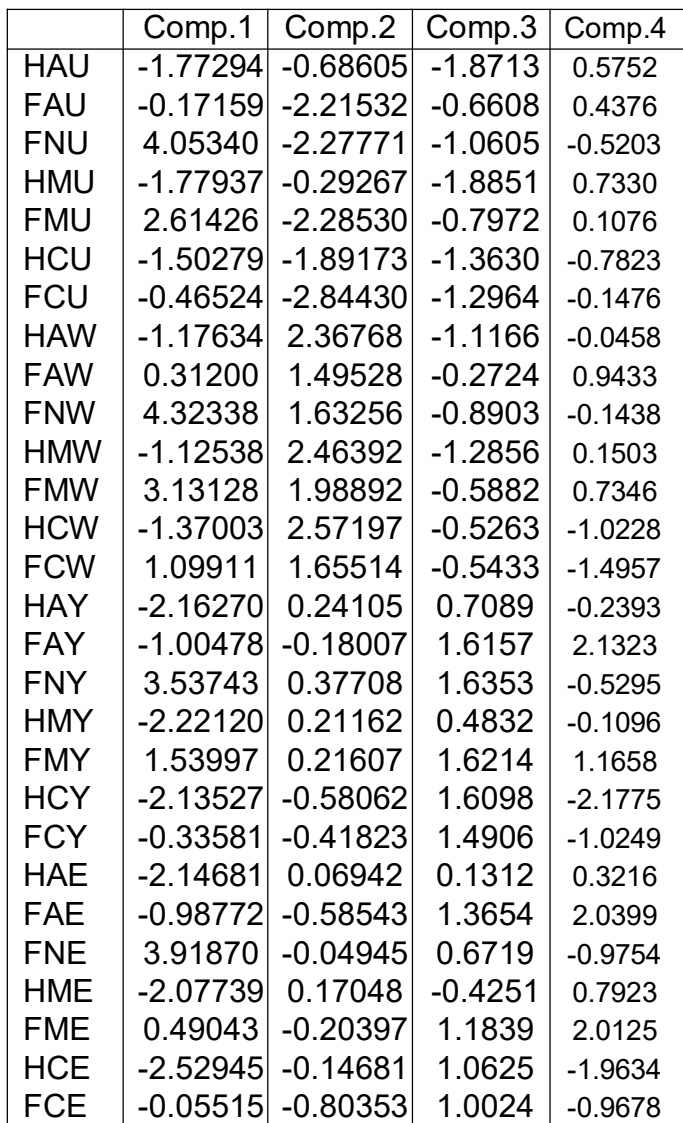

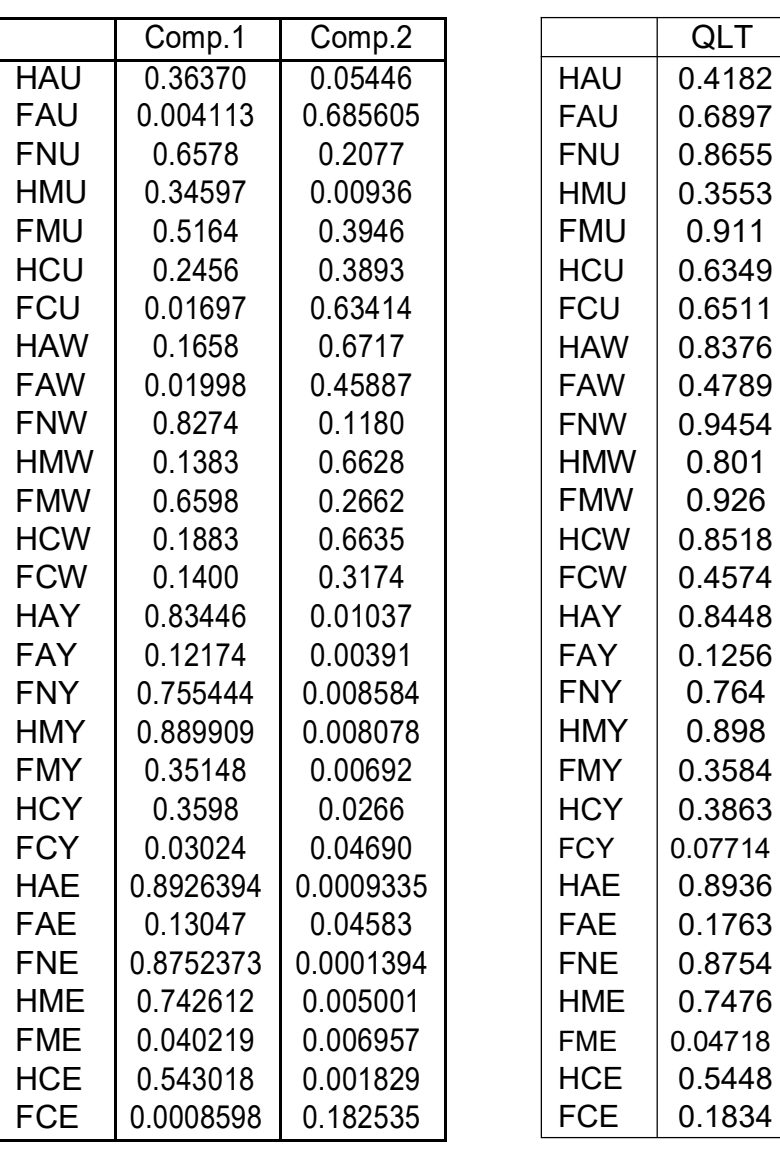

Qualites des representations des individus par les deux premieres composantes principales ; Qualites des representations des individus par le plan (CP1, CP2)

Saturations des variables ; qualite de la representation des variables dans le plan (CP1,CP2)

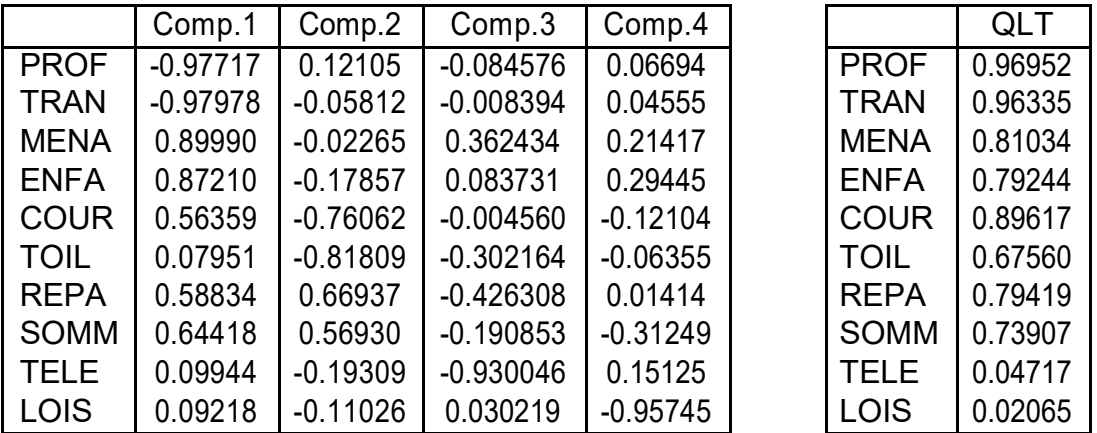

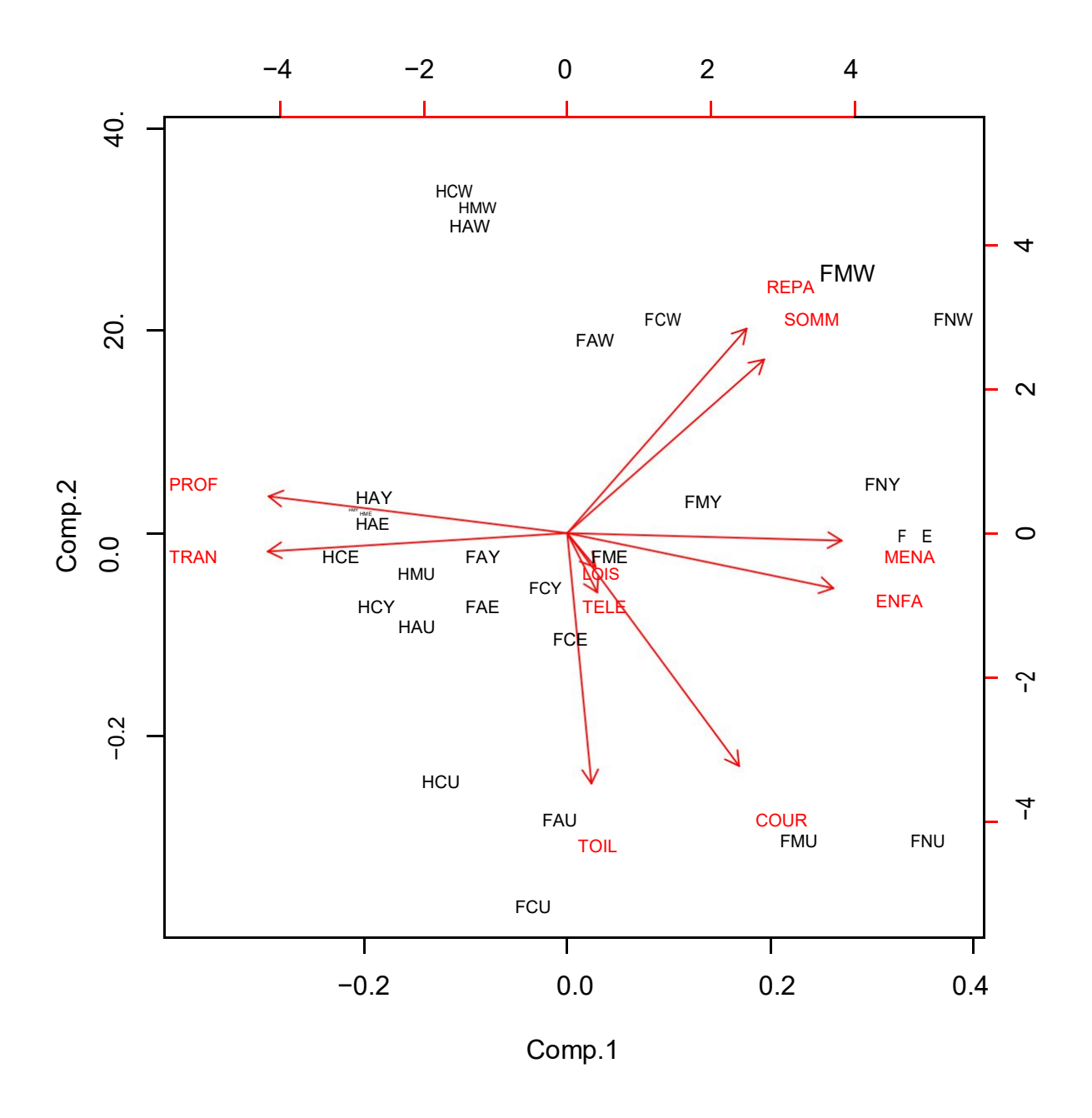

1) Combien de composantes principales proposez-vous pour resumer ces donnees ? 2) Quelles sont les coordonnees de l'individu HCU sur les composantes CP1 et CP2. Essayer de placer le point sur le graphique. De m^eme, quelles sont les saturations de la variable PROF sur CP1 et CP2. Les retrouve-t-on sur le graphique ? Que peuton penser des graduations des axes fournies par le logiciel ?

3) Examiner le tableau des correlations. Quelles variables apparaissent fortement correlees entre elles ?

4) Quelles sont les variables qui sont bien representees dans le plan (CP1, CP2) ? Comment retrouve-t-on sur le graphique les correlations entre ces variables ?

5) Les variables LOIS et TELE apparaissent proches sur le graphique, alors que leur coe cient de correlation est faible. Comment peut-on l'expliquer ?

6) Les points HMW, HCW, HAW apparaissent tres proches sur le graphique. Est-ce le cas dans la realit ?

7) Quelles sont les variables les mieux correlees a l'axe CP1 ? Quels sont les individus qui participent le plus a l'inertie de cet axe ? Exprimer les resultats relatifs a l'axe CP1 en termes d'oppositions.

8) M^eme question pour l'axe CP2.

9) Quelles sont les variables dont l'etude necessiterait de s'interesser a CP3, CP4, . . . ?

# Exercice 44 Donnees Psychometrie

Pour 20 eleves (sujets s1 a s20), on a relev les notes obtenues a cinq epreuves individuelles : Combinatoire (Comb), Probabilites (Prob), Logique (Logi), notees de 0 a 10, QI verbal (QI, notes de 85 a 125) et Mathematiques (Math), notee de 0 a 20. Pour chaque sujet, on dispose de deux informations : Pedagogie avec deux modalites p1 (moderne) et p2 (traditionnelle), Milieu avec deux modalites m1 (favorise) et m2 (defavorise).

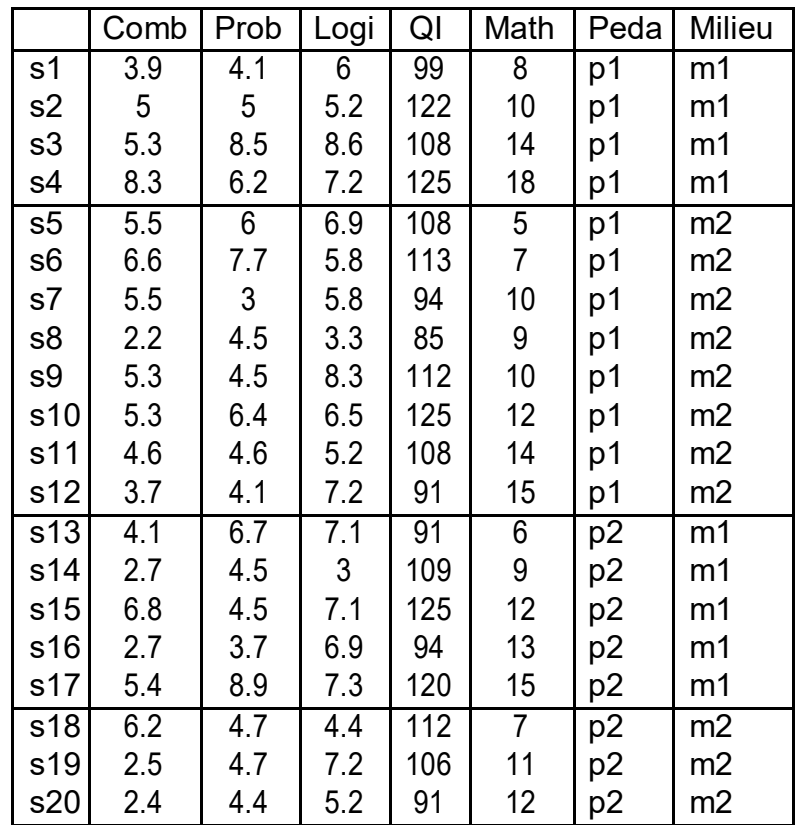

Analyse en composantes principales

On realise une ACP normee sur les 4 variables Comb, Prob, Logi et Math. L'essentiel des resultats obtenus est indique ci-dessous.

Matrice des correlations

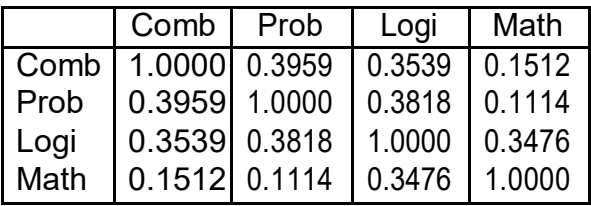

Valeurs propres :

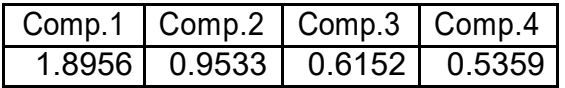

Scores, contributions et qualites des individus sur les deux premieres composantes :

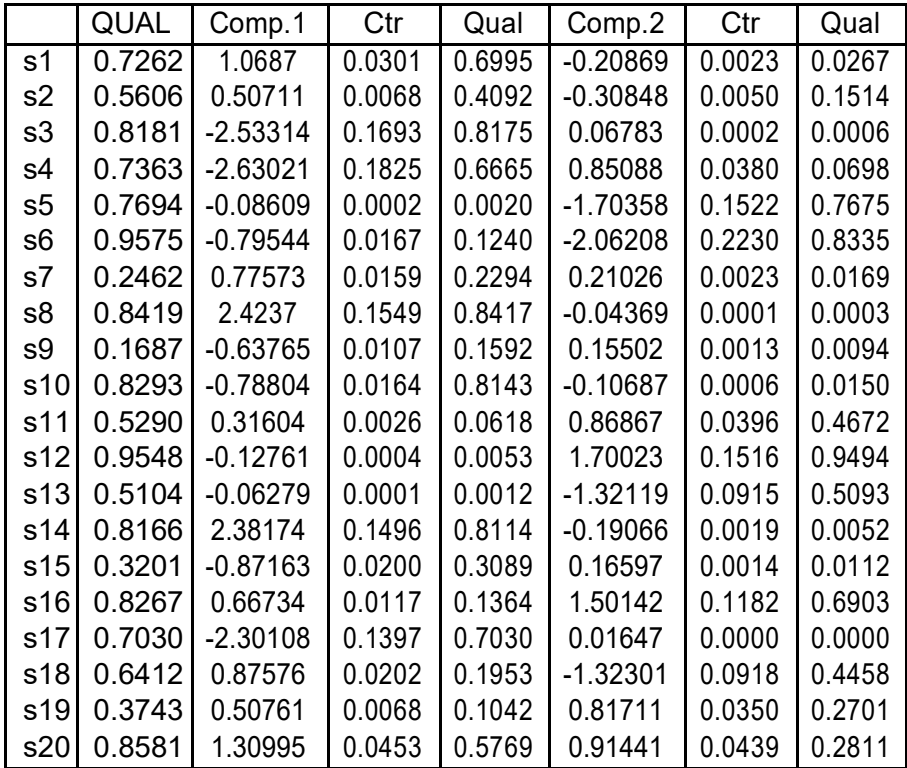

Coe cients des variables :

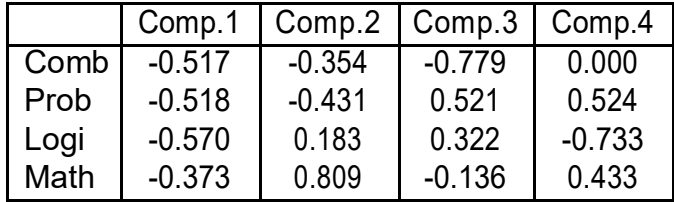

Saturations, contributions et qualite des variables (2 premieres composantes)

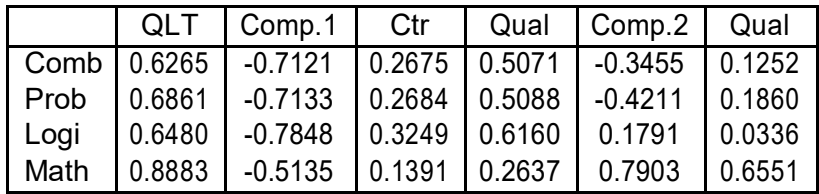

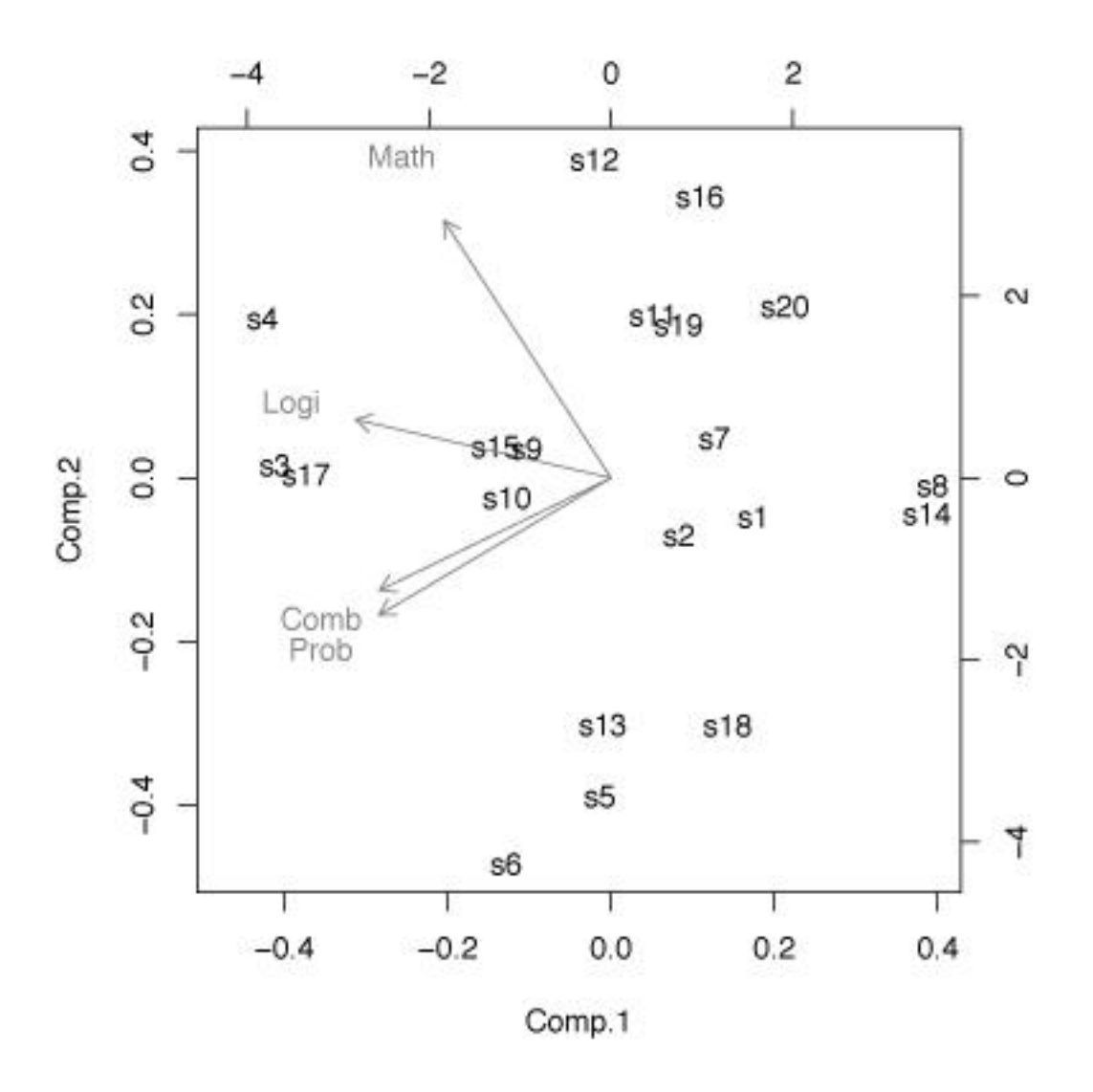

Figure 2 { Cas Psychometrie

1) Quelles sont les coordonnees de l'individu s12 sur les composantes CP1 et CP2. Es-sayer de placer le point sur le graphique. De m^eme, quelles sont les saturations de la variable Math sur CP1 et CP2. Les retrouve-t-on sur le graphique ? Que peuton penser des graduations des axes fournies par le logiciel ?

2) Examiner et commenter le tableau des correlations.

3) Les variables Comb et Proba apparaissent proches sur le graphique. Quel est pourtant leur coe cient de correlation ? Comment peut-on l'expliquer ?

4) Les points s8 et s14 apparaissent tres proches sur le graphique. Est-ce le cas dans la realit ? M^eme question pour s9 et s15.

5) Comment les variables contribuent-elles a la formation de l'axe CP1 ? Comment cet axe classe-t-il les individus ?

6) Comment les variables contribuent-elles a la formation de l'axe CP2 ? Decrire cet axe en termes d'oppositions entre variables, en termes d'oppositions entre individus.

7) L'etude limitee aux deux premieres composantes vous para^t-elle su sante ? Comment souhaiteriez-vous poursuivre cette etude ?

# Analyse factorielle des correspondances

#### Exercice 45 Donnees Conjoint

Le tableau ci-dessous rapporte les Circonstances de rencontre de 9675 couples (14 Circons-tances) selon leur categorie socio-professionnelle (16 CSP en lignes). Il s'agit d'un tableau de contingence. Ainsi 9 Agriculteurs de Grande exploitation (AGRD) se sont rencontres lors de leurs etudes (ETUD).

#### Circonstances de rencontre

Au cours des Etudes (ETUD), sur le lieu de Vacances (VACA), lors d'une F^ete entre Amis (FTAM), dans une Association, Sportive par exemple (ASPO), au Travail (TRAV), lors d'une rencontre chez des Particuliers (PART), par Annonce ou agence (ANNO), lors d'une F^ete de Famille (FTFM), en Bo^te ou Discotheque (BOIT), lors d'une sortie ou Spectacle (SPEC), lors d'une F^ete Publique (FTPB), par Voisinage (VOIS), dans un lieu Public (PUBL) ou au Bal (BAL).

#### Categories socio-professionnelle (CSP)

Agriculteurs de Grande (AGRD) ou Petite exploitation (APTI), Ouvriers Non Qua-li es (ONOQ), Ouvriers quali es de type Artisan (OART), Ouvriers dans les Transports (OTRA) ou Ouvriers dans l'Industrie (OIND), Artisans (ARTI), Commercant (COMM), Employes de la Fonction publique (EFCT) ou d'Entreprise (EENT), Professions Intermediaires de type Contrema^tre (PCTR) ou de la Sante (PSAN) ou de la Fonction Publique (PFON), Ingenieur ou Cadre d'Entreprise (CENT), Profession Liberale ou Chef d'Entreprise (PLCE), Cadre de la Fonction publique (CFON).

Source : Adapte par l'Universit Ren Descartes, UFR Institut de Psychologie a partir d'une enqu^ete de l'INED, Enqu^ete \Formation des couples", 1984, d'apres M. Bozon (1992) Le choix du conjoint in F. de Singly (Ed) La Famille, l'etat des savoirs, Ed. La Decouverte.

![](_page_71_Picture_635.jpeg)
Principaux resultats fournis par Minitab

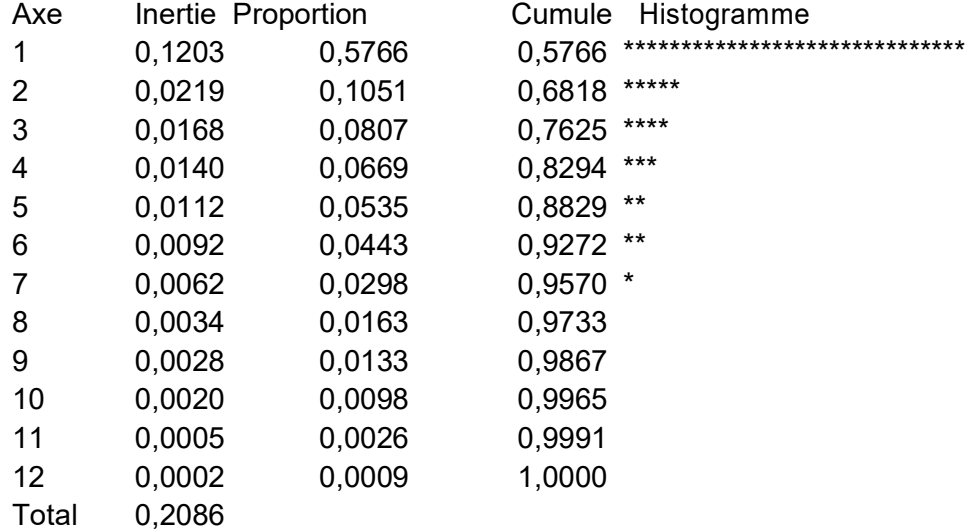

Contribution des lignes

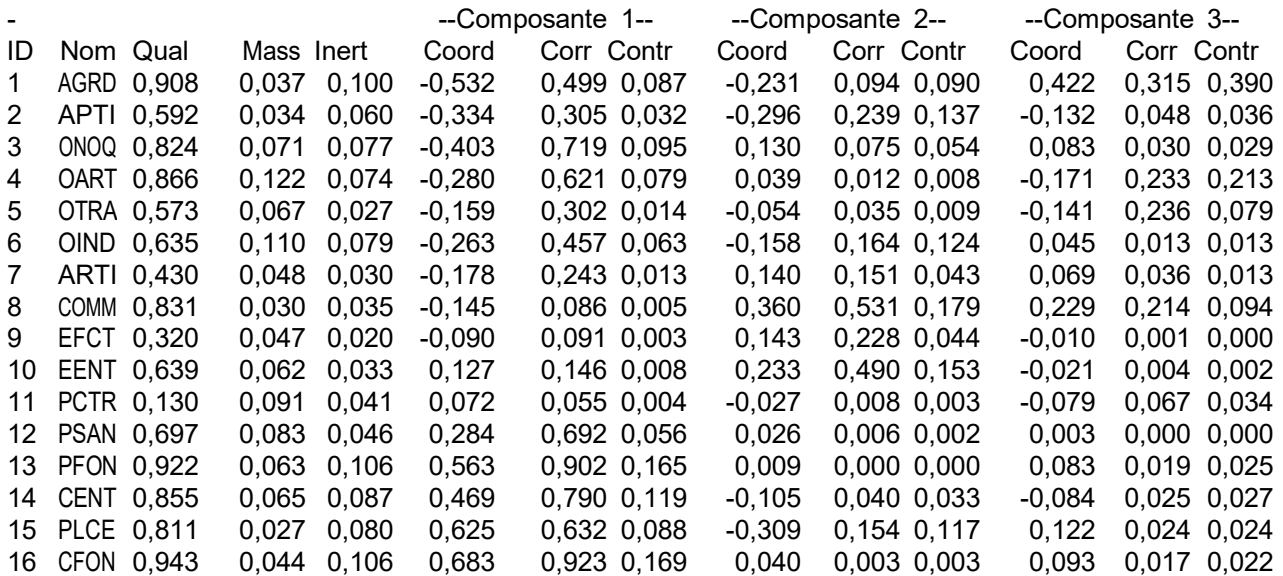

Contribution des colonnes

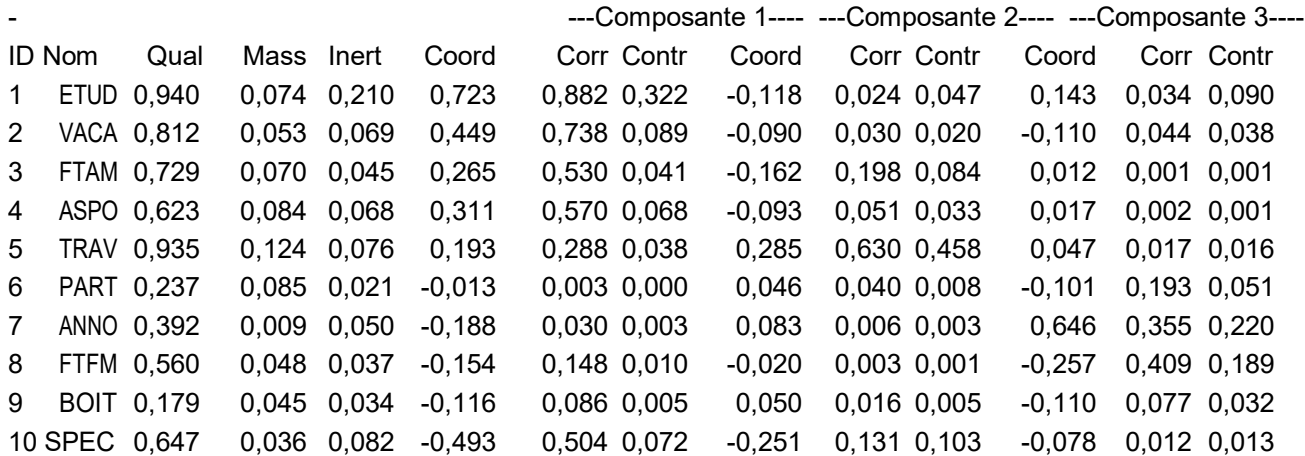

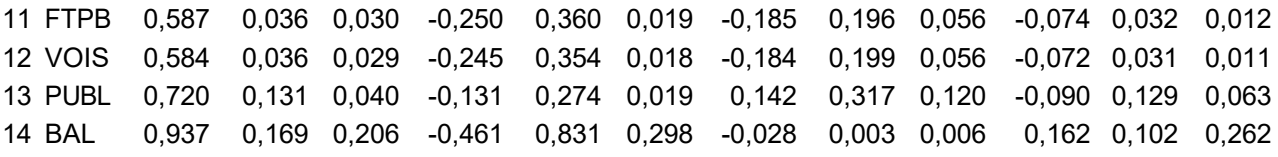

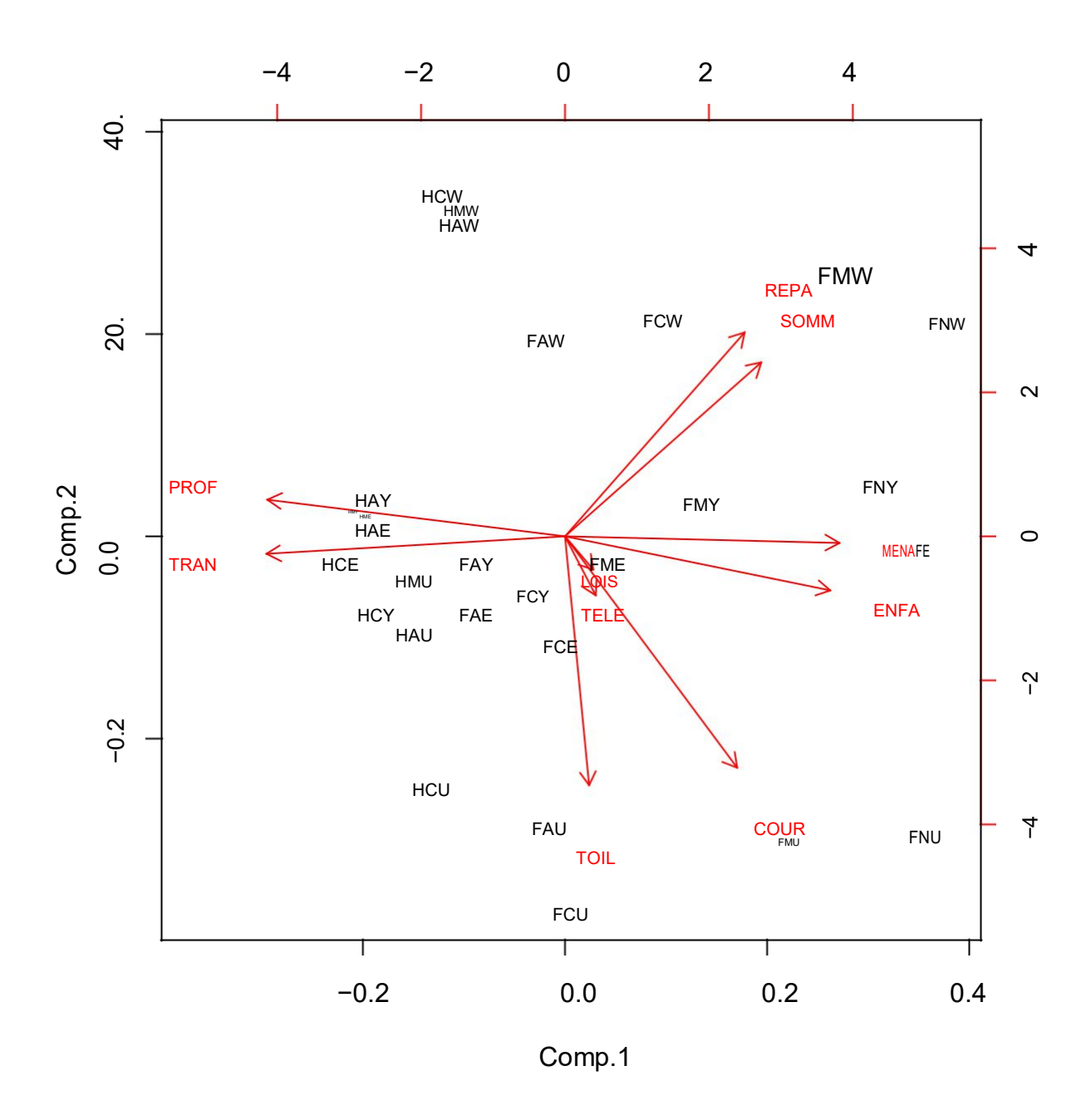

Figure 3 { Graphe factoriel des points lignes et colonnes

1) S'agissant d'un tableau de contingence, indiquer quelle est la methode factorielle adaptee a ce type de tableau (et mise en oeuvre ici).

74

2) Combien de variables factorielles proposez-vous de retenir pour resumer ces donnees ? Discuter les raisons de ce choix.

3) Retrouver approximativement, a l'aide du graphique, la coordonnee factorielle du point CFON sur l'axe 1 (a droite).

4) Sur l'axe 1 (cf. Figure) le point AGRD est plus eloigne (cote negatif) du centre de gravite que ne l'est le point ONOQ. Pourtant la contribution de ce dernier a la variance de l'axe est plus forte (cf. Tableau). Expliquer la raison de ce paradoxe apparent.

5) Que suggere la position du point PCTR, pres de l'intersection des deux axes factoriels ?

6) Que suggere, a priori, la proximite des points PFON et CFON sur le graphe factoriel (cf. Figure) ?

7) Quelle(s) precaution(s) faut-il prendre avant de conclure de nitivement sur la proximite entre ces deux points (PFON et CFON) ? Pourquoi ?

8) On considere tout d'abord uniquement le nuage des CSP. A partir du tableau des aides a l'interpretation ci-dessus (cf. Tableau), construire le tableau necessaire a l'interpretation de la premiere variable factorielle. Commenter le resultat obtenu.

9) Considerant cette fois uniquement les Circonstances (cf. Tableau), proceder de m^eme (construction du tableau et commentaire).

10) En se fondant sur les resultats precedents (cf. questions 8 et 9), mettre en correspon-dance les deux nuages (nuage des CSP et nuage des Circonstances) et indiquer ce que suggere principalement cette analyse de la premiere variable factorielle.

Indications de reponses : 1) Une analyse Factorielle des Correspondances (AFC) appelee aussi Analyse des Correspondances (AC).

2) On note que les donnees se situent dans un espace de dimension 13 (plus petite dimension du tableau moins 1). Le pourcentage moyen de variance par axe est 1/13 soit 7.7%. Ceci conduit a retenir les 3 premiers axes. Ce sont ceux dont la contribution a la variance totale est superieure a 7.7%. Ces trois axes reunissent 76% de la variance totale.

3) On trouve environ +0.7 (en fait exactement 0.683)

4) Ceci est d^u au fait que le poids de ONOQ (71/1000) est plus important que celui de AGRD (37/1000). La contribution a la variance est fonction (du carre) de la distance au centre de gravite, mais aussi du poids relatif.

5) Cela suggere que ces sujets (Professions intermediaires de type Contrema^tre) ont un pro l proche du pro l moyen (toutes CSP reunies).

6) Cela suggere que les points ont des pro ls proches (sous la reserve ci-dessous), c'est-a-dire qu'ils rencontrent leurs conjoints dans le m^eme type de lieu.

7) Il vaut mieux veri er en regardant le tableau de donnees (ou plut^ot le tableau des pro ls). En e et cette proximite peut ^etre la consequence d'une deformation des distances due a la projection des points sur un plan alors que le nuage se situe en realit dans un espace de dimension beaucoup plus importante (13).

8) On retient les CTR superieures a 1/16 soit 63/1000.

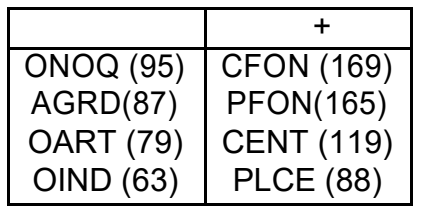

On constate que cet axe oppose (cote negatif ) les Ouvriers (ONOQ, OART et OIND) et Agriculteurs (AGRD), aux cadres (CFON et CENT) et professions intermediaires (PFON et PLCE) qu'ils soient fonctionnaires ou en entreprise (cote positif ).

9) On retient les CTR superieures a 1/14 soit 71/1000.

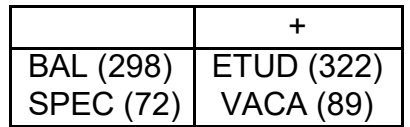

On constate que cet axe oppose principalement la rencontre dans un Bal (cote negatif ) a la rencontre pendant les etudes (cote positif ).

10) Il appara^t pour l'essentiel (sur ce premier axe) que les Ouvriers et Agriculteurs (de grandes exploitations) tendent a rencontrer leur conjoint dans un Bal, alors que les Cadres et Professions intermediaires rencontrent plut^ot leur conjoint pendant leurs Etudes.

Classi cation ascendante hierarchique

Exercice 46 Donnees Conjoint

1) L'histogramme des indices de niveau ci-dessus (cf. Figure 4) suggere une partition des CSP en 3 classes. Indiquer les numeros de ces 3 classes.

2) Quelle est la part de variance dont rend compte cette partition en trois classes ?

3) A partir du dendrogramme ci-dessus (cf. Figure 5) indiquer quelles sont les CSP qui composent chacune des 3 classes principales que l'on nommera arbitrairement A, B et C.

4) Expliquer, a partir des tableaux des donnees et des pro ls (cf. derniere feuille), pourquoi il n'est guere surprenant que ARTI et EFCT appartiennent a la m^eme classe : Indications de reponses.

1) c27, c28 et c29 (c28 et c29 etant deux sous-classes de la c30)

2) Cette partition en 3 classes rend compte de 58.4

3) Classe A OIND et OART

Classe B CENT, PEON, CFON, PCTR, PSAN

Classe C ONOQ, OTRA, EENT, PLCE, ARTL EFCT, COMM. APTL AGRD.

4) Ils ont des pro ls relativement proches (relativement aux autres). Si l'on considere les pourcentages de rencontre dans les di erents lieux on trouve, respectivement pour ces deux CSP, 3% et 7% (au cours des Etudes), 6% et 4% (Vacances), 4% et 3% (lors d'une f^ete entre Amis), 8% et 6% (dans une association Sportive), 15% et 17% (au Travail), 6% et 6% (rencontre chez des particuliers), 1% et 0% (par Annonce ou Agence).